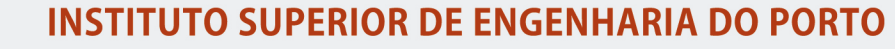

MESTRADO EM ENGENHARIA ELECTROTÉCNICA - SISTEMAS ELÉCTRICOS DE ENERGIA

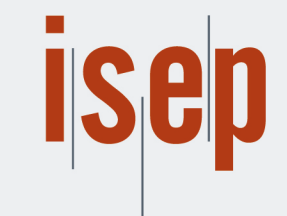

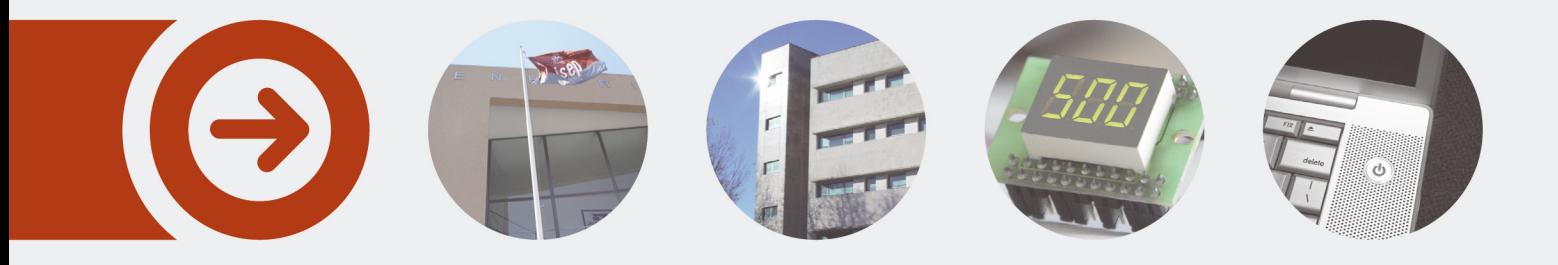

## **SISTEMA DE MONITORIZAÇÃO DO CONSUMO DE ENERGIA**

**FILIPE MIGUEL OLIVEIRA RAMOS** Julho de 2016

POLITÉCNICO **DO PORTO** 

# SISTEMA DE MONITORIZAÇÃO DO CONSUMO DE ENERGIA

Filipe Miguel Oliveira Ramos

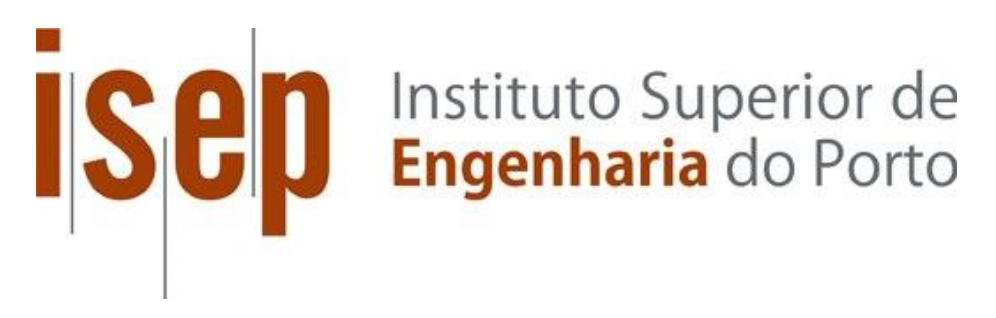

Departamento de Engenharia Eletrotécnica Mestrado em Engenharia Eletrotécnica – Sistemas Elétricos de Energia

**2016**

Relatório elaborado para satisfação parcial dos requisitos da Unidade Curricular de DSEE - Dissertação do Mestrado em Engenharia Eletrotécnica – Sistemas Elétricos de Energia

Candidato: Filipe Miguel Oliveira Ramos, Nº 1090952, 1090952@isep.ipp.pt Orientação científica: José Ricardo Teixeira Puga, jtp@isep.ipp.pt Co-orientação: Maria Judite Madureira da Silva Ferreira, mju@isep.ipp.pt

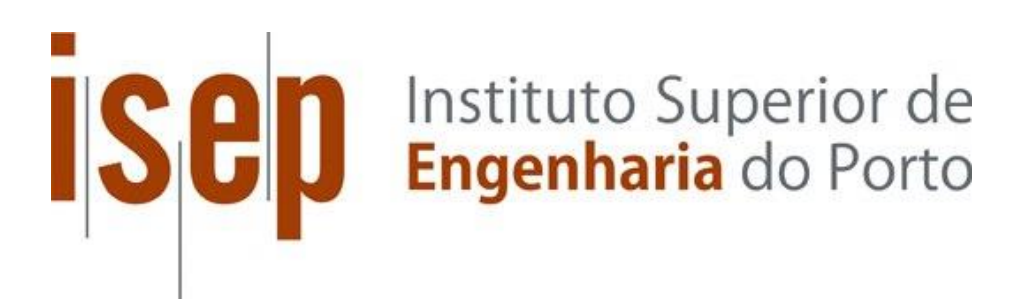

Departamento de Engenharia Eletrotécnica Mestrado em Engenharia Eletrotécnica – Sistemas Elétricos de Energia

**2016**

## *Agradecimentos*

Após conclusão deste trabalho, cabe-me agradecer a todos os que não lhe foram indiferentes, e que contribuíram para que este se tornasse uma realidade. Os resultados obtidos são também fruto do seu contributo, não podendo por isso deixar de lhes agradecer, ainda que sejam sempre poucas as palavras, para descrever o sentimento.

Começo por agradecer aos Professores Doutores José Ricardo Teixeira Puga e Maria Judite Madureira da Silva Ferreira pela disponibilidade que sempre revelaram, pelo entusiasmo com que receberam o projeto, pelos conselhos e incentivos que sempre me transmitiram, na orientação e co-orientação, respetivamente.

A todos os que dedicam o seu conhecimento ao Centro de Tecnologia, Investigação e Desenvolvimento (TID), local onde foi desenvolvido este trabalho, pela partilha de conhecimento e apoio. Em especial ao seu corpo gerente por me incluir no grupo e pelos recursos facultados.

Agradeço aos colegas Hugo Dias e Rui Neves, a enorme disponibilidade para debater os problemas que foram surgindo, pela ajuda na resolução dos mesmos, pelos conselhos e sugestões dadas ao longo deste trabalho.

Aos meus pais pelo amor e educação que me deram, pelo tempo que me dedicaram, pela paciência e compreensão, que sempre demonstraram, fazendo de mim a pessoa que sou.

Á minha irmã, por ter desbravado caminhos que percorri com maior facilidade, e por saber que estará sempre onde eu precisar.

Á Joana e à pequena Inês, por me iluminarem o caminho, por me acompanharem nos bons e nos maus momentos, e pela alegria que trazem à minha vida.

Por fim, agradeço a todos os que me acompanharam ao longo destes anos e que marcaram não só o meu percurso académico mas também a minha vida pessoal.

## *Resumo*

Por muito que se fale em eficiência energética, o seu reflexo depende em muito, da sensibilidade que cada pessoa ou organização detêm sobre os seus potenciais consumidores. No que concerne à energia elétrica, dizer que aumentou a eficiência da instalação, porque o número de quilowatts por hora (kWh) na fatura diminuiu, sem abordar temas como fator de utilização, ou níveis de conforto, não é bem o que se espera. A utilização de energia de forma racional, e eficiente, implica que o utilizador conheça os consumos dos equipamentos, e que adapte a sua utilização às necessidades existentes, minimizando o desperdício.

O crescimento acelerado do consumo de recursos, põe em causa a existência dos mesmos para gerações futuras. Exige-se por isso o compromisso de todos, no desenvolvimento de soluções que permitam diminuir este desperdício.

Existem atualmente soluções que permitem monitorar o consumo de uma instalação como um todo, ou equipamento a equipamento, no entanto, estas soluções são genericamente muito dispendiosas, em parte devido ao mercado a que se destinam, que são as empresas.

No mercado residencial, percebem-se os custos da instalação pelo valor a pagar na fatura, mas este, nem sempre representa o valor efetivo do consumo de determinado mês, podendo ter por base estimativas. Ao consumidor do mercado residencial oferecem-se tarifários em função do período em que é consumida a energia, mas é urgente que se forneçam ferramentas simples, que permitam saber o consumo dos seus equipamentos, e atuar sobre os mesmos.

Neste trabalho desenvolve-se uma tomada, com capacidade de monitorização do consumo de energia, com possibilidade de atuação remota ou programada sobre a mesma. O equipamento desenhado prevê-se de baixo custo em detrimento de uma alta precisão. A solução necessita de uma ligação *wi-fi*, para se ligar a uma nuvem, funcionando segundo os princípios da *internet* das coisas. O acesso aos dados, definição de proteções, e atuação

sobre o dispositivo, podem ser realizados em qualquer lugar, utilizando um dispositivo que possua ligação à *internet*.

*\_\_\_\_\_\_\_\_\_\_\_\_\_\_\_\_\_\_\_\_\_\_\_\_\_\_\_\_\_\_\_\_\_\_\_\_\_\_\_\_\_\_\_\_\_\_\_\_\_\_\_\_\_\_\_\_\_\_\_\_\_\_\_\_\_\_\_\_\_\_\_\_\_\_\_\_\_\_\_\_\_\_\_\_\_\_*

### *Palavras-Chave*

Tomada inteligente, *Internet* das coisas, Domótica, Eficiência energética.

## *Abstract*

As much as one speaks on energy efficiency, its reflection depends mainly on the sensibility that each person or organization exerts over their potential consumers. In what concerns the electrical energy, saying that it has increased the efficiency of installation, because the number of kilowatts per hour (kWh) shown on the invoice has decreased, without tackling topics such as the utilization factor, or levels of comfort it is not quite what we expected. The use of energy in a rational and efficient manner implies that the user knows what the consumptions of the equipment are, and adapts necessities to meet existing requirements, minimizing lost.

The accelerated consumption of resource growth undermines the existence for future generations. It is required therefore commitment from everyone, in the development of solutions to reduce this waste.

Presently there are solutions that allow the monitoring of consumption of an installation as a whole, or of each equipment, however, these solutions are generally very expensive, partly due to fact that the main customers are businesses and companies.

In the residential market, the installation costs are shown on the invoice, but this does not always represent the true monthly reading of the consumption, it may have been an estimated cost value. To the residential consumer, the electricity rates are offered, depending on the time/hour in which energy is consumed, but it is urgent to provide simple tools, which allows the consumer to be able to understand the consumption of their equipment, and be able perform on them.

In this work, a plug/socket switch was developed, with the capacity of monitoring the consumption of energy, with the possibility of remotely or programmed performance/operation on it. The designed equipment is expected to be low cost, to the detriment of high accuracy. The solution requires a wi-fi connection, to connect to a cloud, working according to the principles of the internet of things. The access to data, definition

of protection, and performance of the device can be carried anywhere, using a device that has an internet connection.

*\_\_\_\_\_\_\_\_\_\_\_\_\_\_\_\_\_\_\_\_\_\_\_\_\_\_\_\_\_\_\_\_\_\_\_\_\_\_\_\_\_\_\_\_\_\_\_\_\_\_\_\_\_\_\_\_\_\_\_\_\_\_\_\_\_\_\_\_\_\_\_\_\_\_\_\_\_\_\_\_\_\_\_\_\_\_*

### *Keywords*

Smart plug, Internet of things, Home automation, Energy efficiency.

## *Résumé*

Pour bien que l'on parle d'efficience énergétique, son importance dépend surtout de la sensibilité que chaque personne, ou organisation, détient sur ses consommateurs potentiels. Du point de vue de l'énergie électrique, dire que l'efficience a accrue dans l'installation, parce que le nombre de kilowatts par heure (kWh) de la facture a diminué, sans aborder des questions telles que le facteur d'utilisation, ou même les niveaux de conforts, reste bien court de ce que l'on espère. L'utilisation d'énergie de forme rationnelle, et efficiente, implique que l'utilisateur connait les taux de consommation des équipements, et qu'il adapte son utilisation aux besoins existants, réduisant les pertes.

La croissance accélérée de l'utilisation des ressources met en risque les générations futures. Il s'impose pourtant de demander l'enjeu de tous pour le développement de solutions qui permettent réduire ces pertes.

Des solutions existent actuellement pour surveiller les taux de consommation d'une installation dans son ensemble, ou même équipement à équipement, mais elles sont généralement très couteuses, en partie due au marché visé, autrement dit les entreprises.

Du point de vue résidentiel, percevoir les coûts d'installation est assez facile par le montant à payer sur la facture, bien que souvent ce montant ne représente pas toujours la valeur réelle du mois en question à cause des estimations. Pour le consommateur résidentiel, des tarifs sont proposés en fonction de la période où l'énergie est consommée, mais il est urgent de fournir des outils simples qui permettent de connaitre les taux de consommation des équipements, et de pouvoir agir sur eux.

Dans ce travail, on présente une prise avec la possibilité de surveillance des consommations d'énergie, et d'action programmée ou d'intervention à distance. L'équipement conçu est prévu avoir un coût réduit en détriment d'une grande précision.

La solution a besoin d'une connexion Wi-Fi, pour se lier à une « cloud », fonctionnant selon les principes de l'internet des objets. L'accès aux données, les définitions de

protection, et les actions sur les appareils, peuvent être disponibles partout, du tant que l'on possède une connexion Internet.

*\_\_\_\_\_\_\_\_\_\_\_\_\_\_\_\_\_\_\_\_\_\_\_\_\_\_\_\_\_\_\_\_\_\_\_\_\_\_\_\_\_\_\_\_\_\_\_\_\_\_\_\_\_\_\_\_\_\_\_\_\_\_\_\_\_\_\_\_\_\_\_\_\_\_\_\_\_\_\_\_\_\_\_\_\_\_*

## *Mots-clés*

Prise intelligente, Internet des objets, Domotique, Efficience énergétique.

# Índice

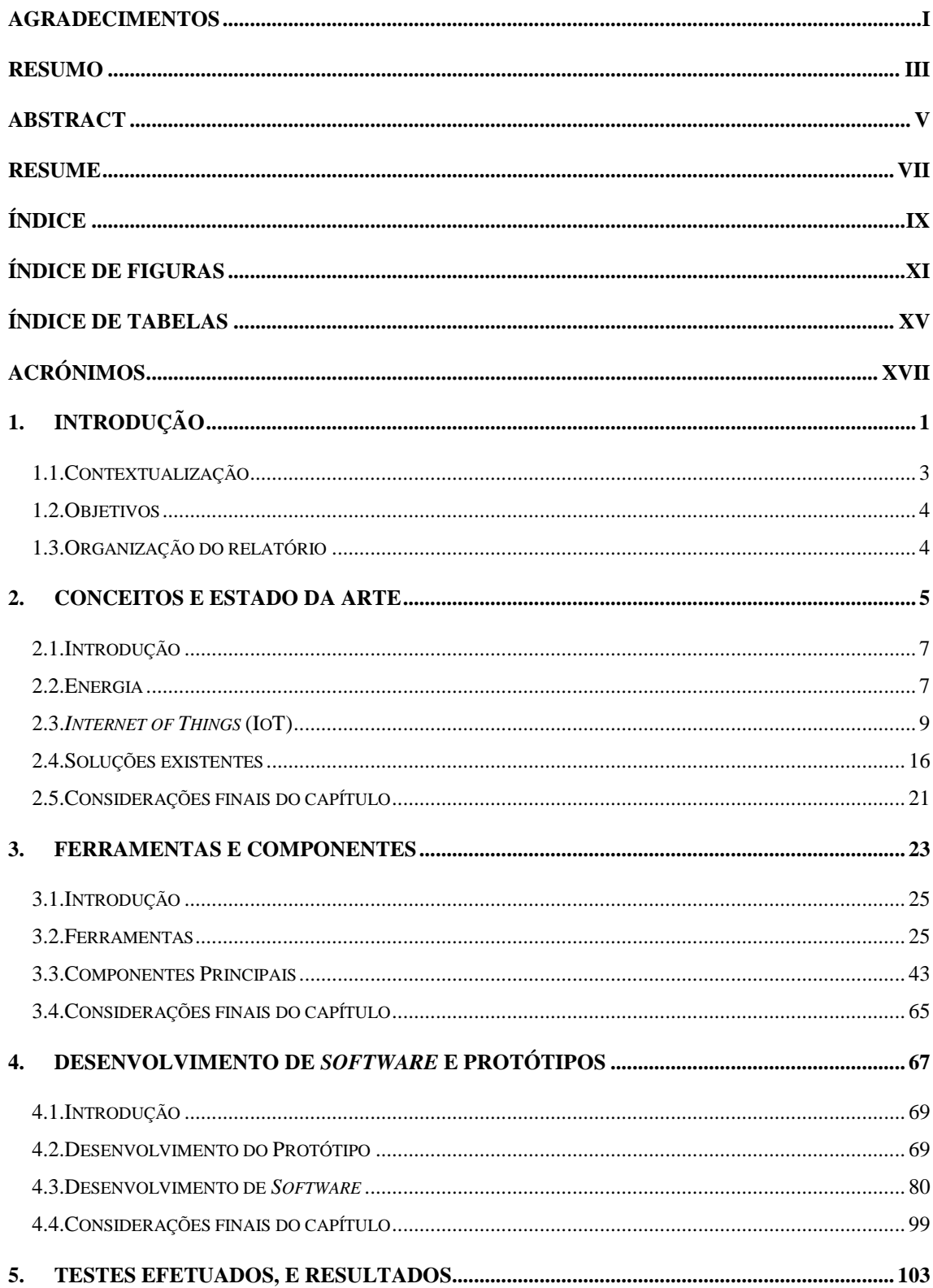

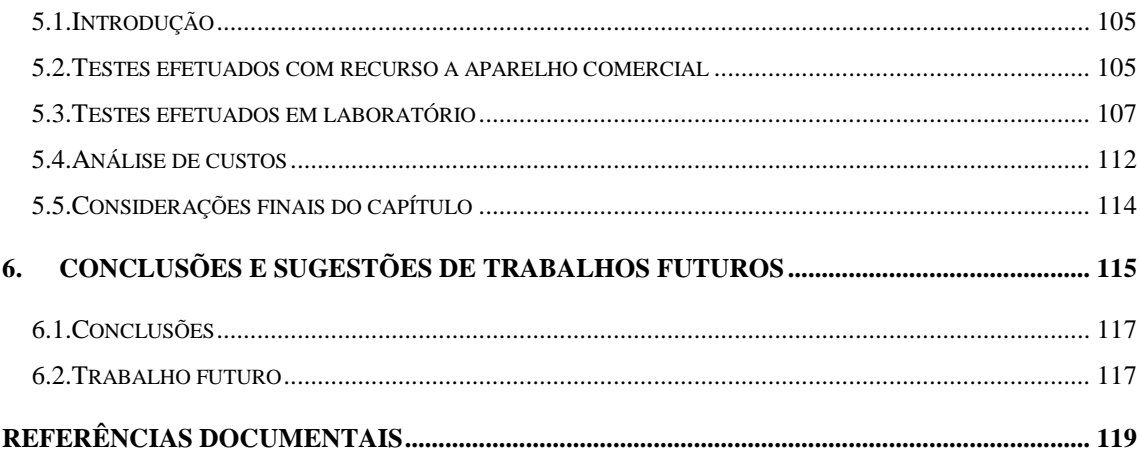

## *Índice de Figuras*

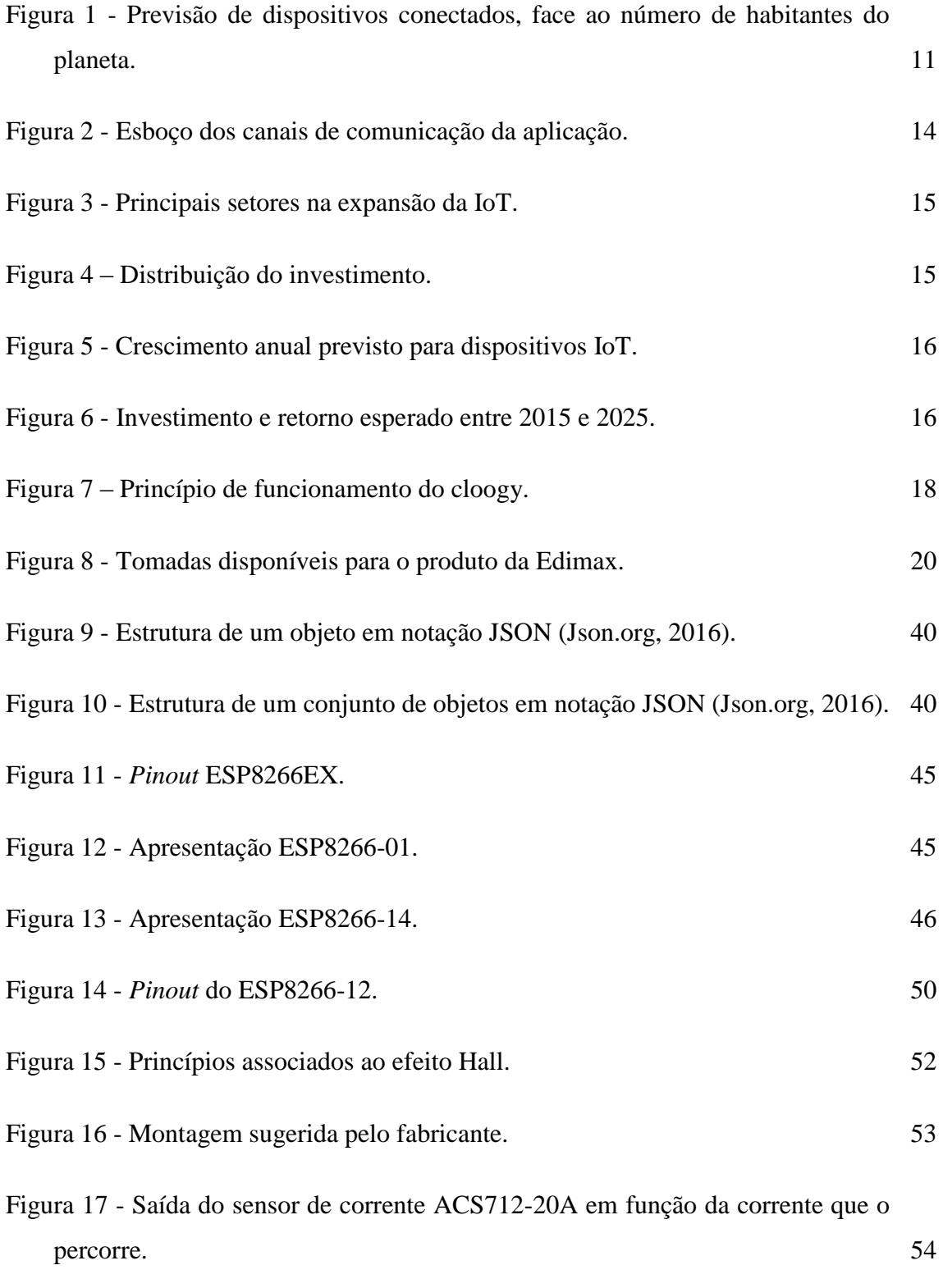

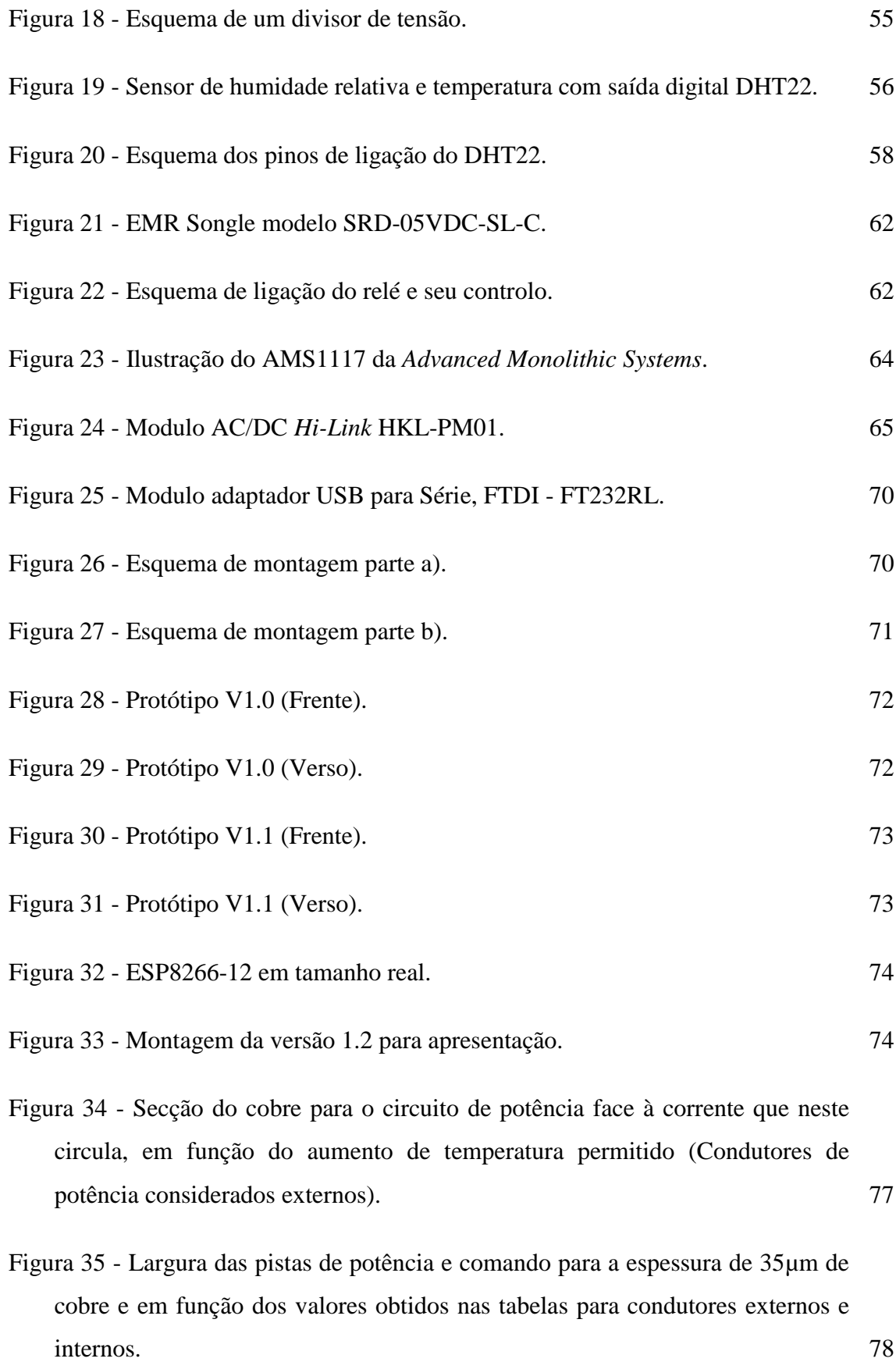

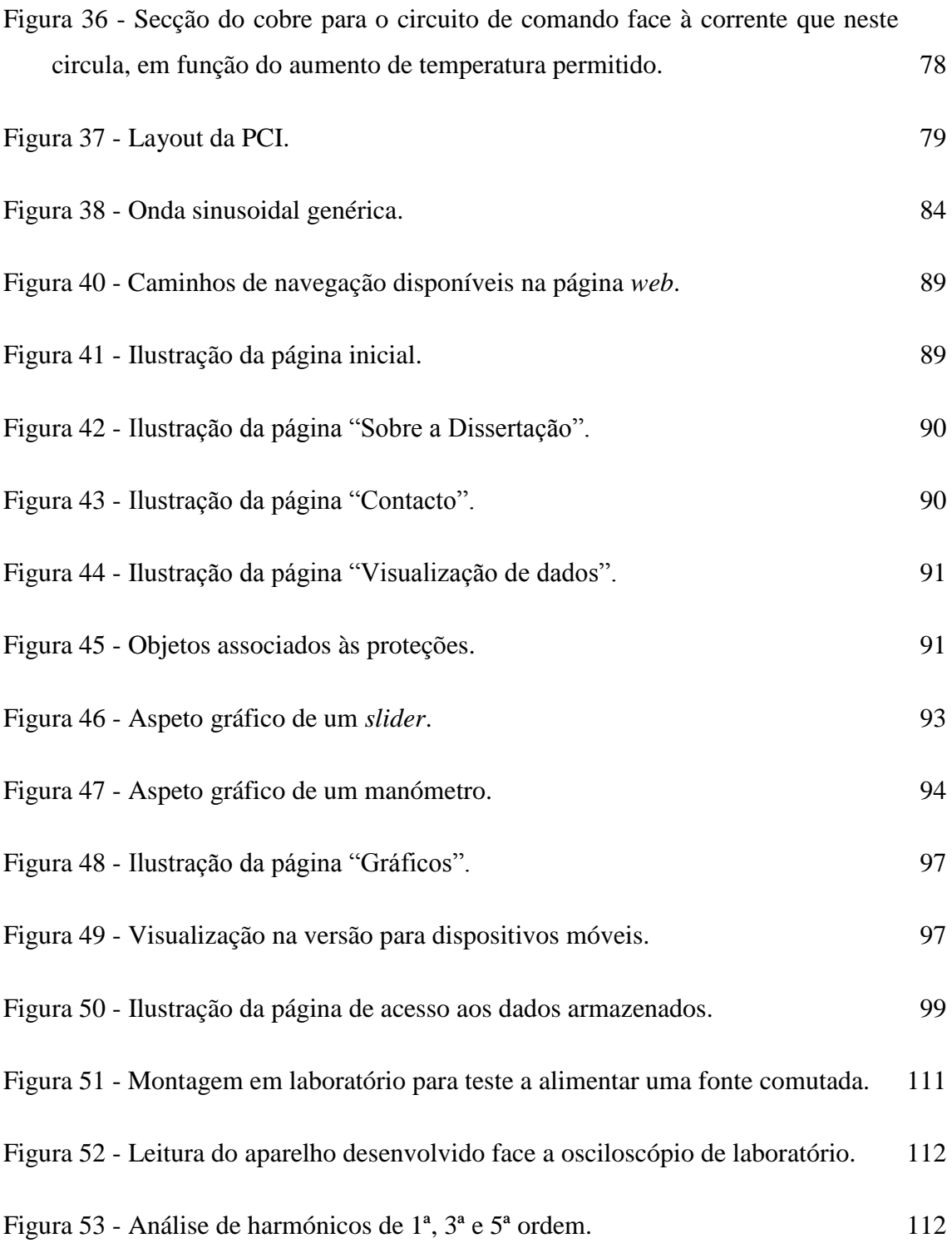

# *Índice de Tabelas*

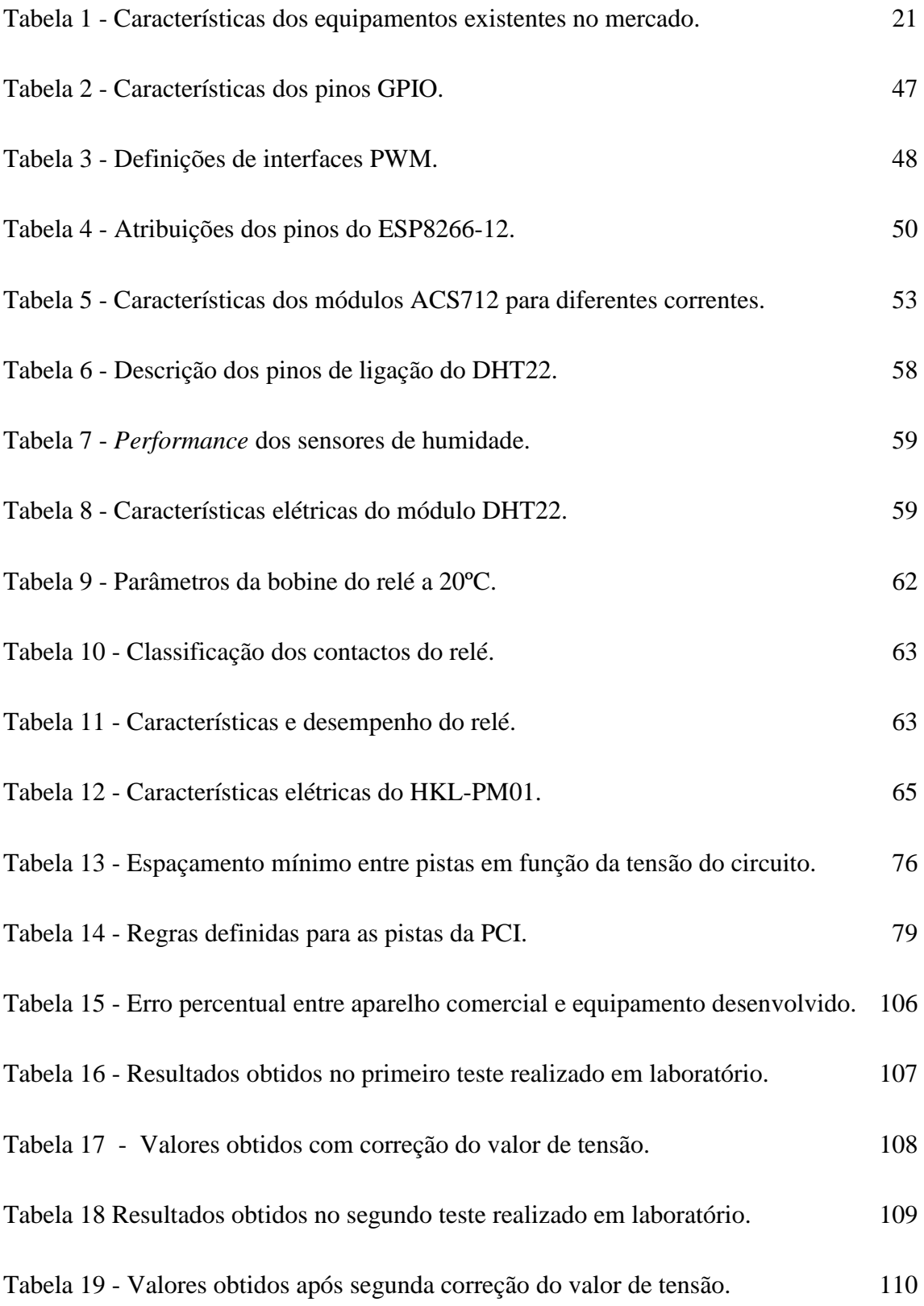

## *Acrónimos*

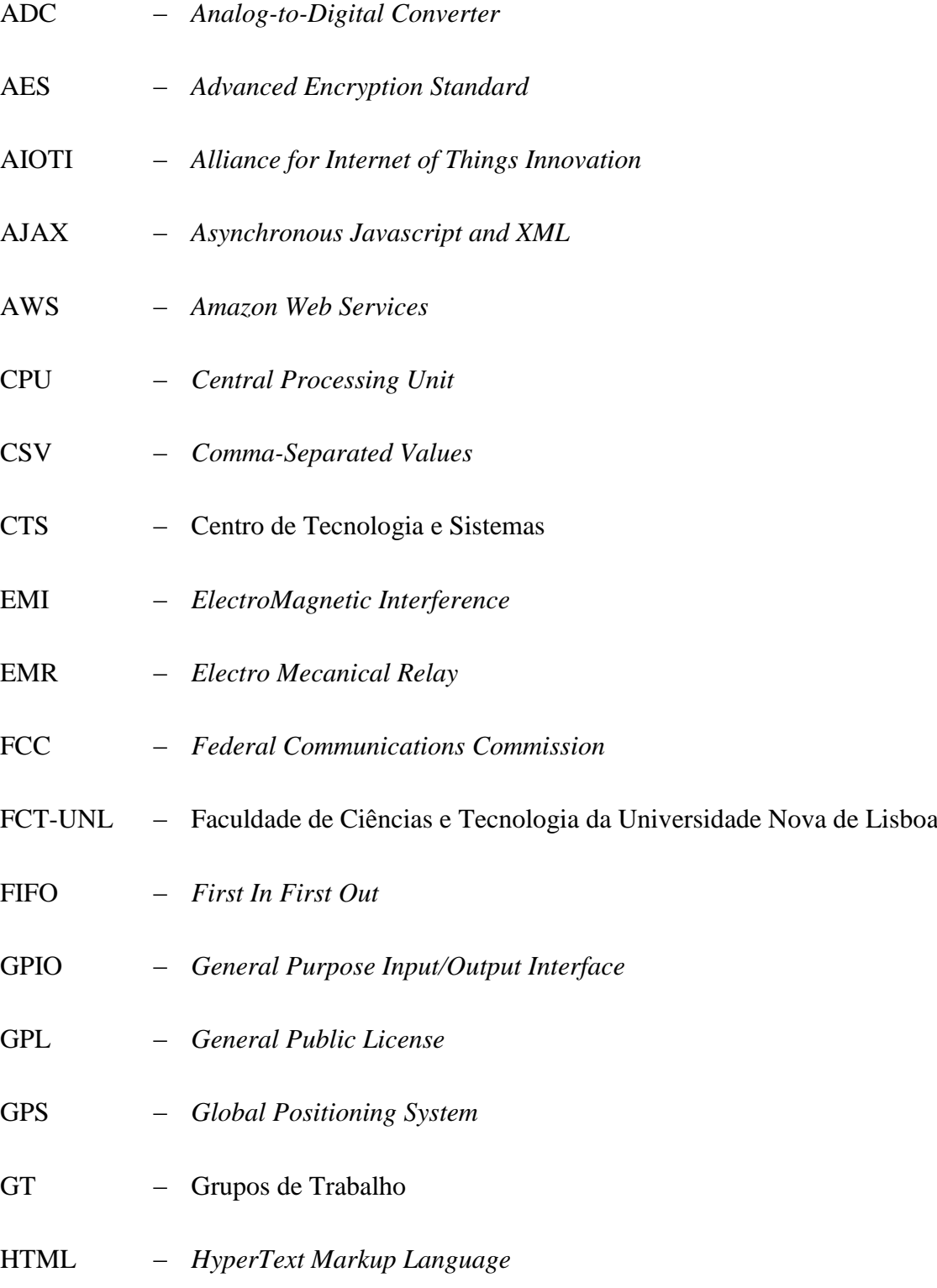

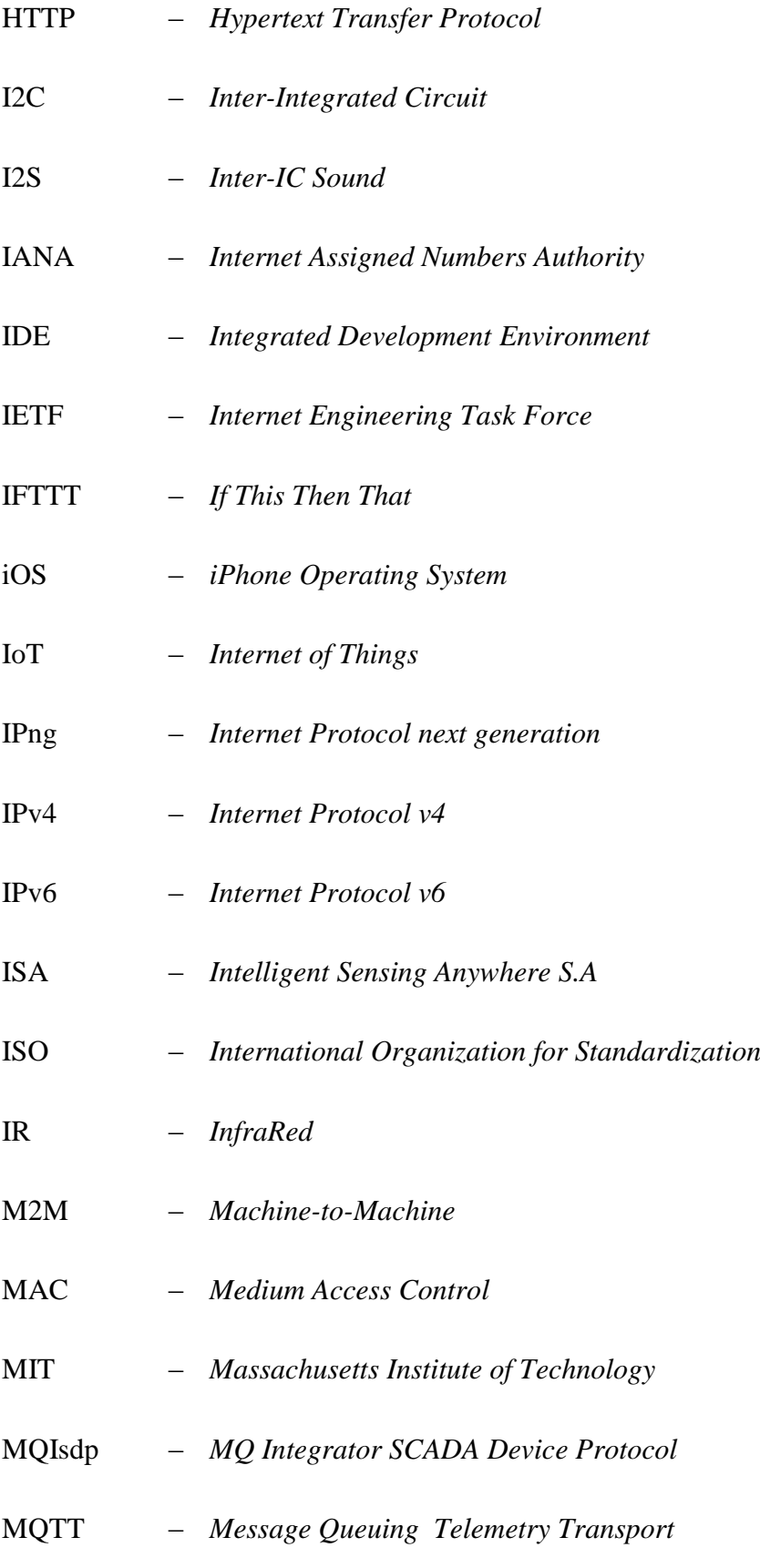

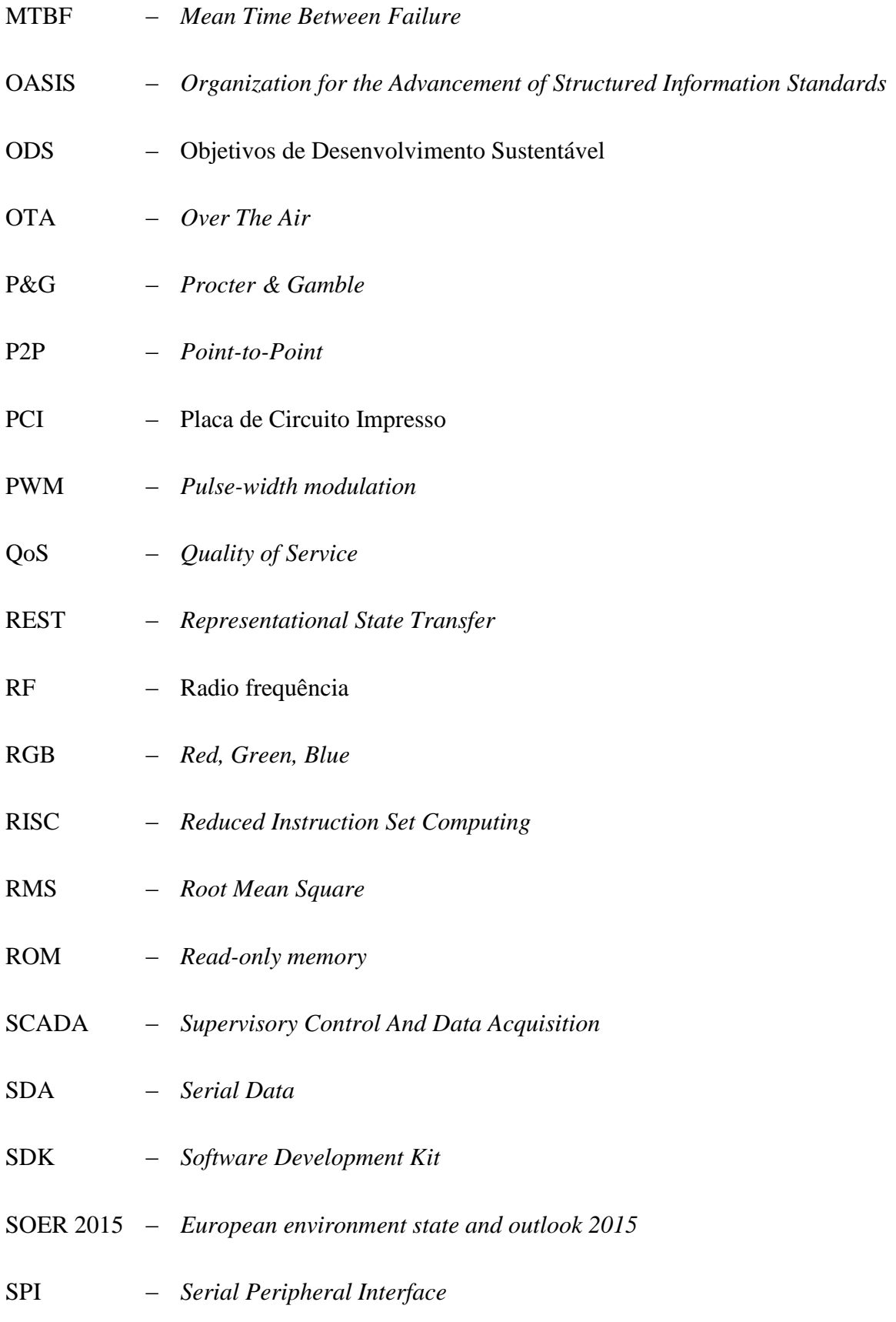

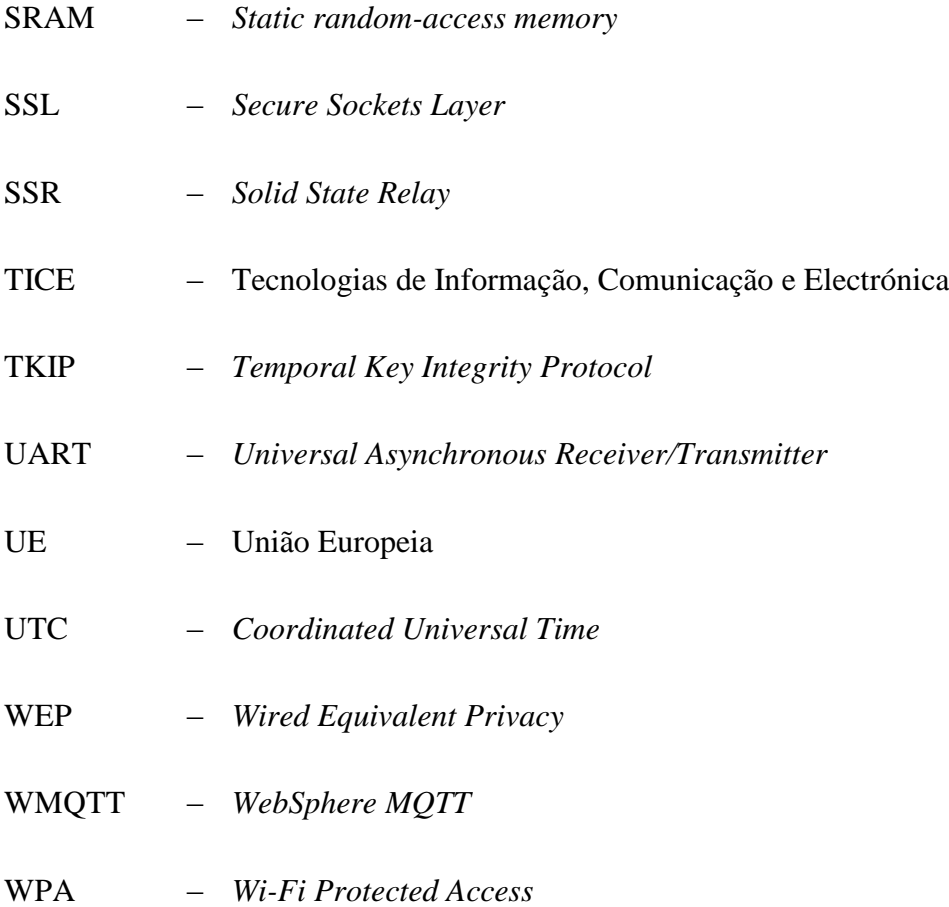

# 1. INTRODUÇÃO

## **1.1. CONTEXTUALIZAÇÃO**

Na perspectiva de um consumidor residencial, avaliar a possibilidade de redução do consumo energético, é ainda hoje uma tarefa difícil. Mesmo quando existe a consciência de que alguma coisa pode ser melhorada, é necessário dispor de ferramentas que informem quando, quanto e como é realizado o consumo. Na realidade, grande parte dos utilizadores só tem esta percepção, quando têm acesso instantâneo aos dados do consumo.

Os tradicionais contadores electromecânicos, não oferecem ao consumidor nenhuma informação sobre os padrões de consumo, que permitam aos utilizadores alterar os seus hábitos, e assim reduzir o consumo.

A elaboração desta dissertação assenta no interesse do desenvolvimento de um sistema de monitorização do consumo de energia, capaz de guardar os registos históricos, e disponibilizar aos utilizadores domésticos, informação em tempo útil acerca da quantidade de energia que está a ser consumida, para que seja possível tomar decisões tão simples como ligar ou desligar aparelhos, que estejam ligados por esquecimento, ou então, optar por ligar aparelhos durante as horas em que o custo da energia é mais reduzido.

Actualmente têm aparecido no mercado alguns equipamentos deste tipo, mas numa componente global de consumo da instalação, ou então, com a capacidade de ligar e desligar equipamentos, sem a possibilidade de verificar o seu consumo. Com este trabalho pretende-se desenvolver, implementar e testar, um sistema de medição de energia embebido numa tomada, concebido para o ambiente doméstico, que permita ao utilizador ligar e desligar uma carga acoplada a esta, remotamente. Adicionalmente o sistema desenvolvido deve, enviar periodicamente os valores monitorizados, para uma base de dados, através de uma rede sem fios com base no protocolo IEEE 802.11 (*Wi-Fi*). Os dados devem ficar acessíveis remotamente, através de uma página na *internet*, onde seja possível consultar a quantidade de energia consumida.

Com a implementação do sistema desenvolvido, o consumidor doméstico poderá ter conhecimento, do custo de funcionamento dos equipamentos que possui, e assim tomar decisões para os utilizar de forma mais racional, o que se pode traduzir numa economia dos recursos energéticos.

## **1.2. OBJETIVOS**

No inicio da elaboração deste trabalho, foram definidos os seguintes objetivos:

- estudar a constituição básica dos sistemas de monitorização existentes;
- estudar os circuitos integrados disponíveis para a medição da energia, bem como sensores apropriados;
- desenvolver uma tomada que integre um sistema capaz de adquirir dados relativos à grandeza elétrica corrente, e permita o seu controlo (*on/off*) remotamente;
- realizar o desenho de uma placa de circuito impresso, que integre o chip de medição de energia, um microcontrolador para tratar os dados e o transcetor sem fios para enviar os dados para uma base de dados.
- desenvolver o *firmware* para gerir todos os componentes envolvidos na aquisição e encaminhamento dos dados para uma base de dados e
- permitir a visualização dos dados através de um interface gráfica disponível *on-line*.

## **1.3. ORGANIZAÇÃO DO RELATÓRIO**

O relatório está organizado em 6 capítulos. O primeiro capítulo além de contextualizar o tema da dissertação, apresenta os seus objetivos, e uma fita do tempo com o desenrolar das tarefas. No segundo capítulo é realizada uma aproximação ao estado atual do mercado de energia, é introduzido o tema *internet* das coisas, e é realizado um estudo a algumas soluções existentes no mercado, e que se destinam a utilizações semelhantes. O terceiro capítulo detalha as ferramentas utilizadas, e especifica os componentes aplicados no desenvolvimento da solução. No quarto capítulo apresenta-se o desenvolvimento do protótipo. É abordando o desenvolvimento do *software*, nas vertentes do microcontrolador e plataforma de acesso remoto. Sendo também apresentadas as várias versões desenvolvidas para o *hardware*. Ao longo do quinto capitulo é avaliado o desempenho da versão final, e analisados os resultados obtidos. Enumerando também os principais problemas identificados. Por fim, no seixto capítulo estão lavradas as conclusões e ambições futuras.

# 2. CONCEITOS E ESTADO DA ARTE

#### **2.1. INTRODUÇÃO**

Neste capítulo serão abordados alguns conceitos relevantes para a compreensão do trabalho a desenvolver.

São também consideradas as preocupações internacionais para o mercado energético, alterações climatéricas, e consumo de recursos a nível mundial num ritmo, que pode por em risco o acesso aos mesmos, num futuro próximo.

São ainda apresentadas relações entre o objetivo deste trabalho, e produtos semelhantes que se encontram atualmente disponíveis no mercado.

#### **2.2. ENERGIA**

Fruto da evolução do ser humano, da sua mobilidade, e dos seus desejos, a energia elétrica tem ganho cada vez mais, um papel essencial no crescimento da economia e da sociedade. Infelizmente, este crescimento implica um constante aumento do consumo dos recursos energéticos, motivado por exigências quer de conforto, quer pelo crescente número de aparelhos que o mercado disponibiliza, e que nos facilitam, ou simplificam, o dia-a-dia, mas que necessitam de energia para funcionar. Se percebermos que esta energia se pode esgotar, e que, necessitamos dela para viver, rapidamente entendemos o absurdo na crescente exigência imposta à produção.

Com o intuito de inverter este crescimento no consumo de recursos, e por se considerar que podemos estar perto de um ponto sem retorno, surgem consensos generalizados, um pouco por todo o globo, sobre esta temática. Algo tem que ser feito, e não apenas por uma empresa ou país. Surgem então grupos de trabalho, com o objetivo de criar uma estratégia para um desenvolvimento sustentável.

Recentemente, em agosto de 2015, mais de 190 países chegaram a um acordo sobre a Agenda de Desenvolvimento Sustentável 2030 das Nações Unidas. Uma das grandes diferenças entre as metas agora definidas, face às suas antecessoras, é que estas visam tanto os países em desenvolvimento, como os países desenvolvidos, e abarcam uma maior

diversidade de temas relativos ao desenvolvimento sustentável. Muitos dos dezassete Objetivos de Desenvolvimento Sustentável (ODS), incluem elementos relacionados com o ambiente, a utilização dos recursos e as alterações climáticas (Bruyninckx, 2015).

Neste contexto, surge o objetivo global do 7.º programa de ação em matéria de ambiente da União Europeia (UE) — «Em 2050, viver bem, dentro dos limites ecológicos do planeta» (Europeia, 2016).

Na UE, foi adotado um número significativo de medidas para atingir este objetivo, mas é difícil que os países ou grupos de países (como a UE) resolvam sozinhos os problemas ambientais. Por exemplo, independentemente do local onde são libertadas, as emissões de gases com efeito de estufa contribuem para as concentrações atmosféricas a nível mundial, produzindo impactos longe da sua fonte, e que podem perdurar até um futuro longínquo.

Outro fator importante nesta temática é o descrito no *European environment state and outlook 2015* (SOER 2015), onde se apresentam indícios de que as nossas economias se estão a aproximar dos limites ecológicos em que se inserem. Apontando estimativas que sugerem que o consumo total mundial excede em mais de 50% a capacidade de regeneração do planeta, ou seja, consumimos mais do que este pode produzir num dado período sem enfraquecer a sua capacidade de produção (Ambiente, SOER 2015 — *The European environment — state and outlook* 2015, 2015).

Adicionalmente prevê-se que a classe média aumente a nível mundial. Esta previsão aponta para um crescimento de 27% para 58% no que respeita aos elementos inseridos na classe média entre 2009 e 2030. Este crescimento irá sujeitar os ecossistemas a exigências suplementares, pela intensificação da concorrência global pelos recursos.

A utilização de materiais à escala global poderá duplicar até 2030 e as previsões indicam que a procura mundial de energia aumentará 30% a 40% nos próximos 20 anos. Do mesmo modo, a procura total de alimentos para consumo humano, alimentos para animais e fibras deverá crescer cerca de 60% entre o momento presente e 2050.

A crescente escassez de recursos, e o aumento da concorrência, suscitam preocupações quanto à segurança no acesso a recursos essenciais (*Ambiente, Intensified global competition for resources*, 2015).

Não existem por isso grandes dúvidas sobre a necessidade de transição para uma economia verde, onde se utilizem os recursos de forma eficiente, e se imponham hábitos de consumo que minimizem as necessidades dos mesmos. Debatem-se várias ideias sobre redes inteligentes, e sobre a forma de as implementar, melhoram-se ou reinventam-se os sistemas de produção, transporte e distribuição de energia elétrica, as empresas implementam sistemas de monitorização, e medidas de redução de consumos, uns por imposição legal, outros por benefício económico, e alguns por consciência ecológica.

Neste âmbito, existe já um mercado de soluções implantado, e com vantagens económicas na vertente industrial, ou para grandes consumidores. No que respeita à utilização doméstica, quer por desconhecimento do cliente final, quer pelo custo das soluções existentes, ainda não existiu uma adesão em massa à aplicação destas soluções.

A integração das atuais soluções torna-se complexa, por necessitar da interação do utilizador. Abre-se assim espaço para o aparecimento de soluções de baixo custo, utilização e configuração simples, e capazes de tornar parte das ações automáticas sem a necessidade de intervenção humana. Estas soluções vão certamente cativar os utilizadores, surgindo um ecossistema com soluções e ações em tempo-real, com grande potencial para conseguir melhorar a eficiência energética atual no mercado residencial.

#### **2.3.** *INTERNET OF THINGS* **(IOT)**

A IoT é um dos temas do momento. Desde 1999, tem estado no centro das atenções a nível mundial, e irá certamente fazer parte das nossas conversas por longos anos. Serão agora abordados os seus conceitos, expectativas, e previsões.

#### **2.3.1. VISÃO GLOBAL**

Quando os objetos podem "sentir" o ambiente em que se inserem, e comunicar com outros objetos na mesma situação, estes tornam-se ferramentas poderosas. Estas ferramentas vão certamente responder a problemas complexos de forma rápida e eficiente. Mesmo sabendo que estes objetos podem interagir com humanos, espera-se que interajam muito mais entre

si do que propriamente com os humanos. É também esperado que venham a ser dotados da capacidade de aprender e de se atualizar ao longo do tempo (Balaguer, 2014).

De fato, esta evolução irá marcar um rompimento tecnológico, e estaremos certamente perante o início de um novo paradigma na relação entre seres humanos e objetos.

A origem do nome IoT é atribuída a Kevin Ashton. Este nome surge numa apresentação feita pelo mesmo em 1999 na empresa *Procter & Gamble* (P&G). Mais tarde, ainda em 1999, num artigo publicado no *RFID Journal*, ele volta a referir a apresentação e cita o que é para muitos a definição de IoT.

"[…] Se tivéssemos computadores que soubessem de tudo o que há para saber sobre coisas, usando dados que foram colhidos, sem qualquer interação humana, seríamos capazes de monitorar e avaliar tudo, reduzindo o desperdício, as perdas e o custo. Gostaríamos de saber quando as coisas necessitam ser substituídas, reparadas ou atualizadas, e se estão na vanguarda ou se já se tornaram obsoletas" (Ashton, 2009).

Neste contexto, as "coisas" podem ser um localizador por *Global Positioning System* (GPS), um termômetro, uma câmara de segurança, uma porta, um cão, uma mochila, um casaco, uma caixa de medicamentos, uma planta, enfim qualquer coisa, seja esta natural ou construída pela mão do homem, e que possa enviar e/ou receber dados através da *internet*.

#### **2.3.2. EVOLUÇÃO**

Podemos ainda não ter percebido, a velocidade com que a IoT se está a alojar nas "coisas" que nos rodeiam, mas desde 1999, altura em que surgiu o tema, vejamos o que aconteceu.

Em 2000, a população mundial era constituída por 6 mil milhões de humanos, para os quais, existiam 500 milhões de equipamentos conectados à *internet*. Proporcionalmente, cada grupo de 12 humanos teria um equipamento ligado à *internet*.

Em 2008, o número de equipamentos conectados à *internet* ultrapassou pela primeira vez o número de humanos no planeta. Estaríamos então na proporção de 1 para 1.

Em 2011, a população mundial atinge os 7 mil milhões e o número de aparelhos conectados chega aos 13 mil milhões. Estamos perto da proporção de 2 aparelhos por pessoa.

Em 2015, existiam três aparelhos conectados por habitante.

Mas não ficaremos por aqui, as previsões da Cisco indicam que em 2020, existam 50 mil milhões de equipamentos conectados para apenas 7,6 mil milhões de humanos. Embora as previsões sobre este tema não sejam coincidentes sobre valores futuros, todas elas indicam o mesmo caminho, e um crescimento bastante acelerado. A **Figura 1** apresenta a previsão da Cisco, e ilustra bem esta evolução (Evans, 2011).

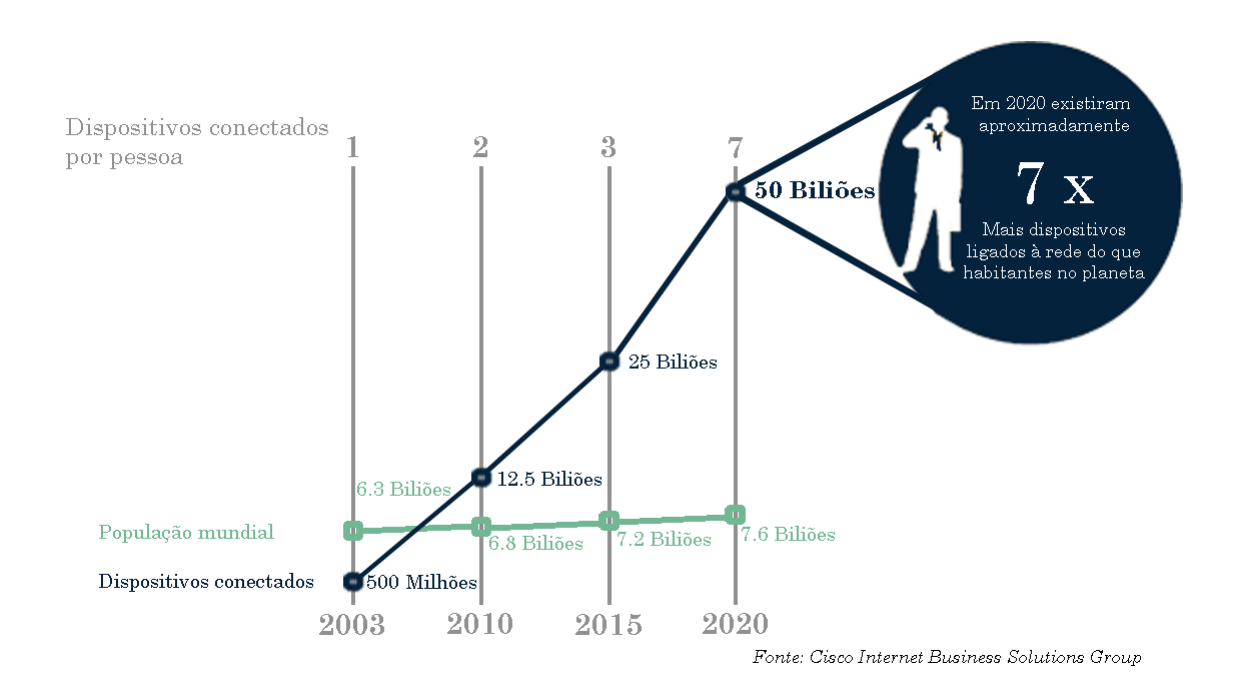

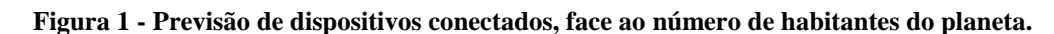

Avaliando a evolução da figura anterior, rapidamente percebemos que os cerca de 4 mil milhões de endereços disponíveis no *Internet Protocol v4* (IPv4) seriam insuficientes. Neste contexto, o *Internet Protocol v6* (IPv6), com endereços abundantes, fixos, e válidos, torna-se indispensável para permitir que esse futuro se torne realidade. Hoje somos pouco mais de 7 mil milhões de pessoas no planeta, se cada um de nós necessitar de um endereço IP público o IPv4 não é suficiente. Precavendo a necessidade de atribuição de um endereço IP para cada "coisa", é oficializado em junho de 2012 o IPv6, fruto do esforço do *Internet Engineering Task Force* (IETF) para criar a "nova geração do IP" conhecido por *Internet*
*Protocol next generation* (IPng), cujas linhas mestras foram descritas por Scott Bradner e Allison Marken, em 1994. Atualmente com os 132 bits do IPv6 a IoT torna-se totalmente viável.

#### **2.3.3. IOT EM PORTUGAL**

A IoT tem estado no topo da agenda do investimento, em inovação e desenvolvimento de empresas de vários sectores como energia, automóvel, telecomunicações e tecnologia (World, 2015).

A União Europeia anseia liderar o mercado da IoT, e com essa finalidade uniu esforços surgindo a *Alliance for Internet of Things Innovation* (AIOTI) (Ribeiro, 2015).

A AOTI reúne empresas de diferentes áreas tecnológicas, entre os gigantes da indústria surgem como parceiros a Alcatel, Bosch, Cisco, IBM, Intel, Nokia, Orange, Philips, Samsung, Telecom Itália, Telefónica, Vodafone e Volvo, sendo estas, apenas algumas das empresas que integram este organismo.

Portugal é um país membro que se juntou a este grupo com a implementação da Plataforma Espelho AIOTI Portuguesa, dinamizada pela Faculdade de Ciências e Tecnologia da Universidade Nova de Lisboa (FCT-UNL), pelo Centro de Tecnologia e Sistemas (CTS) do Uninova e pelo Pólo das Tecnologias de Informação, Comunicação e Eletrónica (TICE), lançada a 15 de Junho de 2015.

*\_\_\_\_\_\_\_\_\_\_\_\_\_\_\_\_\_\_\_\_\_\_\_\_\_\_\_\_\_\_\_\_\_\_\_\_\_\_\_\_\_\_\_\_\_\_\_\_\_\_\_\_\_\_\_\_\_\_\_\_\_\_\_\_\_\_\_\_\_\_\_\_\_\_\_\_\_\_\_\_\_\_\_\_\_\_*

A AIOTI está estruturada em 11 grupos de trabalho (GT):

GT 1: Grupo de investigação Europeu para a IoT;

GT 2: Ecossistemas inovadores;

GT 3: Normalização da IoT;

GT 4: Questões políticas;

GT 5: Ambiente inteligente para um envelhecimento saudável;

GT 6: Agricultura inteligente e segurança alimentar;

GT 7: *Wearables*;

GT 8: Cidades inteligentes;

GT 9: Mobilidade inteligente;

GT 10: Ambiente inteligente (gestão inteligente da água);

GT 11: Produção inteligente.

A "Plataforma Espelho AIOTI Portuguesa tem por objetivo, agregar as entidades nacionais dentro destes temas (mas também outros que sejam identificados como prioritários para o contexto nacional), de forma a potenciar a colaboração e envolvimento das entidades nacionais, com a plataforma AIOTI global" (Maló, 2015).

## **2.3.4. ONDE ALOJAR OS DADOS**

A IoT tem vindo a eclodir, em grande parte devido ao crescimento imparável do número de sensores que hoje em dia estão integrados em tudo, desde os dispositivos móveis até à infraestrutura tecnológica que nos rodeia, passando pela roupa que vestimos. Obviamente, todos estes sensores produzem dados, que na sua maioria representam valor acrescido quando são armazenados. Existe por isso a necessidade de espaço para guardar esta informação. Se pensarmos nas *clouds* (nuvens) existentes, na sua vertente original, estas permitem guardar informação, mas a IoT torna-se muito mais possante quando juntamos a estas nuvens a capacidade de processamento. Desta necessidade, surgem as soluções de nuvem para a IoT.

A disponibilidade destes dados, permitir-nos-á monitorizar qualquer coisa que imaginemos, desde o consumo de energia ao trânsito. No entanto, irá gerar um enorme volume de dados sobre as infraestruturas existentes, emergindo a oportunidade de capitalizar em informação todos estes dados, ao ponto de novos negócios passarem a crescer graças à comercialização desta informação.

Estas empresas, numa primeira fase, terão de lidar com o volume de dados proveniente de milhões de potenciais fontes que aparecem e desaparecem. Posteriormente, devem encontrar as soluções necessárias para armazenar a informação, e por fim, organizar e aplicar técnicas que transformem os dados em informação de valor (Pino, 2015).

Nesta corrida surgem centenas de empresas, umas já bem conhecidas e de grande dimensão, outras de pequena dimensão, e até mesmo *startups*. Na linha da frente com plataformas dedicadas à IoT encontramos nomes como a Microsoft, Ericsson, Amazon, Google, Oracle, IBM, entre muitas outras. Resta referir que estas plataformas dispõem de vários modelos de utilização, e vários preços associados, podendo variar o número de

sinais que permitem interligar, o número de publicações que um sensor pode fazer num determinado espaço de tempo, o período de tempo durante o qual a informação pode ser guardada, entre outros fatores.

No desenvolvimento deste trabalho a escolha recaiu nos serviços da Adafruit, empresa que será apresentada em maior detalhe mais à frente neste documento. Os principais motivos desta escolha derivam essencialmente da plataforma ser gratuita, e possuir os recursos necessários para que o sistema funcione conforme foi previsto.

Na **Figura 2**, pode ser observado um esboço do funcionamento esperado para a aplicação interligada com a *cloud* da Adafruit, os sensores, e os dispositivos de consulta e atuação. Salienta-se que a figura central do modelo de funcionamento é o *broker*, este comunica bidireccionalmente com todos os dispositivos, e estes apenas comunicam com o *broker*.

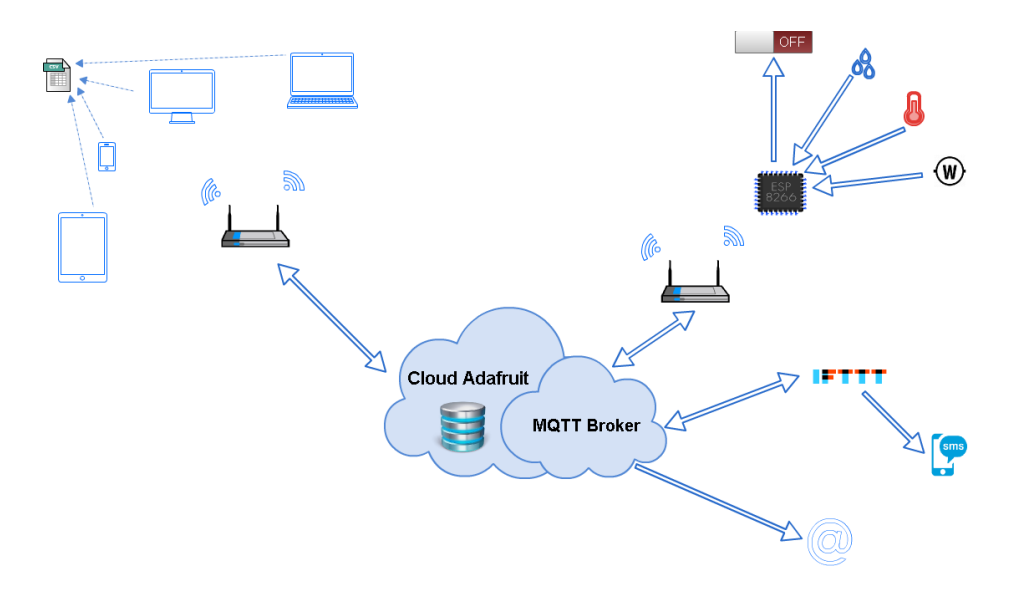

**Figura 2 - Esboço dos canais de comunicação da aplicação.**

## **2.3.5. INVESTIMENTOS NA ÁREA**

Segundo previsões apontadas pelo BI Intelligence, serviço de pesquisa da Business Insider, entre os três principais sectores da IoT (empresarial, domestico, e instituições governamentais), será o setor empresarial quem vai liderar a corrida. Essencialmente porque as empresas detêm o capital, para adquirir em grande escala dispositivos e serviços da IoT. O retorno rápido do investimento vai estimular ainda mais a adoção e o

reinvestimento. As previsões apontam o mercado empresarial como detentor de 40% dos dispositivos IoT instalados em 2019. A **Figura 3** apresenta a distribuição esperada nos próximos 5 anos, para o mercado da IoT (Intelligence, 2016).

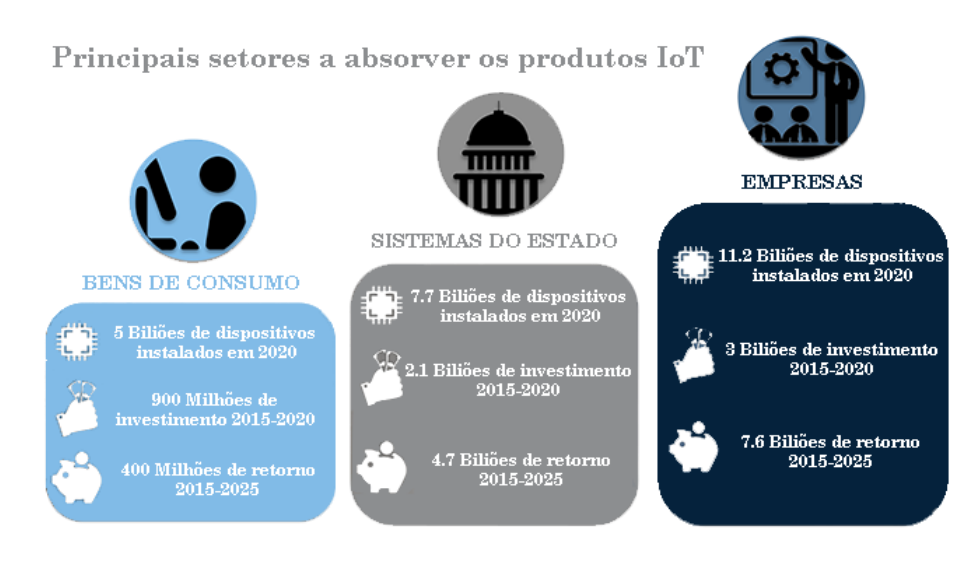

**Figura 3 - Principais setores na expansão da IoT.**

O relatório apresenta outo dado interessante, e refere-se não só ao volume do negócio, mas também à repartição entre o investimento em *hardware*, *software*, integração de sistemas, plataformas de armazenamento, segurança e conetividade. Sendo possível observar que os fornecedores de *software* empresarial para a IoT são quem lidera na corrida pelos ganhos. Os custos com *software* neste mercado, devem atingir os 2,5 triliões de dólares, enquanto o *hardware* representará pouco mais de 2 triliões em receitas (Intelligence, 2016).

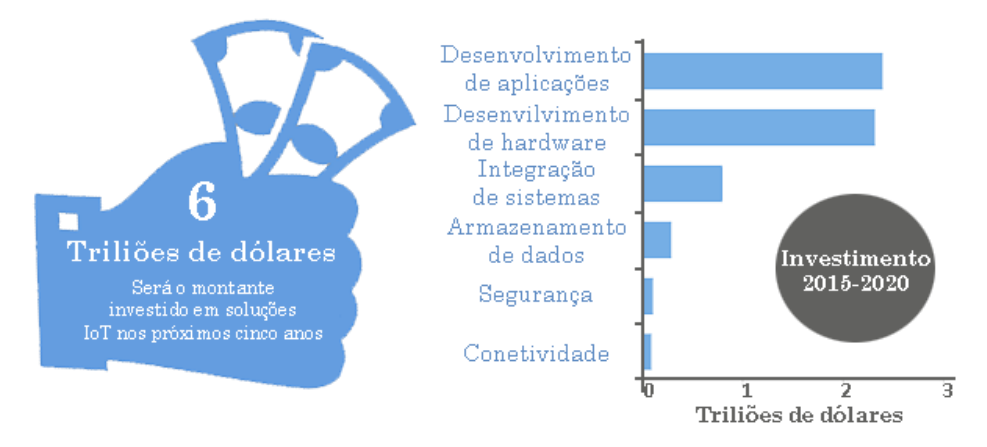

**Figura 4 – Distribuição do investimento.**

As principais conclusões deste relatório apontam para investimentos em produtos e serviços da IoT na ordem dos 6 triliões entre 2015 e 2020. O crescimento de anual de aparelhos instalados é estimado em 40% para os próximos 5 anos (Intelligence, 2016).

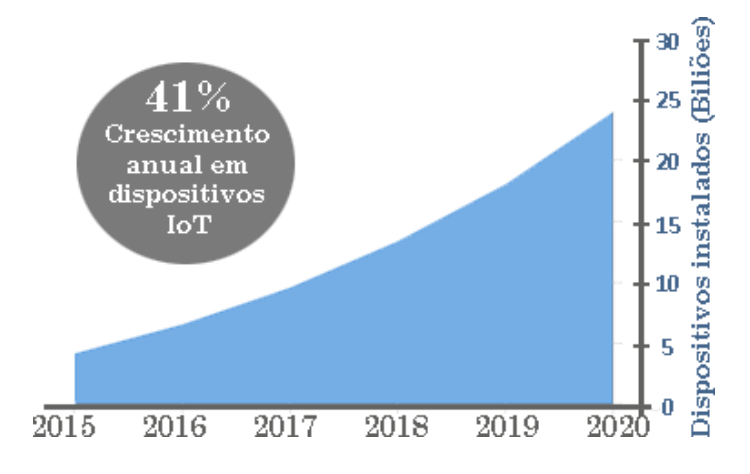

**Figura 5 - Crescimento anual previsto para dispositivos IoT.**

O retorno do investimento esperado em 2025, face ao investimento realizado até 2020, pode ser observado na **Figura 6** (Intelligence, 2016).

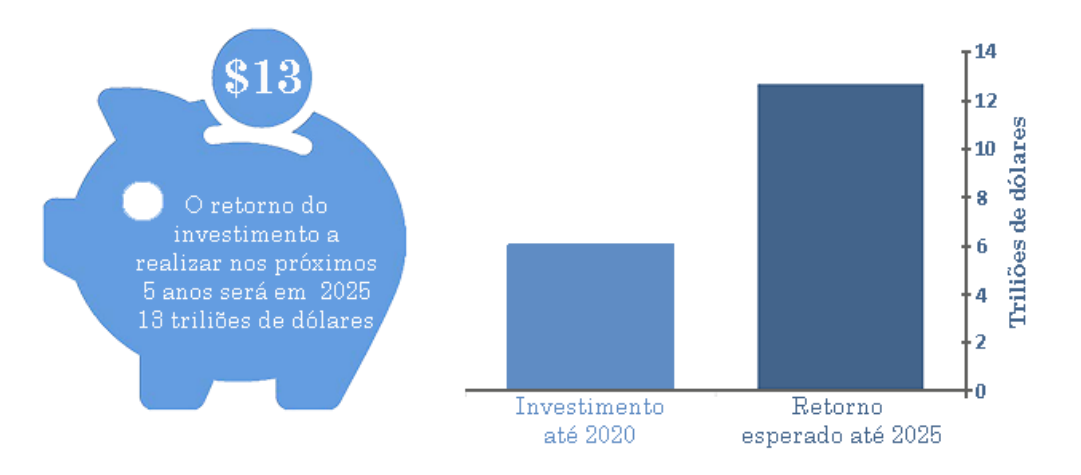

**Figura 6 - Investimento e retorno esperado entre 2015 e 2025.**

# **2.4. SOLUÇÕES EXISTENTES**

No seguimento do descrito na introdução desta dissertação, e nos seus objetivos, pretende-se criar um sistema de monitorização do consumo de energia, e ter controlo sobre

o mesmo. Sabendo que existem atualmente equipamentos que possuem esta funcionalidade, é de todo conveniente conhecer estas soluções, e entender o seu funcionamento. Descrevem-se em seguida alguns dos equipamentos em comercialização, concentrando a diversa informação na **Tabela 1**, onde cada parâmetro é também avaliado, e comparado com os restantes equipamentos.

#### **Cloogy**

Apresenta-se em primeiro lugar a solução Cloogy, criada pela *Intelligent Sensing Anywhere S.A*. (ISA) por se tratar de uma empresa nacional de base tecnológica com sede em Coimbra.

Esta solução de gestão energética permite monitorizar e controlar o consumo total das habitações, bem como o consumo dos equipamentos de forma individual. O sistema permite especificar o horário de funcionamento de cada equipamento, através das tomadas inteligentes (*Cloogy Power Plug*). O controlo da instalação pode ser realizado através de um *smartphone*, *tablet*, computador ou monitor Cloogy, localmente ou através da *internet*.

Para que o sistema funcione, será obrigatório adquirir além das tomadas, um concentrador que fará a ponte de ligação com a *internet* para envio dos dados, estado e comandos.

Um concentrador pode controlar e monitorizar até onze tomadas inteligentes ao mesmo tempo. Este concentrador necessita de um ponto de acesso fixo à *Internet* (ADSL, Cabo, Fibra, Wi-Fi), não estando suportados pontos de acesso móveis à *internet*, tais como placas portáteis de banda larga 3G.

As especificações técnicas das tomadas indicam um consumo por tomada de 0,73 watts, o período de comunicação é configurável para intervalos de 5 ou 30 segundos, nas grandezas medidas temos corrente, tensão, frequência, potência, energia, e fator de potência. A corrente máxima permitida pelas tomadas é de 16 amperes, e as leituras podem ter um erro máximo de 3%. O alcance máximo (ou distancia máxima ao concentrador) é de 20 a 30 metros com barreiras.

Embora existam outras opções, o conjunto básico mais económico é constituído por um sensor (pinça), um transmissor, um concentrador, e uma tomada inteligente. O preço deste conjunto é cerca de duzentos euros. A venda de tomadas inteligentes é realizada em

conjuntos de duas unidades, e tem um custo próximo dos cem euros. A **Figura 7** ilustra o funcionamento do conjunto (Efficiency, 2013).

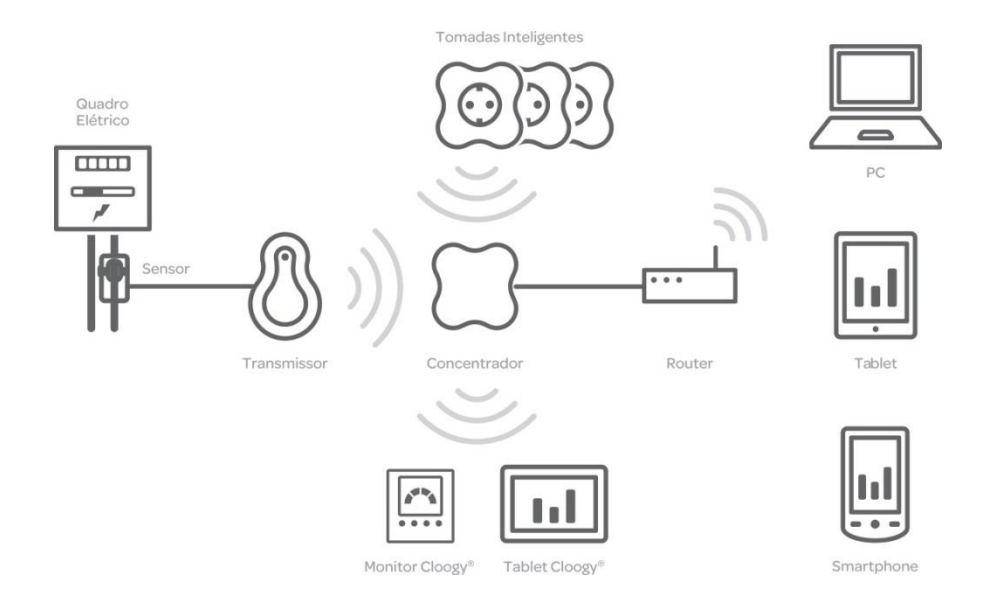

**Figura 7 – Princípio de funcionamento do cloogy.**

# **Wattio**

Apresenta-se agora a solução da Wattio, empresa espanhola sediada em *San Sebastián*. As suas tomadas inteligentes, permitem o controlo remoto da mesma forma que as da Cloogy, e também necessitam de um acesso fixo à *internet*. A sua utilização obrigará à aquisição de um concentrador, sendo que no caso da Wattio, o nome atribuído é o de *Gate* (porta de acesso). A *gate* da Wattio tem um custo aproximado de cento e vinte e cinco euros. As tomadas inteligentes podem ser adquiridas individualmente, e têm um custo aproximado de cinquenta euros.

As tomadas da Wattio permitem a configuração de alertas para consumo irregular, realizam o corte da alimentação por sobrecarga, e agendamento de períodos para ligar/desligar.

Nas especificações técnicas estima-se uma vida útil de trinta mil ciclos, corrente máxima permitida de 16 amperes, e um erro máximo de 1% (Wattio, 2015).

#### **D-Link DSP-W215**

A D-link, marca bem conhecida em *hardware* de ligação à *internet*, disponibiliza ao mercado as suas tomadas inteligentes com o modelo DSP-W215, sem necessidade de equipamento adicional, e com um custo aproximado de trinta e cinco euros.

As funcionalidades disponíveis neste equipamento permitem a configuração de alertas para consumo irregular, o corte da alimentação por sobreaquecimento, e agendamento de períodos para ligar/desligar.

Nas especificações técnicas define-se a corrente máxima permitida em 16 amperes, um consumo de cinco watts, temperatura de funcionamento entre 0ºC e 40ºC, e humidade entre 10% e 90% (D-Link, 2015).

#### **WIFIPLUG**

A marca inglesa Wifiplug, reclama deter a tomada inteligente mais pequena do mundo, e à semelhança da apresentada pela D-link, também não necessita de equipamento adicional. O custo aproximado deste equipamento ronda os sessenta euros.

As funcionalidades disponíveis permitem a configuração de alertas para consumo irregular, ligar/desligar local ou remotamente, e a interligação ao serviço if this then that (IFTTT). O serviço IFTTT será descrito mais aprofundadamente no capítulo **3**, por se tratar de uma flexibilidade do sistema criado.

A limitação em corrente é de 13 amperes, e o equipamento tem um consumo inferior a um watt (WIFIPLUG, 2016).

#### **EDIMAX**

A Edimax é uma empresa Chinesa com sede em Taiwan, cotada em bolsa, e com a certificação da *International Organization for Standardization* (ISO) 9001, e 14000. O modelo SP-2101W refere-se às suas tomadas inteligentes, que têm um custo aproximado de quarenta e cinco euros.

Além da possibilidade de ligar/desligar remotamente, funcionalidade comum a todas as tomadas apresentadas, as tomadas da Edimax apenas permitem a configuração de alertas, mas também não necessitam de equipamento adicional.

Nas especificações técnicas a limitação por corrente para a tomada europeia é de 16 amperes, a atualização de dados é realizada a cada cinco segundos, e o erro máximo é de 3%, para um fator de potência constante e igual a um.

De todas as soluções avaliadas, esta é a única que disponibiliza o produto final para qualquer região, conforme ilustra **Figura 8**, e que representa o tipo de encaixe disponível (SP-2101W, 2015).

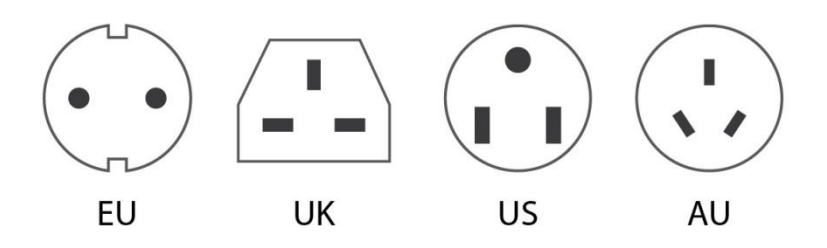

**Figura 8 - Tomadas disponíveis para o produto da Edimax.**

## **FIBARO**

A Fibaro é uma empresa sediada na Polónia, e entre os vários produtos que disponibiliza, apresenta também tomadas inteligentes. Por se dedicar a um vasto leque de elementos para a domótica, a utilização deste sistema apenas para controlo das tomadas torna-se extremamente dispendioso. Em grande parte este fato deve-se à necessidade da instalação da *Gateway Fibaro Home Center* que tem um custo de próximo dos seiscentos euros.

O conjunto apresenta quer em *hardware*, quer em *software* o *design* mais apelativo, permitindo inclusivamente excentricidades, como por exemplo, a geo localização dos membros da família.

Focando as tomadas, o preço aproxima-se das outras soluções e ronda os sessenta euros. Existe a possibilidade de notificações por *SMS*, e por *email*, criar cenários com base em tempo ou outros, bem como em variáveis definidas pelo utilizador. Existe ainda um anel

iluminado com o sistema de cores aditivas *Red, Green, Blue* (RGB) em torno da tomada e que indica de forma visual o consumo associado à tomada.

As funcionalidades disponíveis neste equipamento permitem a configuração de alertas para consumo irregular, o corte da alimentação por sobreaquecimento, e agendamento de períodos para ligar/desligar.

Nas especificações técnicas define-se a corrente máxima permitida em 11 amperes, um consumo inferior a um watt, e um alcance sem obstáculos de cinquenta metros (Fibaro, 2016).

| <b>Marca</b>    | Ponto de<br>acesso fixo |   | Ponto de<br>acesso wi-fi |                         | Obriga a<br>concentrador |   | <b>Corrente</b><br>máxima<br>(A) |   | <b>Consumo</b><br>(W) |                         | Erro<br>máximo |   | <b>Custo</b> |                         |
|-----------------|-------------------------|---|--------------------------|-------------------------|--------------------------|---|----------------------------------|---|-----------------------|-------------------------|----------------|---|--------------|-------------------------|
| <b>Cloogy</b>   | Sim                     | 図 | Não                      | $\overline{\mathbf{x}}$ | Sim                      | 図 | 16                               | ☑ | 0,73                  | ☑                       | 3%             | 図 | 200€         | 区                       |
| <b>Wattio</b>   | Sim                     | 区 | Não                      | $\overline{\mathbf{x}}$ | Sim                      | 図 | 16                               | ☑ | < 1                   | ☑                       | 1%             | ☑ | 175€         | $\overline{\mathbf{x}}$ |
| D-Link          | Não                     | ☑ | Sim                      | ☑                       | Não                      | ☑ | 15                               | ☑ | 5                     | $\overline{\mathbf{x}}$ | <b>ND</b>      | 図 | 35€          | ☑                       |
| <b>WifiPlug</b> | Não                     | ☑ | Sim                      | ☑                       | Não                      | ☑ | 13                               | 図 | < 1                   | ☑                       | <b>ND</b>      | ⊠ | $60 \in$     | ☑                       |
| <b>Edimax</b>   | Não                     | ☑ | Sim                      | ☑                       | Não                      | ☑ | 16                               | ☑ | <b>ND</b>             | 区                       | 3%             | 図 | 45 €         | ☑                       |
| <b>Fibaro</b>   | Sim                     | 図 | Não                      | $\overline{\mathbf{x}}$ | Sim                      | 図 | 11                               | 図 | 0,8                   | ∇                       | <b>ND</b>      | 図 | 660€         | $\overline{\mathbf{x}}$ |

**Tabela 1 - Características dos equipamentos existentes no mercado.**

- ND Não definido
- **x** Desvantagem
- $\nabla$  Vantagem

#### **2.5. CONSIDERAÇÕES FINAIS DO CAPÍTULO**

Neste capítulo é possível perceber, que todos devemos preocupar-nos com o consumo excessivo de recursos. Todos temos um papel a desempenhar no objetivo global, para garantir a capacidade de regeneração do planeta. É por isso necessário, que se desenvolvam ferramentas que facilitem a gestão dos recursos, e preferencialmente o façam de forma automática. A IoT proporcionará certamente uma revolução neste sentido. Os produtos apresentados, e que se destinam a aplicação semelhante, à do modelo

desenvolvido neste trabalho, demonstram que o mercado está atento a este tipo de necessidade. Conclui-se também, que entre estes produtos, já se encontram soluções com preços bastante apelativos, como é o caso da D-Link ou da Edimax. Considera-se que será necessário, a realização de campanhas de sensibilização e demonstração de benefícios, para que estes produtos entrem em massa no mercado residencial. Estes produtos não devem ser considerados um luxo, mas sim uma necessidade que garanta uma correta utilização dos recursos.

No capítulo que se segue, serão detalhadas as ferramentas e os componentes, utilizados ao longo deste trabalho.

# 3. FERRAMENTAS E COMPONENTES

## **3.1. INTRODUÇÃO**

Ao longo deste capítulo serão descritas de forma sucinta, as ferramentas e os componentes utilizados na elaboração deste projeto. Não é considerado como objetivo o detalhe em pormenor, sendo apenas desejado que se compreendam os princípios, características, e algumas particularidades, que serão utilizados no desenvolvimento do mesmo.

## **3.2. FERRAMENTAS**

Ao longo deste trabalho foram utilizadas ferramentas para elaboração do esquema elétrico, desenvolvimento da PCI, programação do microcontrolador, e desenvolvimento da pagina web. São estas as ferramentas que se passam a descrever.

# **3.2.1. EAGLE**

A escolha deste *software* não foi propriamente simples. Foram avaliadas várias ferramentas, como por exemplo o PCBWeb Designer, o ExpressPCB, o Kicad, e o Fritzing. Entre as ferramentas avaliadas, o Eagle é a menos grátis, isto é, a versão grátis tem limitações, que não existem nas restantes aplicações. Apesar deste inconveniente, para a utilização desejada permitia a utilização da versão gratuita. O Eagle foi o *software* escolhido para o desenvolvimento do esquema, e da placa de circuito impresso (PCI), essencialmente devido à existência de muitos tutoriais explicando o seu funcionamento, e pela disponibilidade de bibliotecas para a maior parte dos componentes.

O Eagle é um poderoso *software* de desenho para PCI. Este programa dispõe de versão gratuita (embora esta versão limite o numero camadas, e o tamanho da PCI) e é relativamente fácil de utilizar, depois de se conhecerem os passos fundamentais. É possível correr o Eagle em *Linux*, *Windows* e *MacOS* (Computer, 2015).

A versão gratuita do *software* utilizado (versão 4.14) pode ser descarregado em: http://www.cadsoftusa.com/

Na utilização do programa, deve-se começar por desenhar o esquema elétrico pretendido (ficheiros de extensão \*.sch), e com base nesse esquema, o programa apresenta uma solução para o desenho das pistas. O desenho da PCI é apresentado em ficheiros de

extensão \*.brd. Utilizando as bibliotecas de componentes existentes no programa, constrói-se o esquema elétrico que será usado como base no projeto da PCI. Assim sendo, é muito importante a seleção correta do componente, pois além da sua aplicação básica também servirão de referência as suas características gerais, tais como o tamanho, o encapsulamento, a potência, etc. Após a elaboração do esquema é possível gerar uma PCI, através do rascunho fornecido pelo programa. Este rascunho pode (e deve) ser alterado, para adequação e posicionamento físico dos componentes sobre a placa, de modo a facilitar a passagem das pistas, montagens, fixações mecânicas e outros requisitos. Por fim, podem então ser gerados os ficheiros gerber, necessários para envio a empresas especializadas no fabrico das PCI.

#### **3.2.2. ARDUINO** *INTEGRATED DEVELOPMENT ENVIRONMENT* **(IDE)**

O nome Arduino é já bem conhecido no meio académico, e refere-se a uma plataforma de prototipagem eletrônica projetada com um microcontrolador Atmel AVR. A programação do microcontrolador é realizada em linguagem de programação baseada em *C/C++,* e o *software* disponibilizado para interagir com o *hardware*, é o Arduino IDE.

Neste momento, poderíamos questionar-nos qual a razão do Arduino neste projeto, mais á frente, na descrição dos componentes principais utilizados no desenvolvimento do protótipo, encontra-se o microcontrolador ESP8266 fabricado pela Expressif. Este componente pode ser programado por várias plataformas, e entre estas encontra-se o Arduino IDE. O código a descarregar no ESP8266 pode ser escrito em várias linguagens, e de momento suporta as linguagens Lua, C, MicroPython.

O Arduino IDE permite a programação em C/C++ o que possibilita a sua utilização com o módulo ESP8266, que se pretende utilizar neste trabalho. Além disso, foi considerado o mais simples de aprender, existindo também bastante informação e exemplos que ajudam bastante no desenvolvimento do código. Além disto, ligar o computador e descarregar o programa no ESP8266 com esta aplicação é realmente fácil. Sendo este o *software* escolhido para desenvolver o código, enunciam-se as suas principais características.

O Arduino IDE é uma aplicação multiplataforma escrita em Java, orientada e esquematizada para introduzir a programação, a pessoas não familiarizadas com o desenvolvimento de *software*. Permite criar com facilidade muitas operações de entrada e saída, sendo apenas obrigatória a presença de duas funções no corpo de um programa. A *função Setup()*, inserida no início, e onde deve ser inicializada a configuração, e a função *Loop()*, onde será introduzido o bloco de comandos que se irá repetir até que seja terminada a aplicação (Arduino, 2016).

Aos programas escritos no Arduino IDE é atribuído o nome de rascunhos, e são escritos no editor de texto. No momento em que um rascunho é gravado ou compilado, caso exista algum erro na programação, será exibida uma mensagem de erro com informações relativas ao que motivou o mesmo.

Durante a criação de um programa, existe a possibilidade de introdução de bibliotecas. As bibliotecas são excertos de código que permitem interagir com os módulos para os quais foram escritas, de forma mais simples. Existem centenas de bibliotecas disponíveis para descarregar na *internet*. A introdução de uma livraria no corpo do programa é muito simples, bastando para tal inserir a declaração *"# include*" seguida do nome da livraria no início do código.

Algumas bibliotecas estão incluídas no próprio *software* Arduino IDE, outras podem ser descarregadas de diversas fontes, ou criadas pelo programador. Uma boa plataforma para a criação e gestão de bibliotecas é o github, à qual também se dedicou um subcapítulo desta dissertação. As bibliotecas utilizadas na programação do microcontrolador estão disponíveis no github, e quando instaladas na aplicação, sempre que exista uma nova versão das mesmas, esta informação será transmitida ao utilizador. As bibliotecas utilizadas foram as seguintes:

- *ESP8266WiFi.h*
- *DHT.h*
- *Adafruit\_MQTT.h*
- *Adafruit\_MQTT\_Client.h*

O Arduino IDE também disponibiliza um monitor série. Esta funcionalidade permite visualizar os dados enviados pelo microcontrolador para a porta série, e enviar comandos

pela mesma via ao microcontrolador. Esta ferramenta demonstra-se de extrema utilidade quando se pretende entender os resultados provenientes das saídas do microcontrolador, e fazer ajustes ao seu modo de funcionamento ou cálculo (Arduino, 2016).

#### **3.2.3. ADAFRUIT INDUSTRIES**

Não entrando em detalhe no que respeita a características das restantes plataformas estudadas, convém referir que existem inúmeras, algumas gratuitas, outras pagas.

No que se refere às aplicações pagas, destaca-se a da Microsoft com o nome Azure, que permite a utilização gratuita para 8000 mensagens por dia. No caso da aplicação desenhada, este número é excedido, e o valor mensal a pagar nesta plataforma rondaria os 42 euros. Outro exemplo é a Amazon *Web Services* (AWS), que de forma gratuita disponibiliza 250.000 mensagens por mês, o que é muito semelhante ao oferecido pela Azure, mas neste caso, a oferta é limitada a 12 meses. No momento do registo ambas obrigam a introdução de dados para facturamento, e número de cartão de crédito. Sempre que se ultrapasse os limites do gratuito, automaticamente será debitado o valor correspondente.

Relativamente a serviços disponibilizados gratuitamente e além da Adafruit, destaca-se o Thingspeak, com especial interesse a quem deseje interligar o MatLab aos sensores, para análises que necessitem de cálculo computacional. No entanto existem outros como por exemplo, o Smartliving, Thethings, e o Jumpwire, se bem que este último tem o seu fim na versão gratuita, anunciado para o final de julho de 2016.

Pesadas as vantagens, e entendidas como superiores às desvantagens, foi escolhida a plataforma da Adafruit pela acessibilidade a informação, aparência da plataforma, e tempo de resposta, a questões colocadas pelos utilizadores. Descreve-se em seguida resumidamente, o princípio da sua existência, bem como as suas potencialidades e funcionamento.

Adafruit Industries é uma empresa de *hardware* livre, fundada pela engenheira do *Massachusetts Institute of Technology* (MIT) Limor Fried, em 2005 (Adafruit, About Us , 2016).

O seu objetivo era criar o melhor lugar *on-line* para aprender eletrónica e produzir produtos destinados aos interessados nesta aprendizagem, sem esquecer que estes podem ter qualquer idade, ou nível de habilidade.

A empresa projeta, fabrica e vende uma série de produtos eletrônicos, ferramentas e acessórios através da sua loja *on-line*. Também disponibiliza vários recursos de aprendizagem, incluindo tutoriais, e vídeos introdutórios para iniciantes.

O nome Adafruit deriva do apelido utilizado na *internet* pela sua fundadora. Limor Fried. Fried intitula-se "LadyAda" no campo virtual, numa forma de homenagear Ada Lovelace, pioneiro na ciência da computação.

Limor Fried foi a primeira engenheira mulher na capa da revista Wired e foi recentemente galardoada com o prémio "Empreendedor do ano" pela revista Entrepreneur.

Recentemente a Adafruit lançou a sua nuvem com capacidade de computação (*io.adafruit.com*) destinada à IoT. Embora exista o inconveniente de esta ainda se encontrar na versão beta, podendo existir erros, e alteração de parametrizações, tem a grande vantagem de ser grátis, e disponibilizar bastante informação para quem deseje dar os primeiros passos.

A plataforma é desenvolvida em Ruby on Rails, e Node.js, e disponibiliza bibliotecas para os protocolos *Representational State Transfer* (REST) e *Message Queuing Telemetry Transport* (MQTT) (Adafruit, Learn Adafruit, 2015).

As bibliotecas de cliente simplificam muito a forma de interagir com o servidor. De momento são disponibilizadas pela Adafruit bibliotecas para Arduino IDE, Ruby, Python, e Node.js (Adafruit, Learn Adafruit, 2015).

Focando o Arduino IDE por ter sido a aplicação utilizada, estão disponíveis as duas bibliotecas para acesso ao servidor. Conforme descrito, uma biblioteca é baseada na arquitetura REST, e a outra em MQTT. A principal diferença entre estas bibliotecas está associada ao fato de a MQTT manter uma conexão permanente com o servidor, permitindo uma rápida resposta a variações nos sensores conectados. Já a biblioteca REST só se conecta ao servidor quando é feita uma solicitação. No caso da aplicação desenvolvida, a arquitetura utilizada foi a MQTT, no entanto a REST pode ser útil em projetos, onde se

implementem funções que desliguem o equipamento durante alguns períodos de tempo (para reduzir o consumo de energia), e que se liguem apenas para enviar ou receber dados.

A comunicação com páginas *web* é também simples, bastando efetuar solicitações "*GET*" no navegador, ou no código da página *web*. Esta comunicação pode retornar além dos dados dos sensores, os seguintes códigos de estado (Adafruit, Learn Adafruit, 2015):

- HTTP 200: OK Resposta padrão, significa que a transmissão correu bem.
- HTTP 400: *Bad Request* Houve um problema a compreender a solicitação enviada para o servidor. Na maioria dos casos, isso significa que o código que gerou o pedido tem um erro e gerou um pedido *Hypertext Transfer Protocol* (HTTP) mal formado.
- HTTP 401: *Unauthorized* Significa que a senha de acesso aos dados é inválida.
- HTTP 404: *Unauthorized* Houve um problema ao localizar o recurso solicitado. Verificar a ortografia da senha ou a identificação do sensor, é também possível que o recurso já não exista.
- HTTP 503: *Unavailable* É possível que tenha existido uma colisão na solicitação dos dados ao servidor. Deve ser solicitada novamente a ligação.

A plataforma da Adafruit pode ser acedida através da *web*, onde o utilizador após inserir as suas credenciais terá acesso à sua área reservada. Após ter sido efetuado o acesso à área reservada, o utilizador tem então acesso a três elementos essenciais:

- *Feeds* Os *feeds* são a base da ligação entre os sensores e o servidor, numa tradução direta poderiam ser chamados alimentadores, e representam os nomes atribuídos aos sensores, e segundo o qual o sensor se identifica quando quer publicar ou subscrever do servidor.
- *Dashboards* Os *dashboards* são painéis de visualização de informação. O utilizador pode criar no máximo cinco painéis, e em cada painel podem ser inseridos os *feeds* que desejar. A grande vantagem dos *dashboards* é a visualização dos dados não estar resumida a um conjunto de tabelas, podendo ser apresentada como um gráfico, um botão, uma fotografia, um manómetro, ou até mesmo um mapa com a posição do *feed*.

 *Triggers* - Também conhecidos como "gatilhos", que com base no estado dos sensores despoletam as ações definidas. Por exemplo, se o feed temperatura for maior do que 50ºC, então desliga a tomada.

Rapidamente se percebe que os *feeds* são a espinha dorsal de qualquer objeto ligado à plataforma. O nome atribuído a um *feed* pode ser constituído por qualquer combinação de caracteres alfanuméricos. É no entanto imperativo, que o nome de um *feed* seja exclusivo dentro de uma conta de utilizador.

Detalhando a biblioteca MQTT fornecida pela Adafruit, e no que se refere às conexões, o nosso microcontrolador deve considerar os seguintes parâmetros (Adafruit, Learn Adafruit, 2015):

- *Host: io.adafruit.com*
- *Port: 1883*
- *Username:* O nome de utilizador da conta Adafruit
- *Password:* A senha de acesso à conta Adafruit
- *AIO KEY:* É uma senha gerada automaticamente a incluir nas subscrições ou publicações.

Outra característica do MQTT é a capacidade de especificar um nível de *Quality of Service* (QoS), ou qualidade do serviço, durante a publicação de um *feed*. Esta funcionalidade permite que uma aplicação possa confirmar se os seus dados têm sido publicados com sucesso. Dos três níveis de QoS existentes, a biblioteca MQTT da Adafruit suporta apenas QoS nível 0 (no máximo uma vez) e 1 (pelo menos uma vez). O QoS nível 2 (apenas uma vez) não é suportado (Adafruit, Learn Adafruit, 2015).

No que diz respeito a limitações, o servidor da Adafruit impõe algumas, para evitar uma carga excessiva. Se um utilizador executar muitas ações de publicar ou subscrever num curto espaço de tempo, alguns dos pedidos podem ser rejeitados. O limite atual é de, no máximo, 2 pedidos por segundo (ou 120 pedidos a cada 60 segundos).

Se este limite for excedido, será enviado um aviso ao utilizador.

Convém referir que este limite se aplica a todas as conexões, por isso, se um utilizador possuir vários dispositivos com publicação ou subscrição de dados, as atualizações de

estado devem ser atrasadas o suficiente para que a taxa total seja inferior a 2 solicitações por segundo (Adafruit, Learn Adafruit, 2015).

Falando agora sobre os dados armazenados, e não se sabendo ainda exatamente qual será a sua capacidade no futuro, para a versão beta existem as seguintes limitações:

- Cada *feed* pode armazenar no máximo 50k de dados, aos quais se aplica a estrutura de dados *first in first out* (FIFO);
- Um utilizador pode alojar no máximo 10 *feeds* de dados, e 5 *dashboards*;
- Os dados são conservados durante 30 dias.

Com base no enunciado anteriormente, podemos concluir que na taxa de atualização máxima (duas atualizações por segundo), a capacidade de armazenamento será excedida em menos de sete horas. Se a atualização for realizada em intervalos de um minuto, será possível manter a informação durante um mês. Se desejarmos manter a informação durante um ano, o intervalo entre atualizações deve ser próximo de dez minutos.

## **3.2.4. WIX**

No início desta dissertação, e ainda antes de a proposta ter sido aprovada, entre as ideias para permitir o controlo do equipamento existiam dois pressupostos. Um deles estava relacionado com a existência de uma página na *internet*, onde fosse possível ao utilizador, ver e controlar o estado das saídas, ter acesso a leituras em tempo real e ao histórico do equipamento. O segundo previa a existência de uma aplicação para Android.

Já no decorrer do desenvolvimento desta dissertação, e na tentativa de desenvolver código para satisfazer os dois pressupostos mencionados anteriormente, surgem dois problemas. O primeiro, relacionado com a necessidade de conhecimentos para criar a aplicação em Android, área em que o nível de conhecimento seria muito próximo de zero. O segundo, relativo à segurança que seria possível dar a uma página ou aplicação, que controla um equipamento, e que, por razões óbvias, não é desejável o acesso a pessoas não autorizadas. Outro fator a ter em conta seria manter os custos tão razoáveis quanto possível.

Durante as múltiplas pesquisas sobre o assunto surge uma aplicação que promete resolver o problema da aplicação em Android. O Blynk apresentava-se como uma boa alternativa

ao desenvolvimento da aplicação neste sistema operativo. Aliás o Blynk parecia ter sido desenhado para o trabalho em curso. A plataforma é composta por três componentes principais:

- *Blynk App* Disponibiliza ferramentas que permitem criar interfaces surpreendentes com baixo nível de conhecimento e rápida aprendizagem.
- *Blynk Server* Responsável pelas comunicações entre o *smartphone* e o *hardware*. Com a possibilidade de poder utilizar o *Blynk Cloud* ou instalar um servidor Blynk num computador do utilizador
- Bibliotecas Blynk Para as plataformas de *hardware* mais populares onde se inclui o microcontrolador ESP8266. Existem já bibliotecas que permitem, de forma simples, a comunicação com o servidor, e o processamento de todos os comandos de entrada e saída.

O Blynk foi projetado para a IoT, tem vários sistemas de segurança implementados, permite o controlo remoto de *hardware*, visualização em tempo real dos dados dos sensores, e pode armazenar dados (Blynk, 2016).

Se o Blynk solucionava a parte da aplicação Android, restava solucionar a questão do controlo do acesso à página *web*. Mais uma vez surgem dificuldades, não sendo a matéria em estudo simples. A segurança no que respeita à *internet* é um tema frequente, mas pela dificuldade em ser atingida.

Durante a preparação da página *web*, e na pesquisa de um serviço de baixo custo para alojar a mesma, surge a Wix.

A Wix foi fundada em 2006, por Avishai Abrahami, Nadav Abrahami e Giora Kaplan, fruto da dificuldade que encontraram em criar uma página *web*, e devido aos elevados preços que eram cobrados por empresas especializadas na área para desenvolverem este tipo de serviço.

Surge então a ideia de construir uma plataforma que permitisse a qualquer pessoa criar o seu próprio site sem conhecimentos de *design* ou programação, e se possível, esta deveria ser grátis.

A Wix é uma plataforma de desenvolvimento que permite a qualquer pessoa construir uma presença *online* de forma grátis e profissional. A Wix também disponibiliza serviços *Premium*, onde o preço varia em função das necessidades do utilizador. Os serviços *Premium* permitem a remoção de anúncios Wix, aumentar a largura de banda e a capacidade de alojamento, conectar um domínio, suporte técnico, e a possibilidade de incluir uma loja *online*. Os custos de toda a plataforma são suportados pelas subscrições Premium (Wix, 2015).

Desde 2008, ano em que foi lançada a primeira versão beta, a empresa tem crescido exponencialmente, em 2009 atinge um milhão de utilizadores, em 2011 é lançada a versão portuguesa da plataforma, em 2013 conta com trinta milhões de utilizadores, e passa a ser cotada em bolsa. Atualmente são mais de 80 milhões de utilizadores, distribuídos por 190 países (Wix, 2015).

Na perspetiva da página a desenvolver, a Wix apresentava a vantagem de ser gratuita, disponibilizava a possibilidade de criar uma área de acesso controlado por nome de utilizador e palavra passe, e ainda, a compatibilidade com dispositivos móveis, sejam estes baseados em Android ou *iPhone Operating System* (iOS). No que se refere aos dispositivos móveis, não é imperativo que a apresentação da página seja uma cópia exata da página *web*, é possível escolher quais os objetos a apresentar neste tipo de visualização, bem como a sua localização.

Esta pluralidade de soluções, o aspeto limpo e apelativo das ferramentas, e a possibilidade de incluir código em *HyperText Markup Language* (HTML) ou *javascript*, deram à plataforma Wix a vantagem na escolha da ferramenta de desenvolvimento, e o Blynk acabou por não ter sido utilizado como solução, mas será certamente alvo de mais atenção no futuro.

#### **3.2.5. IFTTT**

*If This Then That* (IFTTT) que numa tradução direta para português significa "se isto então aquilo" é uma ferramenta de automatização, para pequenas tarefas entre serviços ligados à *internet*.

Esteja a tarefa a automatizar relacionada com uma página na *internet*, ou suportada numa aplicação iOS ou Android, o IFTTT tem capacidade para usar todos os serviços que os "canais" associados lhe permitam. Os canais são muitos (atualmente mais de 300), e incluem serviços de empresas bem conhecidas como a Samsung, Cisco, GE, D-Link, BMW, Daikin, HP, LG, Philips, Honeywell, Ebay, Facebook, LinkedIn, Twitter, YouTube, Google, Dropbox, Instagram e Flickr (IFTTT, 2015).

Conforme já descrito anteriormente, a Adafruit e a sua nuvem foram o interface escolhido para a aplicação desenvolvida, salienta-se que uma das ferramentas disponível é precisamente um canal de comunicação com o IFTTT.

Na implementação do IFTTT, usam-se "gatilhos", para se fazerem "disparar" determinadas ações. Cada canal tem os seus próprios "gatilhos" e/ou ações. Por exemplo, quando o valor de potência publicada pelo nosso dispositivo ultrapassa um valor predefinido ("gatilho"), o IFTTT faz com que uma determinada ação tenha lugar, no caso concreto, pode desligar o equipamento, enviar uma mensagem para o telemóvel ou correio eletrónico.

Existem múltiplas "receitas" que podem ser criadas com o IFTTT, desde criar ações com base na localização de um telemóvel, eventos no nosso calendário, na receção de um *email*, enfim, a lista de exemplos seria interminável.

Para reforçar a explicação do modo de funcionamento da aplicação, seguem-se quatro exemplos das receitas mais utilizadas (IFTTT, 2015):

- Receber um *email* se for chover no dia seguinte (utiliza um serviço de previsão do tempo);
- Gravar as fotos do Instagram diretamente para a Dropbox;
- Quando alterar a foto de perfil no Facebook, alterar também no Whatsapp;
- Quando chegar ao trabalho, colocar o telemóvel em silêncio.

A diversidade de canais, e a simplicidade na sua utilização, surge como uma mais-valia na sua implementação. Por este motivo, no caso da aplicação desenvolvida, a plataforma IFTTT foi interligada à Adafruit, dotando o nosso equipamento da capacidade de envio de mensagens para um telemóvel.

Existia a possibilidade de criar outras receitas úteis para a aplicação (mais concretamente o envio de *email* e controlo automático de estado), no entanto, a Adafruit também disponibiliza um serviço semelhante que foi considerado de nível superior.

As diferenças fundamentais, que levaram a esta consideração, estão relacionadas com os períodos entre os quais são verificadas as alterações ao estado dos canais. No caso do IFTTT, esta verificação é realizada a intervalos de quinze minutos, tempo considerado excessivo face aos dez segundos disponibilizados pela Adafruit.

#### **3.2.6. GITHUB**

Para melhor explicar o que é, e para que serve o GitHub, devemos primeiro entender o que é o Git. O Git é um sistema para controlo de versão distribuída. Permite trabalhar numa nova versão sem que a mesma esteja disponível ao público, mantendo sempre uma cronologia bem definida das alterações efetuadas.

O Git foi criado e desenvolvido por Linus Torvalds, conhecido pelas suas diversas criações, entre as quais se encontra o Linux. Foi precisamente no desenvolvimento do Kernel do Linux que o Git foi utilizado pela primeira vez (GitHub, 2016).

O Git permite que se trabalhe sempre no mesmo diretório, possibilitando a realização de alterações ao projeto, gravar documentação e ainda comentários. Por outras palavras, o Git é capaz de gravar tudo o que foi feito. O registro cronológico das versões é muito útil, para que um programador possa voltar à fase anterior, sempre que surja um problema. O trabalho em equipa é outro ponto forte do sistema.

O GitHub foi lançado em 2008, e desde essa data tem sido utilizado por programadores para alojar os seus projetos. No que se refere ao controlo da versão é usado o Git. O GitHub costuma ser o preferido entre os seus utilizadores por oferecer adicionalmente alguns recursos semelhantes às redes sociais, sendo possível seguir projetos de outros programadores e comentar os mesmos de forma publica, ou por mensagem privada. Entre as funcionalidades do GitHub encontra-se também a possibilidade de partilha de blocos de código, troca de ideias, utilizar código de outro programador na nossa área e altera-lo, e está disponível gratuitamente a quem não se importe de partilhar o seu código, com um

limite de 300MB. A quem deseje maior privacidade, o GitHub disponibiliza na sua versão paga esta possibilidade, onde além de esconder o código dos restantes utilizadores, também permite um aumento do limite de armazenamento, e a possibilidade de adicionar vários programadores à área de trabalho (GitHub, 2016).

Como o GitHub funciona na nuvem, além de armazenar e organizar todo o projeto, podemos aceder ao mesmo de qualquer local bastando que exista uma ligação à *internet*.

Até aqui, avaliamos o GitHub como ferramenta do programador, no entanto, este também é muito útil ao utilizador do *software*. Para que se entenda o conceito seguem-se dois exemplos. Um programador a utilizar o Arduino IDE define uma biblioteca do GitHub para incluir no seu código. Mais tarde esta biblioteca é atualizada para uma nova versão. Quando o programador abrir o Arduino IDE, vai receber automaticamente um aviso relativo à existência de uma atualização numa das suas bibliotecas, e caso deseje, pode atualizar também de forma automática, esta biblioteca. Esquecendo agora os programadores, e usando por exemplo o Kicad. Muitas vezes descarregamos bibliotecas de componentes para este *software*. No caso das bibliotecas descarregadas do GitHub, e caso esteja assim definido no programa, sempre que o autor as atualize, a nova versão ficará disponível no *software* do utilizador, assim que este se conecte à *internet*.

Todas as bibliotecas utilizadas no desenvolvimento deste trabalho, e que não foram criadas especificamente para o mesmo, são de utilização livre, sem necessidade de qualquer licença, mesmo no que possam ser utilizações comerciais. Estas bibliotecas estão disponíveis no GitHub.

## **3.2.7. HIGHCHARTS**

Highcharts é uma biblioteca de gráficos desenvolvidos em JavaScript, oferecendo uma forma simples de adicionar gráficos interativos, a uma página *web*. Atualmente suporta gráficos de linhas, área, colunas, barras, dispersão, entre outros. Apresenta-se como alternativa ao Google Charts, também avaliado para o efeito, mas com um aspeto mais profissional.

O Highcharts funciona em todos os *browsers* modernos, incluindo o iPhone/IPAD e o Internet Explorer a partir da versão 6. Uma das suas principais características é disponibilizar o código fonte. Em qualquer dos modelos de licença, seja esta livre ou não, existe a permissão para descarregar o código fonte e realizar a sua edição. Esta flexibilidade possibilita a personalização do gráfico. Outra vantagem é não necessitar da instalação de *plugins* tais como Flash ou Java, no computador do utilizador que os visualize. O mesmo acontece no que se relaciona com a sua instalação num servidor, não necessita de nenhum PHP ou ASP.NET (Highcharts, 2016).

As opções de configuração do Highcharts não requerem nenhuma habilidade excecional a nível de programação. As opções são apresentadas numa estrutura de notação para objetos em JavaScript, que é basicamente constituído por conjuntos de parêntesis e valores ligados por dois pontos, separados por vírgulas e agrupados por chavetas.

A plataforma e o código são disponibilizados gratuitamente a quem deseja utiliza-los sem fins lucrativos.

O highcharts é uma das ferramentas utilizadas no desenvolvimento deste trabalho, dando origem a um gráfico combinado de temperatura, humidade, e potência. A sua utilização demonstrou tratar-se de uma excelente ferramenta que oferece código e modelos criativos, para o desenvolvimento de gráficos.

## **3.2.8. PRINCÍPIOS DE ARQUITETURA**

A arquitetura é um elemento fundamental num projeto de engenharia, é onde se definem um conjunto de decisões significativas sobre a organização de um sistema, incluindo a seleção dos elementos estruturais e a forma como comunicam dentro deste sistema. Em seguida descrevem-se os princípios de arquitetura utilizados.

#### **3.2.8.1. JAVASCRIPT OBJECT NOTATION (JSON)**

JSON é uma formatação leve de troca de dados, fácil de ler e escrever para um humano, e fácil de interpretar e gerar por uma maquina. Está baseado num subconjunto da linguagem

de programação JavaScript, *Standard* ECMA-262 3ª Edição de Dezembro de 1999 (Json.org, 2016).

JSON é uma forma organizada de armazenar informações, tornando fácil e logico o seu acesso. Os dados são armazenados como texto, no entanto utiliza convenções familiares a diversas linguagens, tornando-o num formato ideal para troca de dados (Json.org, 2016).

A importância do JSON aumenta com a ascensão de páginas *web* que utilizam *Asynchronous Javascript and XML* (AJAX), ou seja paginas em que apenas parte das mesmas é atualizada, mantendo o restante conteúdo estático, aumentando por isso a velocidade com que são apresentados os dados. Efetivamente torna-se cada vez mais importante ser capaz de carregar dados com rapidez e de forma assíncrona, ou em segundo plano, sem atrasar a apresentação das páginas. Mudar o conteúdo de um determinado elemento dentro de um *layout* sem exigir uma atualização da página adiciona um fator de aceleração às aplicações, além de diminuir o trânsito na rede também benéfico para os utilizadores.

O JSON é constituído por duas estruturas (Json.org, 2016):

- Uma coleção de pares nome/valor. Em várias linguagens, isto é caracterizado como um *object, record, struct*, dicionário, *hash table, keyed list*, ou *arrays* associativas.
- Uma lista ordenada de valores. Na maioria das linguagens, isto é caracterizado como um *array*, vetor, lista ou sequência.

Em JSON, um objeto é um conjunto desordenado de pares nome/valor. Um objeto começa com { (chaveta de abertura) e termina com } (chaveta de fecho). Cada nome é seguido por : (dois pontos) e os pares nome/valor são seguidos por , (vírgula) (Json.org, 2016).

Um exemplo simples da utilização de um *object*, e que se apresente em seguida, é a necessidade de guardar informações sobre uma pessoa. Em JSON, estas informações podem ser escritas da seguinte forma:

```
var filipe = {
"idade" : "42",
"cidade" : "Porto",
"ensino" : "ISEP"
};
```
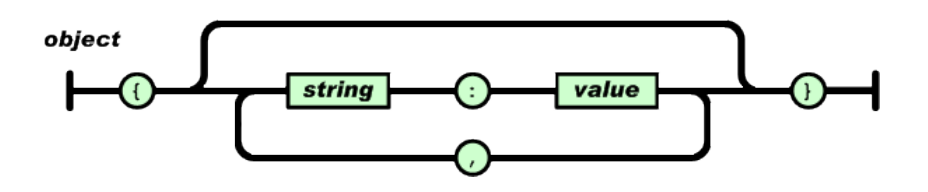

**Figura 9 - Estrutura de um objeto em notação JSON (Json.org, 2016).**

Assim criamos um objeto que temos acesso utilizando a variável filipe. Colocando o valor da variável com chavetas, estamos a indicar que o valor é um objeto. Dentro do objeto, podemos declarar quantas propriedades desejarmos, declarando uma "*string*": "*value*", separados por vírgulas, conforme se apresenta na **Figura 9**. Para aceder às informações armazenadas no objeto filipe, podemos simplesmente fazer referência ao nome da propriedade que precisamos. Por exemplo, para aceder a informações da variável criada anteriormente, podem ser utilizados os seguintes comandos:

> document.write('O Filipe tem ' filipe.idade); // Output: O Filipe tem 42 document.write('O Filipe é do ' filipe.cidade); // Output: O Filipe é do Porto

No caso do *array*, este é iniciado com [ (parêntesis de abertura) e termina com ] (parêntesis de fecho). Os valores são separados por , (vírgula) conforme se apresenta na **Figura 10**.

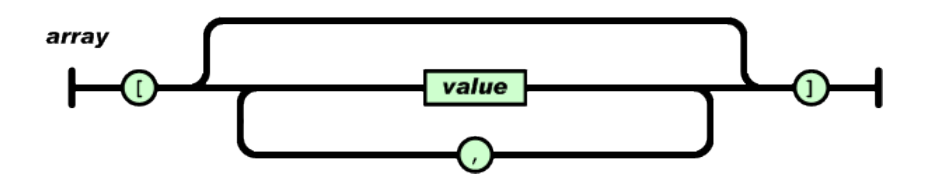

**Figura 10 - Estrutura de um conjunto de objetos em notação JSON (Json.org, 2016).**

Num exemplo mais complexo, apresenta-se a forma de armazenar duas pessoas na mesma variável. Para o fazer, enviamos vários objetos entre parêntesis retos, o que representará uma matriz ou *array*.

```
var clientes = [{
"name" : "Filipe",
"age" : "42",
"cidade" : "Porto"
},
{
"name" : "Carla",
"age" : "24",
"cidade" : "Coimbra"
}];
```
Agora, para aceder às informações, é necessário indicar o índice da matriz do objeto. Por exemplo, poderíamos usar os seguintes comandos:

```
document.write(clientes[1].name);
// Output: Carla
document.write(clientes[0].age);
// Output: 42
```
No que se refere à utilização do JSON neste trabalho, apenas foram utilizados objetos e *arrays*, e a sua função está associada à comunicação entre a página de *internet* criada para visualização e controlo do equipamento, e a nuvem da Adafruit.

# **3.2.8.2. MESSAGE QUEUE TELEMETRY TRANSPORT (MQQT)**

O MQTT é uma arquitetura para troca de mensagens, destinado a sensores e pequenos dispositivos móveis, otimizado para redes TCP/IP não confiáveis ou de alta latência. O esquema de troca de mensagens é fundamentado no modelo *Publisher-Subscriber* (MQTT.org, 2016).

Os princípios de *design* destinam-se a minimizar a utilização da largura de banda da rede e dos recursos do dispositivo simultaneamente, tentando garantir a confiabilidade e algum grau de certeza na entrega. Estes princípios tornam o protocolo ideal para integrar o emergente "*machine-to-machine*" (M2M) ou "Internet das coisas", e para aplicações móveis, onde a largura de banda e a energia despendida devem ser reduzidos ao mínimo.

O protocolo é executado sobre TCP / IP, ou sobre outros protocolos de rede com ligações bidirecionais.

Entre as suas características destacam-se (Lampkin, Leong, Olivera, Rawat, Subrahmanyam, & Xiang, 2012):

- Uso do padrão de mensagem de publicação / assinatura que fornece a distribuição de mensagens de um para muitos, e dissociação de aplicações.
- Três tipos de qualidade de serviço para entrega de mensagens:
- "No máximo uma vez", onde as mensagens são entregues de acordo com a disponibilidade da rede no momento do envio, visto que este só ocorrerá uma vez. Neste caso pode existir perda de mensagens. Este nível pode ser utilizado, por exemplo, na publicação de dados de um sensor de temperatura ambiente em que não será importante se uma leitura individual se perde, visto que em breve será publicada uma nova mensagem.
- "Pelo menos uma vez", onde se garante que as mensagens são entregues, podendo no entanto acontecer publicações duplicadas.
- "Exatamente uma vez", onde é assegurado que a mensagem será entregue exatamente uma vez. Este nível pode ser utilizado, por exemplo, em sistemas de faturação, onde as mensagens duplicadas ou perdidas poderiam gerar erros graves.
- Um mecanismo para notificar as partes interessadas quando se perde uma ligação.

O MQTT foi inventado pelo Dr. Andy Stanford-Clark, da IBM, e Arlen Nipper de Arcom (agora Eurotech), em 1999. Desde então, tem sido implementado por uma ampla variedade de indústrias. Em março de 2013, o MQTT foi submetido ao processo de normalização à *Organization for the Advancement of Structured Information Standards* (OASIS) (MQTT.org, 2016).

A especificação da arquitetura foi publicada abertamente com uma licença livre de *royalties*, e várias empresas tal como a Eurotech (anteriormente conhecida como Arcom) implementaram o protocolo nos seus produtos.

Em novembro de 2011 a IBM e a Eurotech anunciaram a sua participação conjunta no grupo de trabalho industrial Eclipse M2M, e a doação do código MQTT à proposta do projeto Eclipse Paho (MQTT.org, 2016).

O protocolo *Supervisory Control And Data Acquisition* (SCADA) e o *MQ Integrator SCADA Device Protocol* (MQIsdp) são os dois nomes antigos para o que hoje é conhecido como o *MQ Telemetry Transport* (MQTT). O protocolo foi também conhecido como *WebSphere MQTT* (WMQTT), embora este nome não seja hoje utilizado, pelo menos para referir o MQTT na sua forma inicial (MQTT.org, 2016).

Hoje, o *WebSphere MQ Telemetry* é um produto da IBM que implementa o protocolo MQTT de um modo muito escalável e que interage diretamente com a família de produtos *WebSphere MQ* (Lampkin, Leong, Olivera, Rawat, Subrahmanyam, & Xiang, 2012).

Voltando ao MQTT, convém referir que a porta TCP / IP 1883 está reservada pela *Internet Assigned Numbers Authority* (IANA) para utilização com o MQTT. A porta TCP / IP 8883 está igualmente reservada, mas para utilizar o MQTT sobre *Secure Sockets Layer* (SSL) (MQTT.org, 2016).

Relativamente à segurança do protocolo, podem ser enviados dados de utilizador como por exemplo nome de utilizador e senha com um pacote MQTT na versão 3.1 do protocolo. A encriptação sobre a rede pode ser manuseada com SSL, independentemente do próprio protocolo MQTT. Pode ser implementada segurança adicional com recurso a aplicações para o efeito, no entanto, a encriptação não está embebida no protocolo para que o mesmo se mantenha simples e leve (MQTT.org, 2016).

Neste trabalho, a utilização do MQTT aplica-se na comunicação entre o microcontrolador (ESP8266), e a nuvem da Adafruit. Esta comunicação é realizada nos dois sentidos.

## **3.3. COMPONENTES PRINCIPAIS**

Os componentes principais utilizados neste trabalho, incluem o microcontrolador ESP8266, o ACS712 para aquisição do valor de corrente, o DHT22 para adquirir o valor de temperatura ambiente, e humidade relativa, um relé para permitir o acionamento da carga, e reguladores de tensão. As características destes componentes, seram descritas em seguida.

#### **3.3.1. ESP8266**

No desenvolvimento deste trabalho, ao microcontrolador ESP8266 foi atribuída a função de gestão dos sinais provenientes dos sensores, o seu envio por rede *wi-fi*, a receção de comandos externos e atuação em conformidade, aplicando o estado desejado ao relé. Existem no entanto inúmeras características associadas a este componente, entre as quais se descreve com maior pormenor as que foram diretamente utilizadas neste trabalho, e de forma mais superficial, as que não fizeram parte das necessidades deste sistema.

#### **3.3.1.1. DESCRIÇÃO**

Nos nossos dias, cada vez mais "coisas" estão conectadas e dotadas de mobilidade. Um dos pontos centrais desta conectividade é a *internet*, mas esta por si só não permite recolher informações dos objetos. Aparece então uma necessidade no mercado, e no que diz respeito às coisas, surgem inúmeros módulos para explorar o furor da IoT. Entre estes módulos, um dos que mais se destaca é o ESP8266, da empresa Espressif.

Este módulo destaca-se essencialmente por dois motivos. Um deles está associado ao seu tamanho reduzido, o outro é o preço a que pode ser adquirido, sendo este inferior a 3 euros. Apesar dos motivos apresentados, e que têm levado este microcontrolador a ser um dos mais vendidos, convém referir que também se destaca pela facilidade com pode ser integrado em diversas soluções, bastando, por exemplo, utilizar comunicação serie *universal asynchronous receiver/transmitter* (UART).

No que concerne a especificações, detalhes, características e o conjunto completo de instruções, continuam a existir muitas incógnitas. Mas essencialmente pelo preço e tamanho, um elevado número de desenvolvedores de aplicações demonstraram grande interesse no módulo. Assim foram surgindo grupos de debate, *fóruns*, *blogs*, entre outros, sempre com o objetivo de descobrir, e partilhar, as funcionalidades deste módulo. Recentemente a Espressif disponibilizou também na sua página na *internet* um *fórum* para debate do módulo, e alguns documentos uteis.

Até ao momento o ESP8266 foi referido como um módulo, mas refira-se que existem algumas variantes do mesmo. Atualmente estão disponíveis módulos com versões desde o ESP-01 até ao ESP-14. As diferenças principais estão relacionadas com o tamanho do

módulo, e com o número de conexões externas disponíveis para ligar ao elemento principal, e que integra todos os módulos, ou seja a *central processing unit* (CPU). Esta tem por base um IP Xtensa, da Cadence, que pode ser configurável por solicitação do cliente, e no caso do ESP8266EX, os parâmetros foram definidos pela Espressif (Espressif, 2016).

Na **Figura 11**, é possível observar a totalidade dos pinos existentes na CPU do ESP8266EX. Globalmente existem 33 pinos, com diversas funções. Dependendo do módulo, serão disponibilizados mais ou menos pinos para interligação.

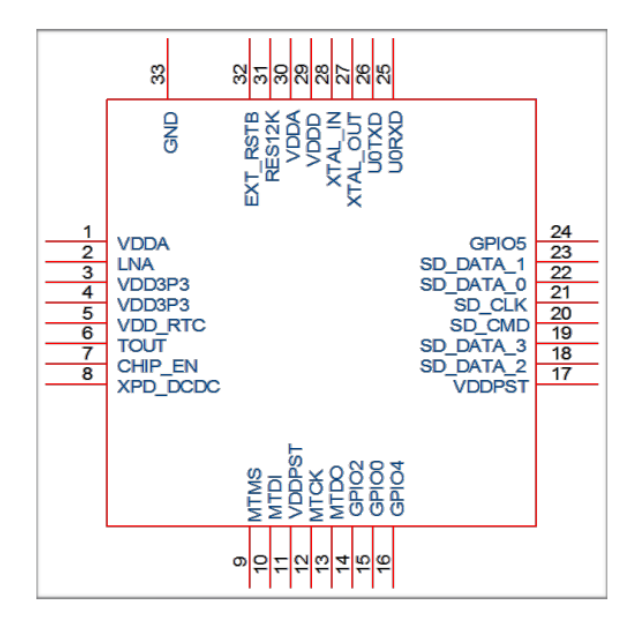

**Figura 11 -** *Pinout* **ESP8266EX.**

A título de exemplo, apresentam-se os módulos ESP-01, e o ESP-14, onde rapidamente se percebem estas diferenças.

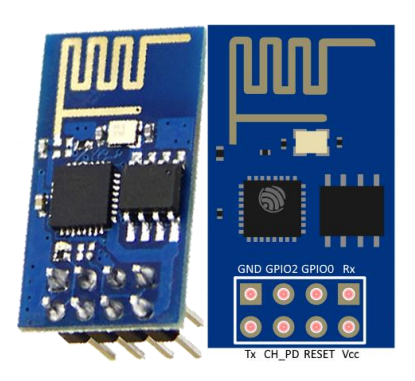

**Figura 12 - Apresentação ESP8266-01.**

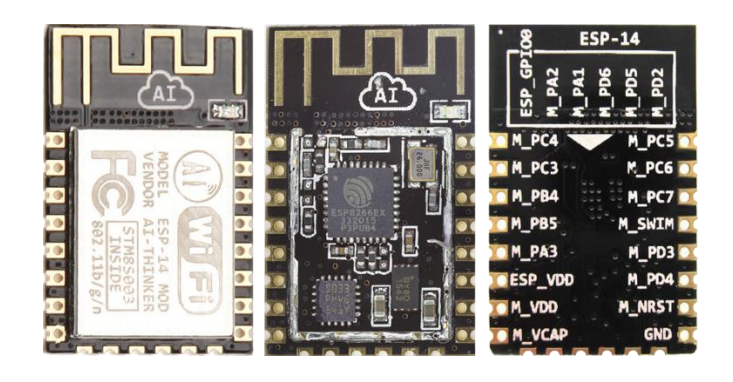

**Figura 13 - Apresentação ESP8266-14.**

A **Figura 12** torna evidente que o ESP8266-01, apenas disponibiliza 8 pinos para ligação externa. Já no caso do ESP8266-14, estão disponíveis 22 pinos, conforme ilustrado na **Figura 13**. Os módulos que apresentam o escudo de proteção, tal como ilustrado na imagem mais à esquerda da **Figura 13**, possuem certificação da *Federal Communications Commission* (FCC) órgão regulador da área de telecomunicações e radiodifusão dos Estados Unidos, e conformidade europeia, embora não tragam a marcação CE. Os módulos que atualmente cumprem este requisito são o ESP8266-06, 07, 08, 12, 13, e 14. A produção de qualquer produto comercial com base nestes módulos obrigará no entanto à certificação do produto como um todo.

#### **3.3.1.2. ESPECIFICAÇÃO**

No que respeita a memória, o ESP8266EX vem incorporado com controlador de memória, que inclui *Static Random-Access Memory* (SRAM) e *Read-Only Memory* (ROM). A CPU pode aceder às unidades de memória através de interfaces iBus, DBUS e AHB. A versão atual do *software development kit* (SDK) disponibiliza 36KB de memória SRAM, e não existe ROM programável. Por este motivo o programa a carregar nesta memória deve ser armazenado numa *flash* externa (Team, 2016).

Relativamente à memória *flash* externa, e conforme explicado anteriormente, existe a necessidade da sua instalação em conjunto com ESP8266EX para que seja possível armazenar os programas.

Teoricamente falando, são suportadas memórias com capacidade até 16Mbyte. Quanto ao tamanho mínimo, se a programação *Over The Air* (OTA) estiver ativa, a capacidade mínima suportada é de 512kByte, caso a programação OTA esteja desativada, a capacidade mínima a instalar deve ser de 1Mbyte (Team, 2016).

São também disponibilizados vários barramentos de comunicação *Serial Peripheral Interface* (SPI), incluindo o padrão SPI, *dual* SPI, DIO SPI, QIO SPI, e *quad* SPI. Pelo apresentado, e caso exista essa necessidade, a memoria externa pode ser substituída, mas para que funcione corretamente, os requisitos mencionados devem ser cumpridos.

Quanto aos pinos genéricos disponíveis na CPU, existe uma saída analógica, e várias saídas e entradas digitais configuráveis. Originalmente o ESP8266EX disponibiliza 17 pinos *General Purpose Input/Output Interface* (GPIO). Estes podem ser atribuídos pelo suporte lógico a diferentes funções inalteráveis, e estão multiplexados com funções, como *Inter-Integrated Circuit* (I2C), *Inter-IC Sound* (I2S), *Universal asynchronous receiver/transmitter* (UART), *Pulse-width modulation* (PWM), Controlo remoto por *Infrared* (IR), etc. Cada um destes pinos pode comunicar bidireccionalmente, podendo ser definidos especificamente como entrada ou saída digital, permanecendo nesse estado. A **Tabela 2** apresenta as características aplicáveis a todos os pinos GPIO (Team, 2016).

| Variável                            | <b>Símbolo</b> | <b>Mínimo</b>    | <b>Máximo</b>     | <b>Unidade</b> |
|-------------------------------------|----------------|------------------|-------------------|----------------|
| Tensão na entrada para estado baixo | VII            | $-0.3$           | $0.25$ x VIO      | V              |
| Tensão na entrada para estado alto  | Vін            | $0.75$ x VIO     | 3,3               | V              |
| Corrente de fuga                    | IIL            |                  | 50                | nA             |
| Tensão na saída para estado baixo   | VOL            |                  | $0,1 \times V$ IO | V              |
| Tensão na saída para estado alto    | VOH            | $0.8 \times$ VIO |                   | V              |
| <b>VCC</b>                          | <b>VIO</b>     | 1,8              | 3,3               | V              |
| Corrente máxima                     | <b>IMAX</b>    |                  | 12                | mA             |
| Temperatura                         | Tamb           | -40              | 125               | $\rm ^{o}C$    |

**Tabela 2 - Características dos pinos GPIO.**

Todos os pinos de entrada e saída são protegidos contra sobretensões com um circuito de retorno conectado entre o bloco e a massa. A tensão que ativa esta proteção é cerca de 6V.
Quando configurados como saída, os pinos são protegidos com díodos evitando danos no caso de lhes ser aplicada uma tensão invertida.

Não entrando em pormenor sobre o modo de funcionamento de cada protocolo de comunicação, apresenta-se um exemplo da utilização do PWM, os pinos a ligar, e algumas condições. Estes parâmetros devem ser garantidos para este caso, para outro tipo de interligação devem ser revistas as condições e verificados os pinos a interligar (Team, 2016).

Supondo então que desejamos utilizar o PWM, existem quatro *interfaces* de saída definidas. Estas podem ser estendidas externamente pelos utilizadores. As definições de raiz dos pinos para *interfaces* PWM são apresentadas na **Tabela 3**.

| Nome do Pino | Número do Pino | <b>IO</b>   | Função           |
|--------------|----------------|-------------|------------------|
| MTDI         | 10             | <b>IO12</b> | PWM0             |
| <b>MTDO</b>  | 13             | <b>IO15</b> | PWM1             |
| <b>MTMS</b>  |                | <b>IO14</b> | PWM <sub>2</sub> |
| GPIO4        | 16             | IO4         | PWM3             |

**Tabela 3 - Definições de interfaces PWM.**

A funcionalidade do interface PWM pode ser implementada através de programação, e realizada, por exemplo, por interrupção no temporizador que dispõe de uma resolução mínima cerca de 44ns. A faixa de frequência PWM é ajustável entre 1000us e 10000us.

Conforme referido, o ESP8266EX também disponibiliza no seu pino 6, uma entrada analógica com precisão de 10 bits. Esta entrada pode ter duas utilidades, uma delas é a possibilidade de medir o valor da tensão na entrada do ESP8266EX, a outra é adquirir um sinal externo, em tensão, com valores compreendidos entre 0 e 1VDC, que será internamente convertido para valores entre 0 e 1024. Convém referir que apenas poderá ser utilizada uma das duas funções enunciadas anteriormente (Team, 2016).

Apresentam-se em seguida algumas características técnicas e detalhes que foram sendo "descobertas", das quais muitas foram conseguidas por tradução de documentos chineses com marca de agua "Confidencial" (Wiki, 2016):

- Processador Tensilica's L106 Diamond series com arquitetura *Reduced Instruction Set Computing* (RISC) de 32-bits;
- A memória *flash* pode variar entre 512KBytes e 1Mbyte;
- 36KBytes de RAM;
- A CPU funciona a 80MHz, mas pode funcionar a 160MHz;
- I2C, SDIO 1.1, 2.0, SPI, UART;
- *Switch* de Radiofrequência;
- Processadores de *Medium Access Control* (MAC) e *Baseband* integrados;
- Gestão de Qualidade de Serviço (QoS) integrado;
- Interface I2S para aplicações de áudio;
- Motor integrado para criptografias *Wired Equivalent Privacy* (WEP), *Temporal Key Integrity Protocol* (TKIP), Advanced Encryption Standard (AES) e *Wi-Fi Protected Access* (WPA);
- Suporta os protocolos 802.11 b/g/n;
- *Wi-Fi Direct* ou *Point-to-Point* (P2P), e *soft-AP*;
- Pilha de protocolo TCP/IP integrada com suporte para IPv4;
- *Wi-Fi* na frequência dos 2.4GHz com suporte para WPA e WPA2;
- Potência de saída +20dBm no modo 802.11b:
- *Analog-to-digital converter* (ADC) integrado com resolução de 10 bits;
- Disponibiliza conectores GPIO, o número depende do módulo;
- Consumo de energia em modo *sleep* inferir a 10uA;
- Tempo para sair de *sleep* e transmitir pacotes, inferior a 2ms;
- Potência em *standby* inferior a 1.0mW;
- Consumo típico de energia em transmissão de dados 215mA;
- Pode funcionar na gama de temperaturas entre -40ºC a 125ºC.

Focando a versão utilizada neste trabalho, que se refere ao modelo ESP8266-12, e que é aparentemente o mais utilizado, e também o mais comentado neste momento. Este pode ser utilizado como uma simples ponte *Serial-WiFi*, mas suas características permitem que seja aproveitado para uma grande variedade de aplicações IoT.

Na **Figura 14**, apresenta-se uma imagem do ESP8266-12 com destaque para os terminais disponibilizados.

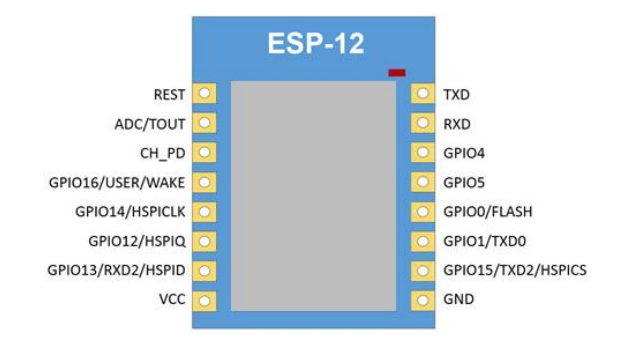

### **Figura 14 -** *Pinout* **do ESP8266-12.**

Conforme ilustrado, estão disponíveis 16 pinos, para os quais se descreve na **Tabela 4** a utilização atribuída neste trabalho.

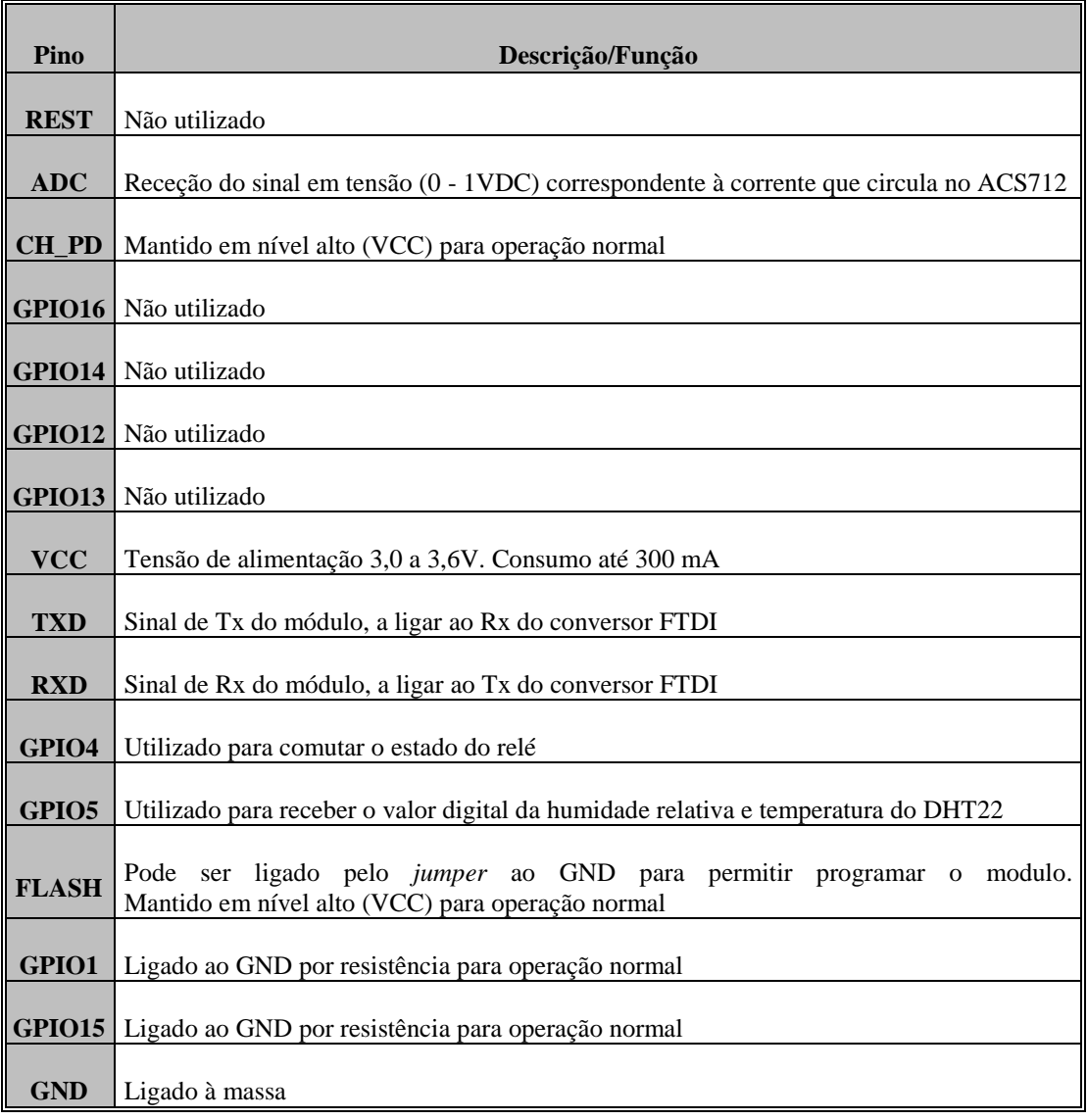

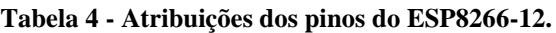

Por fim, convém referir, que com o lançamento da versão 1.1.0 do SDK para o ESP8266, surge a licença MIT permitindo que o código desenvolvido utilizando este novo SDK não necessite de *General Public License* (GPL), necessária nas versões anteriores. Esta licença mantem-se na ultima versão 1.1.1, abrindo caminho para que empresas utilizem livremente este SDK, sem o inconveniente do seu código se tornar livre.

### **3.3.1.3. APLICAÇÕES**

Nos guias, paginas na *internet*, documentos confidenciais e demais fontes de informação utilizadas para agregar as informações aqui exibidas acerca do ESP8266, foi possível perceber que o mesmo pode ser utilizado numa ampla gama de aplicações. A existência de conectividade *Wi-Fi*, um bom poder de processamento, e tamanho reduzido, permite a sua utilização em aplicações como os exemplos que se seguem:

- Tomadas inteligentes;
- Automação residencial;
- Monitorização remota;
- Segurança doméstica, comercial e industrial;
- Rede de sensores:
- Controle industrial;
- Monitores de bebês e crianças;
- Dispositivos para localização via *Wi-Fi*;
- *Tags* de identificação para segurança;
- Câmeras IP:
- Robótica.

# **3.3.2. ACS712**

O ACS712 é um sensor de efeito Hall, produzido pela Allegro MicroSystems, e que neste trabalho foi utilizado para adquirir o valor da corrente a circular no circuito.

A escolha recaiu neste componente por diversos fatores, entre os quais se destacam os seguintes:

- Capacidade para medir correntes AC e DC;
- Precisão;
- Tamanho reduzido;
- Baixo custo.

### **3.3.2.1. DESCRIÇÃO**

O princípio de funcionamento do sensor Hall tem por base o efeito com o mesmo nome, descoberto em 1889, por Edwin Hall. Conforme descoberto pelo físico, quando um campo magnético perpendicular ao fluxo de corrente é aplicado a um condutor, é gerada uma diferença de potencial aos seus terminais (Alcácer, 2013).

A esta diferença de potencial chamamos tensão de Hall, sendo a sua direção perpendicular ao campo magnético e à corrente, e a sua amplitude proporcional à densidade de fluxo magnético e à corrente. O campo magnético aplicado provoca um gradiente de concentração de portadores no condutor. A diferença de potencial surge quando existe maior número de portadores num dos lados do condutor. A **Figura 15** apresenta esquematicamente o descrito (Alcácer, 2013).

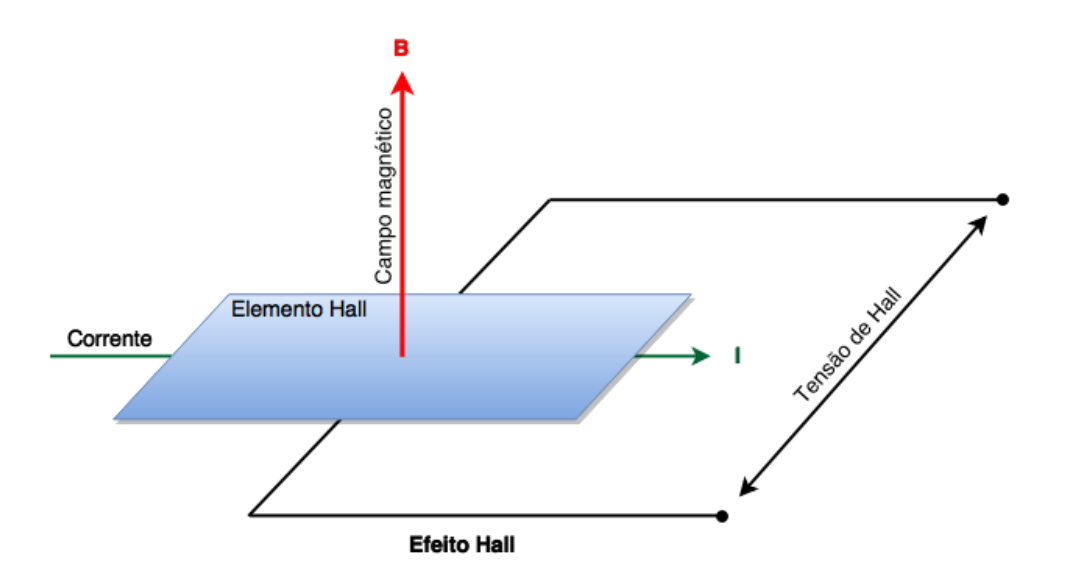

**Figura 15 - Princípios associados ao efeito Hall.**

# **3.3.2.2. ESPECIFICAÇÃO**

O sensor ACS712 apresenta-se disponível em 3 módulos distintos, conforme apresentado na tabela que se segue (microsystems, 2016).

| <b>ACS712</b>               | <b>Modulo 5A</b> | <b>Modulo 20A</b>  | <b>Modulo 30A</b> |
|-----------------------------|------------------|--------------------|-------------------|
|                             |                  |                    |                   |
| Tensão de Alimentação (VCC) | 5Vdc Nominal     | 5Vdc Nominal       | 5Vdc Nominal      |
| l Gama de leitura           | $-5$ a $+5$ Amps | $-20$ a $+20$ Amps | $-30a + 30$ Amps  |
|                             | VCC/2            | VCC/2              | VCC/2             |
| Tensão a 0A                 | (nominal 2.5Vdc) | (nominal 2.5Vdc)   | (nominal 2.5VDC)  |
| Fator de escala             | 185 mV por Amp   | 100 mV por Amp     | 66 mV por Amp     |
| <b>Modelo</b>               | ACS712ELC-05A    | ACS712ELC-10A      | ACS712ELC-30A     |

**Tabela 5 - Características dos módulos ACS712 para diferentes correntes.**

Para a aplicação em estudo, foi estipulado como máximo o valor de 10 amperes, no que concerne à corrente. Assim sendo, o módulo de 5A foi excluído, e foi selecionado o módulo de 20A com o intuito de maximizar a sensibilidade.

Abordando o seu funcionamento, quando o valor de corrente a circular no circuito é nulo (0A), o valor de tensão na sua saída é de 2,5V. A variação de 1A no circuito de entrada afeta o circuito de saída em 100mV, tanto no sentido positivo como no negativo. O valor máximo de corrente que é capaz de medir são 20A, e necessita de uma tensão de alimentação de 5V.

Na **Figura 16** é apresentado o circuito elétrico sugerido pelo fabricante, para efetuar a leitura dos valores de corrente com este sensor (microsystems, 2016).

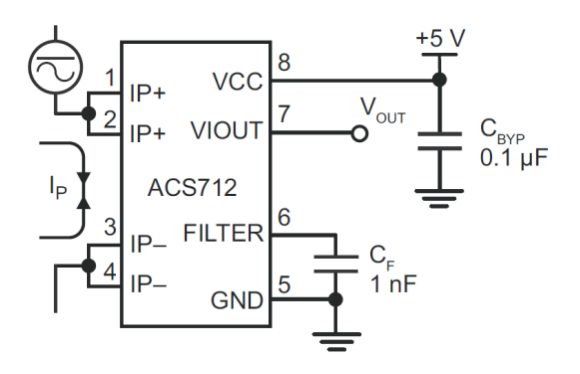

**Figura 16 - Montagem sugerida pelo fabricante.**

Algumas características do dispositivo (microsystems, 2016):

- Baixo nível de ruído do sinal analógico;
- 5µs de tempo de resposta da saída;
- Largura de banda de 80kHz;
- $\bullet$  Erro total de saída de 1,5% (a 25°C);
- Resistência interna de 1.2m $Ω$ ;
- 2.1 kVrms de isolamento mínimo entre os pinos 1-4 e 5-8;
- Tensão de operação de 5V;
- 100mV/A de sensibilidade na saída:
- Tensão de saída proporcional para operação em DC ou AC;
- Histerese magnética quase nula na saída.

Pelo descrito anteriormente, se a saída varia 100mV por cada ampere de variação na entrada, e sabendo que para um valor nulo de corrente na entrada, teremos na saída VCC/2, rapidamente concluímos que para 20A de corrente, o valor da saída em tensão deveria rondar os 4,5V. Podemos então verificar que, a saída do ACS712 não varia na totalidade da gama de 0 a 5V. No caso do modelo de 20A, a sua saída varia entre 0.5V e 4.5V, como se pode visualizar pela característica do sensor apresentada na **Figura 17** (microsystems, 2016).

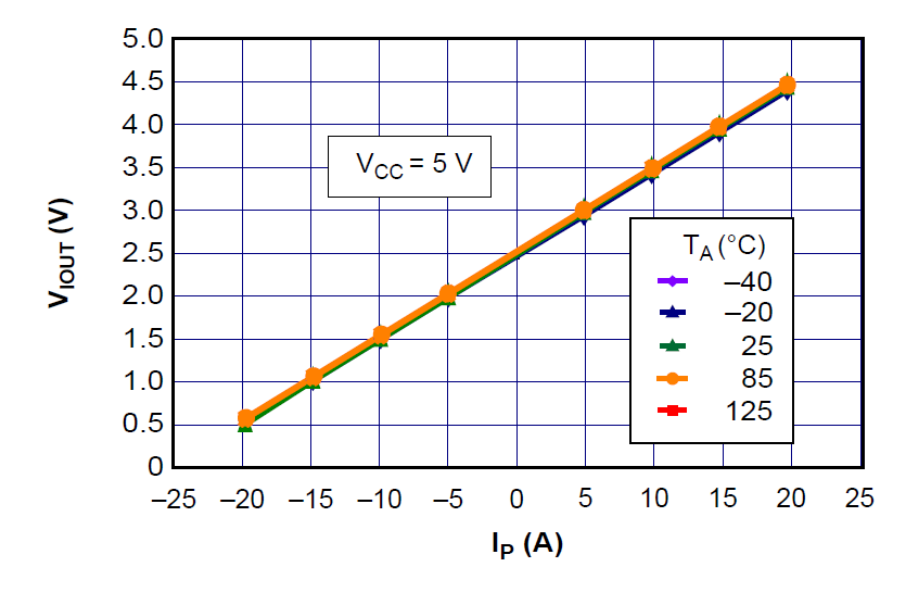

**Figura 17 - Saída do sensor de corrente ACS712-20A em função da corrente que o percorre.**

#### **3.3.2.3. DIVISOR DE TENSÃO**

Quando foi descrito o microcontrolador que recebe o sinal deste sensor, e no que respeita à sua entrada analógica, referiu-se que a gama de valores a adquirir deveria estar entre 0 e 1V. Por este motivo, existe a necessidade de converter a gama atual da saída do nosso sensor, para uma gama compatível com o microcontrolador.

Para efetuar esta conversão foi implementado um divisor de tensão, representado esquematicamente na **Figura 18**, onde os valores a calcular (neste caso R1 e R2) se obtêm pela aplicação da expressão que se segue.

$$
V_{ADC} = V_{in} \times \frac{1}{R_1 + R_2}
$$
\n
$$
V_{ACST12 [0-5]} \times V_{R1}
$$
\n
$$
R_1
$$
\n
$$
V_{12K}
$$
\n
$$
V_{ADC[0-1]} \times V_{ADC[0-1]} \times V_{ADC[0-1]} \times V_{ADC[0-1]} \times V_{ADC[0-1]} \times V_{ADC[0-1]} \times V_{ADC[0-1]} \times V_{ADC[0-1]} \times V_{ADC[0-1]} \times V_{ADC[0-1]} \times V_{ADC[0-1]} \times V_{ADC[0-1]} \times V_{ABC[0-1]} \times V_{ABC[0-1]} \times V
$$

$$
V_{ADC} = V_{in} \times \frac{R_2}{R_1 + R_2} \tag{1}
$$

**Figura 18 - Esquema de um divisor de tensão.**

A tensão de saída VADC, ilustrada na **Figura 18**, pode ser determinada pela equação 1. Os valores de R1 e R2 podem assumir uma infinidade de valores, desde que se mantenha a proporção de um para quatro, no entanto valores muito baixos de resistência levam a correntes elevadas o que poderia implicar erros na leitura. As resistências a incluir devem ser de precisão para minimizar possíveis erros na leitura. Foram testados vários pares de resistências, concluindo que a solução apresentada na **Figura 18** respondia de forma adequada às necessidades, sendo então aplicadas resistências de 12kΩ para R1 e de 3kΩ para R2, utilizando apenas valores normalizados de resistências. Qualquer outro par de resistências que mantenha a relação mencionada, e desde que sejam de valor superior aos implementados, devem traduzir bons resultados, o mesmo já não pode ser afirmado para valores inferiores.

# **3.3.2.4. APLICAÇÕES**

A aplicação do sensor ACS712 resume-se basicamente à aquisição do valor de corrente em determinado circuito, podendo no entanto ser utilizado por exemplo, como sensor de posição. Já no caso do seu princípio de funcionamento, as aplicações são inúmeras. O efeito Hall é utilizado numa vasta gama de sensores, em grande parte, devido à sua velocidade de resposta, robustez e durabilidade.

Entre as aplicações típicas podemos encontrar:

- Controlo de motores:
- Leitura de códigos magnéticos;
- Detetor de metais ferrosos;
- Sensor de vibração;
- Sensor de nível para líquidos;
- Sensor de carga;
- Controlo de ventoinhas de refrigeração em computadores;
- Sensor de rotação e controlo de velocidade;
- Comutação de motores sem escovas;
- Sensor de posição:
- Sensor de fluxo.

# **3.3.3. DHT22**

O DHT22 é um sensor combinado de temperatura e humidade relativa, que se apresenta comercialmente conforme se ilustra na **Figura 19**.

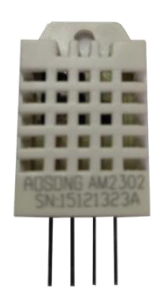

**Figura 19 - Sensor de humidade relativa e temperatura com saída digital DHT22.**

### **3.3.3.1. DESCRIÇÃO**

No desenvolvimento desta dissertação, considerou-se relevante adquirir os valores de temperatura e humidade no ponto onde estavam aplicados os componentes de leitura e transmissão de dados. Após a realização de uma pesquisa sobre possíveis sensores a instalar, foi selecionado o sensor DHT11 para aquisição de humidade relativa e temperatura, este sensor foi escolhido em grande parte por disponibilizar estas medidas numa saída digital, formato para o qual existia disponibilidade de integração com o microcontrolador sem necessidade de componentes adicionais. Mais tarde, já na fase de testes, este sensor apresentou grandes oscilações nas grandezas a medir, e um erro avaliado como excessivo. Por este motivo, optou-se por testar o sensor DHT22, pois segundo a sua especificação permitia uma maior precisão, e um range mais alargado de medida.

O DHT22, também conhecido pela nomenclatura AM2302, apresentou resultados satisfatórios, sendo o modelo aplicado na versão final (Aosong Electronics Co.).

Entre as suas características destacam-se:

- Dimensões reduzidas;
- Baixo consumo de energia;
- Possibilidade de transmissão do sinal até 30 metros;
- Excelente estabilidade a longo prazo;
- Disponibilizado com um microcontrolador de 8 bits de alto desempenho;
- Sinal de saída digital, em barramento único.

### **3.3.3.2. ESPECIFICAÇÃO**

A alimentação do componente pode ser realizada numa gama de tensões compreendida entre 3.3V e 5.5V, embora o fabricante recomende a utilização dos 5V. No que concerne a este trabalho, a tensão de alimentação fornecida ao sensor foi de 3.3V e os resultados obtidos demonstraram-se coerentes com os esperados.

A comunicação *Serial Data* (SDA) é utilizada para adquirir dados do sensor, e deve ser realizada segundo uma regra de intervalos de tempo definidos no protocolo de comunicação. Embora neste trabalho não tenha existido esta necessidade, devido à utilização de bibliotecas disponíveis para este componente, é de especial relevo mencionar,

que a aquisição de dados não deve ser realizada em intervalos inferiores a 2 segundos, sob o prejuízo de existirem falhas na comunicação, e consequente falha na aquisição de dados. Pelo código implementado neste trabalho, os dados são adquiridos em intervalos regulares de 10 segundos, não se refletindo por isso este problema.

Existem no entanto outras limitações na utilização do módulo, conforme especificado pelo fabricante. Além das já enunciadas, existe uma restrição relativa à utilização dos 3.3V como tensão de alimentação. Se anteriormente foi referido um comprimento máximo de 30 metros para a cablagem, este valor é reduzido a 1 metro quando se utilizam 3.3V para alimentar o módulo (Aosong Electronics Co.).

| Pino | <b>Nome</b> | Descrição                         |
|------|-------------|-----------------------------------|
|      | <b>VDD</b>  | Tensão (3.3V-5.5V)                |
| っ    | <b>SDA</b>  | Porta de dados serie bidirecional |
|      | NC          | Não ligado                        |
|      | GND         | Massa                             |

**Tabela 6 - Descrição dos pinos de ligação do DHT22.**

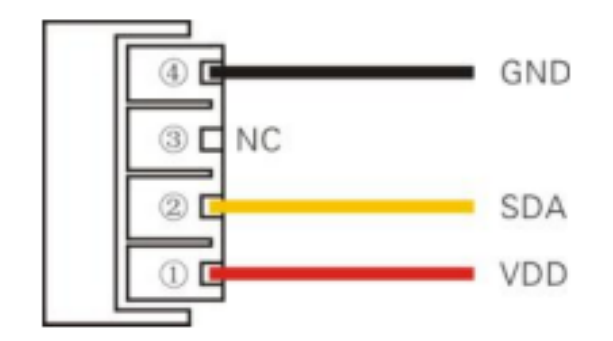

**Figura 20 - Esquema dos pinos de ligação do DHT22.**

Na **Tabela 7** apresenta-se a informação do fabricante relativamente à performance dos sensores, sobre que condições, valores mínimos e máximos (Aosong Electronics Co.).

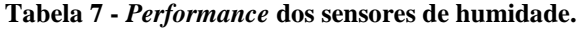

| Parâmetro   Condição   Mínimo   Típico   Máximo   Unidade |                |       |      |      |
|-----------------------------------------------------------|----------------|-------|------|------|
| Resolução                                                 |                | (0,1) |      | $\%$ |
| Gama                                                      |                |       | 99.9 | $\%$ |
| Precisão                                                  | $25^{\circ}$ C | $+2$  |      | %    |

Sensor de Humidade

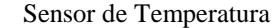

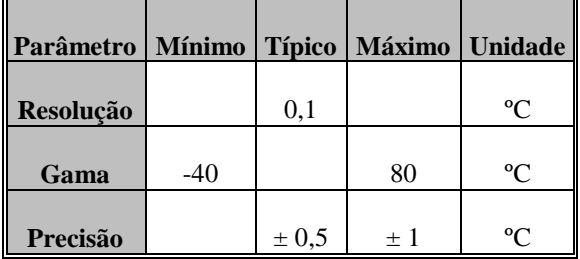

Na **Tabela 8** apresenta-se a informação do fabricante relativamente às características elétricas do módulo, nesta tabela pode ser verificado o consumo do módulo, nas diversas condições, entre outros dados relevantes (Aosong Electronics Co.).

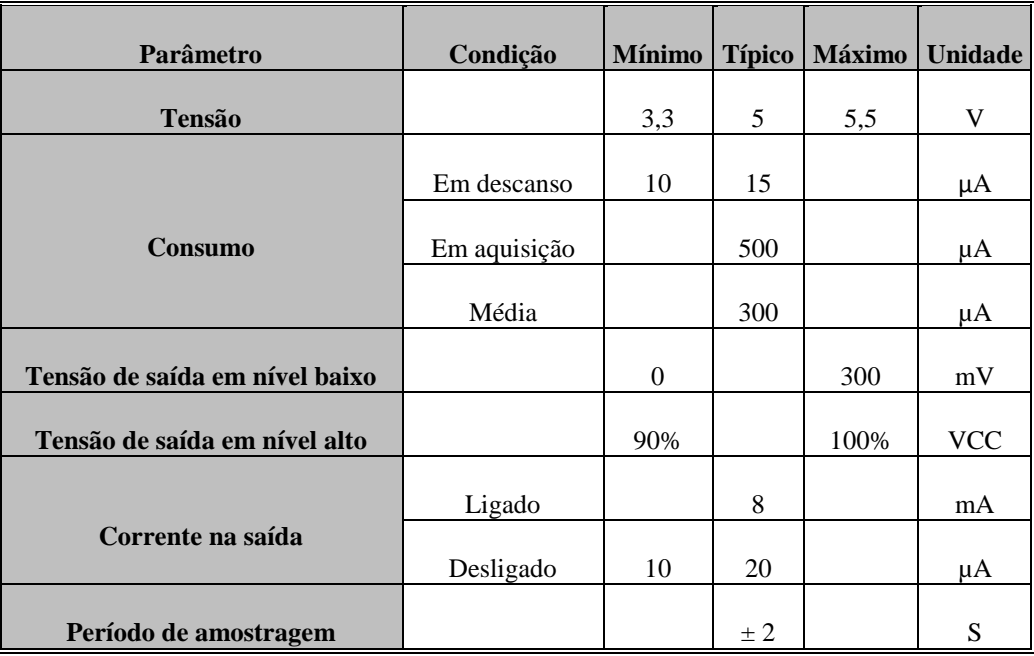

**Tabela 8 - Características elétricas do módulo DHT22.**

### **3.3.3.3. APLICAÇÕES**

Existem diversas aplicações onde pode ser utilizado, quer em bens de consumo como em aplicações industriais. Entre outras, salienta-se a sua aplicabilidade em estações meteorológicas, sistemas de controlo de ambiente, controlo de humidificadores, sistemas de rega, ou até como indicador de conforto para edifícios.

# **3.3.4. RELÉ**

É comum encontrarmos relés em quase todos os dispositivos elétricos que utilizamos diariamente. No equipamento a desenvolver, este é um elemento essencial para tornar possível a comutação entre o estado ligado e desligado. Durante a escolha deste componente, e numa fase inicial, a solução mais apelativa assentava numa escolha por um modelo de estado solido, também conhecido como *Solid State Relay* (SSR).

O principal motivo para esta escolha, estava relacionado com a fiabilidade do componente. Na maior parte das aplicações, os relés não representam um custo significativo no processo de fabrico, quando comparado com os custos em que se podem traduzir as avarias neste componente. O SSR, embora tenha um custo mais elevado, é normalmente o escolhido devido à maior confiabilidade e também por apresentar uma vida útil mais longa (Inc., 2010).

Não entrando em detalhe sobre o modo de funcionamento de um SSR, enunciam-se apenas algumas das suas vantagens e desvantagens face ao relé eletromecânico ou *Electro Mecanical Relay* (EMR) (Inc., 2010).

Vantagens:

- Na sua constituição não existem partes móveis;
- Consumo reduzido:
- Elevada resistência a impactos e a vibrações;
- Não existem contactos eliminando a possibilidade de arco elétrico;

- Não existem materiais que se desgastam com o uso;
- Não existe ruído audível na comutação;
- Não produzem *Electromagnetic interference* (EMI) ou Interferência Eletromagnética na comutação;
- A velocidade de comutação é superior;
- A vida útil é 20 a 50 vezes superior;
- Maior gama de utilização para tensões e correntes.

# Desvantagens:

- Custo mais elevado:
- Elevada dissipação térmica;
- Correntes de fuga no controlo de cargas muito pequenas;
- O circuito de saída é sensível podendo ser danificado por sobre tensões;
- Normalmente está restrito à operação com um único polo;
- A resistência no estado ligado é maior do que a dos relés convencionais;
- A capacitância de saída é maior;
- Sensibilidade a transientes;
- Há aquecimento quando correntes elevadas são controladas;
- A corrente de fuga no estado desligado é maior.

Na pesquisa efetuada ao mercado para aquisição do componente, e para corrente desejada, 10 a 16 amperes, surgem dificuldades em encontrar uma solução de baixo custo, e com dimensões reduzidas, o que para o efeito seria indispensável. Na tentativa de perceber que soluções estavam a ser utilizadas, surge um EMR da Songle, com um preço muito atrativo, dimensões reduzidas, e com características que cumpriam os requisitos.

A solução com base no EMR isoladamente não parecia adequar-se à montagem devido à sensibilidade do microcontrolador, e tendo em conta a possibilidade de produção EMI durante as manobras do relé.

Foi então desenvolvida uma montagem com base no referido EMR, onde se incluíram outros semicondutores, minimizando os efeitos negativos mencionados anteriormente.

No esquema que se segue apresenta-se a solução implementada, onde além dos componentes de uso corrente como resistências, se destaca a implementação de um opto

acoplador (EL817C), um transístor PNP (S8550), e um díodo (1N4148), para atenuar o efeito *snubber*. Foi possível produzir o conjunto por um preço inferior a 1 euro.

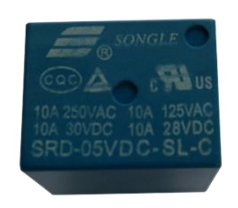

**Figura 21 - EMR Songle modelo SRD-05VDC-SL-C.**

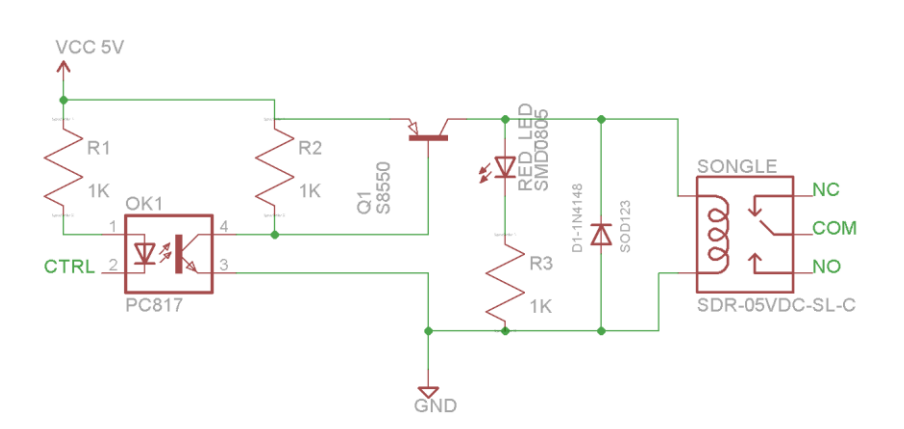

**Figura 22 - Esquema de ligação do relé e seu controlo.**

Relativamente ao EMR da Songle, modelo SDR ilustrado na **Figura 21**, apresentam-se nas tabelas que se seguem, as suas principais características (Songle).

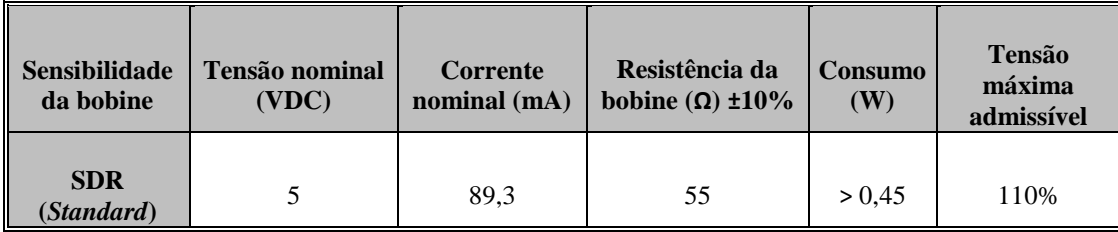

**Tabela 9 - Parâmetros da bobine do relé a 20ºC.**

| <b>Modelo</b>                                 | <b>SDR</b>    |               |  |  |
|-----------------------------------------------|---------------|---------------|--|--|
| <b>Parâmetro</b>                              | Tipo C        | <b>Tipo A</b> |  |  |
| Capacidade dos                                | 10A 125VAC    | 10A 30VDC     |  |  |
| contactos Carga<br>resistiva $(Cos\varphi=1)$ |               | 10A 250VAC    |  |  |
| Carga indutiva                                | 3A 120VAC     | 5A 120VAC     |  |  |
| $(Cos \varphi=0,4$<br>$L/R = 7$ mseg)         | 3A 28VDC      | 5A 28VDC      |  |  |
| Tensão máxima                                 | 250VAC/110VDC | 250VAC/110VDC |  |  |
| Potencia máxima                               | 800VAC/240W   | 1200VA/300W   |  |  |
| <b>Material</b>                               | AgCdO         | AgCdO         |  |  |

**Tabela 10 - Classificação dos contactos do relé.**

**Tabela 11 - Características e desempenho do relé.**

| <b>Tipo</b><br>Parâmetro      | <b>SDR</b>                                |
|-------------------------------|-------------------------------------------|
| Resistência de contacto       | $10m\Omega$ (máximo)                      |
| Tempo para fechar             | 10ms (máximo)                             |
| Tempo para abrir              | 5ms (máximo)                              |
| Rigidez dielétrica            |                                           |
| Entre a bobine e os contactos | 1500VAC 50/60HZ (1 minuto)                |
| <b>Entre contactos</b>        | 1000VAC 50/60HZ (1 minuto)                |
| Resistência de isolamento     | $>100M\Omega$ (500VDC)                    |
| Numero máximo de comutações:  |                                           |
| <b>Mecanicamente</b>          | 300 Operações por minuto                  |
| Eletricamente                 | 30 Operações por minuto                   |
| Temperatura de funcionamento  | -40 $\rm ^{o}C$ a 85 $\rm ^{o}C$          |
| Humidade de funcionamento     | 15 a 85% HR                               |
| Esperança de vida:            |                                           |
| <b>Mecanicamente</b>          | > 10.000.000 Operações (sem carga)        |
| Eletricamente                 | > 100.000 Operações (à tensão de servico) |
| Peso                          | $10$ grs.                                 |

### **3.3.5. NÍVEIS DE TENSÃO UTILIZADOS**

Conforme referido na descrição dos restantes componentes, percebe-se que existiram vários níveis de tensão ao longo do circuito. No que respeita à fonte primária, esta será a rede elétrica, com os seus 230VAC. Este será também o nível de tensão disponível na saída do circuito de potência. Relativamente ao circuito de comando, onde também se inclui a aquisição de dados dos sensores, existem dois níveis de tensão necessários. O controlo do relé, e o circuito de aquisição do valor de corrente, são alimentados a 5VDC. O sensor de humidade relativa e temperatura, bem como o módulo ESP8266, são alimentados a 3.3VDC.

Além do nível de tensão, deve ser avaliada a corrente necessária para cada componente. Pelas características já referidas, podemos avaliar a corrente necessária para o ESP8266 em aproximadamente 300mA, e para o DHT22 500µA, ambos alimentados com tensão 3.3VDC. Relativamente aos componentes alimentados a 5VDC, o relé terá um consumo aproximado de 100mA, e o sensor de corrente com um consumo aproximado de 15mA.

Em suma, seria necessário um regulador de tensão para converter os 5VDC em 3.3VDC, e com capacidade para debitar 300.5mA. Foi então avaliado com sucesso o AMS1117 da *Advanced Monolithic Systems*, ilustrado na **Figura 23**, ajustando a sua saída para os 3.3VDC, tendo o regulador a capacidade para alimentar cargas com uma corrente típica de 1A, e máxima de 1.5A (Systems, 2015).

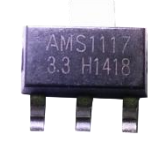

**Figura 23 - Ilustração do AMS1117 da** *Advanced Monolithic Systems***.**

Para alimentar este regulador, o relé, e o sensor de corrente, seria necessário um módulo abaixador, que convertesse os 230VAC em 5VDC, e que disponibilizasse aproximadamente 500mA de corrente.

Entre os vários módulos avaliados, foi escolhido o HLK-PM01 da *Hi-Link*, por cumprir os requisitos, pelo encapsulamento, e pelo seu reduzido tamanho. A **Figura 24** ilustra o modelo em utilização, e na **Tabela 12** são apresentadas as suas principais características (Hi-Link).

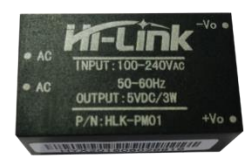

### **Figura 24 - Modulo AC/DC** *Hi-Link* **HKL-PM01.**

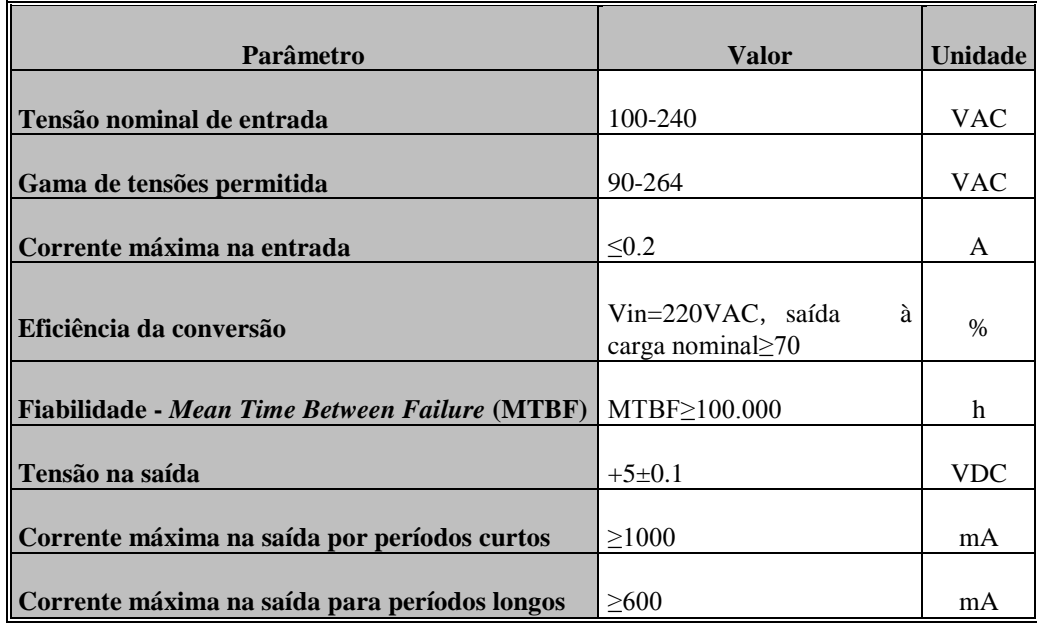

### **Tabela 12 - Características elétricas do HKL-PM01.**

# **3.4. CONSIDERAÇÕES FINAIS DO CAPÍTULO**

Por se tratar neste capítulo, da apresentação das ferramentas e componentes utilizados, não serão muitas as conclusões a retirar, convém no entanto referir, que as ferramentas apresentadas foram fruto de pesquisa, e não faziam parte do conhecimento anterior ao desenvolvimento deste trabalho. Salienta-se ainda o mau desempenho do sensor combinado de temperatura e humidade relativa DHT11, a solução para converter corretamente os valores de saída do sensor de corrente, para a gama de funcionamento da entrada analógica do ESP8266, e um correto dimensionamento das alimentações necessárias.

No próximo capítulo serão apresentados os vários protótipos desenvolvidos, bem como o *software* do microcontrolador e da página *web*.

# 4. DESENVOLVIMENTO DE *SOFTWARE* E PROTÓTIPOS

# **4.1. INTRODUÇÃO**

Ao longo deste capítulo será feita uma apresentação do *software* desenvolvido para aplicar no microcontrolador, e na página *web*, bem como dos vários protótipos desenvolvidos, onde se incluiu o seu esquema elétrico, problemas encontrados e a forma de os ultrapassar, e a versão final no formato PCI.

# **4.2. DESENVOLVIMENTO DO PROTÓTIPO**

Pelas características do projeto, o desenvolvimento do protótipo implica a aplicação de uma serie de conceitos, e estabelecimento de ferramentas a utilizar no acesso à programação do mesmo, bem como da aquisição de dados. Nesta secção serão descritas estas ferramentas, o esquema elétrico implementado, as várias versões desenvolvidas, bem como o motivo do seu desenvolvimento, e por fim os princípios aplicados na elaboração da PCI e o seu *layout*.

### **4.2.1. COMUNICAÇÃO COM O MICROCONTROLADOR E PROGRAMAÇÃO**

A comunicação entre o Arduino IDE e o microcontrolador, foi realizada com recurso a um módulo adaptador de *Universal Serial Bus* (USB) para série. Este módulo tem por base o microcontrolador FT232RL da FTDI.

O módulo utilizado disponibiliza uma porta mini USB tipo B para ligação do lado do computador, e no lado oposto ficam disponíveis pinos para os sinais RxD, TxD, RTS, CTS, e também uma alimentação comutável entre 5V e 3,3V. A possibilidade de alimentar o microcontrolador a 3,3V é uma das novidades deste módulo face ao seu antecessor, e para a aplicação em causa é indispensável visto que o ESP8266 deve ser alimentado com esta tensão (Chip, 2015).

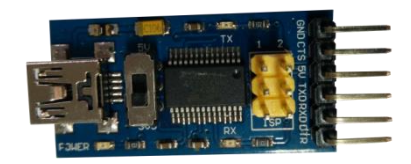

**Figura 25 - Modulo adaptador USB para Série, FTDI - FT232RL.**

Relativamente a este componente, resta referir, que quando o microcontrolador já se encontra instalado na sua montagem final, ou seja com a sua alimentação a ser fornecida por uma fonte que não o computador, a comunicação só é possível se as massas forem interligadas.

# **4.2.2. ESQUEMA DE MONTAGEM**

Conforme foi já mencionado, o esquema foi desenvolvido com recurso ao *software* Eagle. As bibliotecas relativas aos componentes utilizados estão na sua maioria disponíveis no GitHub, plataforma também já apresentada. As regras relativas ao espaçamento entre pistas, largura e espessura das mesmas, serão apresentadas mais à frente juntamente com a PCI. Apresenta-se na **Erro! A origem da referência não foi encontrada.** e na **Erro! A origem da referência não foi encontrada.** o esquema desenvolvido.

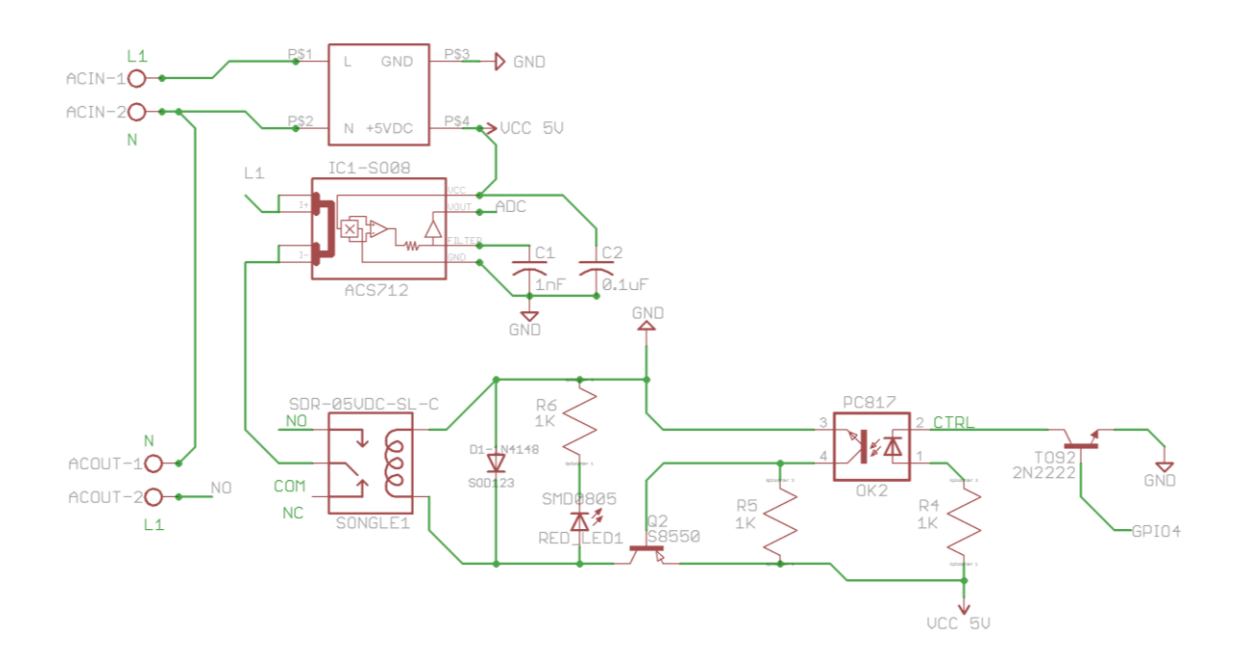

Figura 26 - Esquema de montagem parte a).

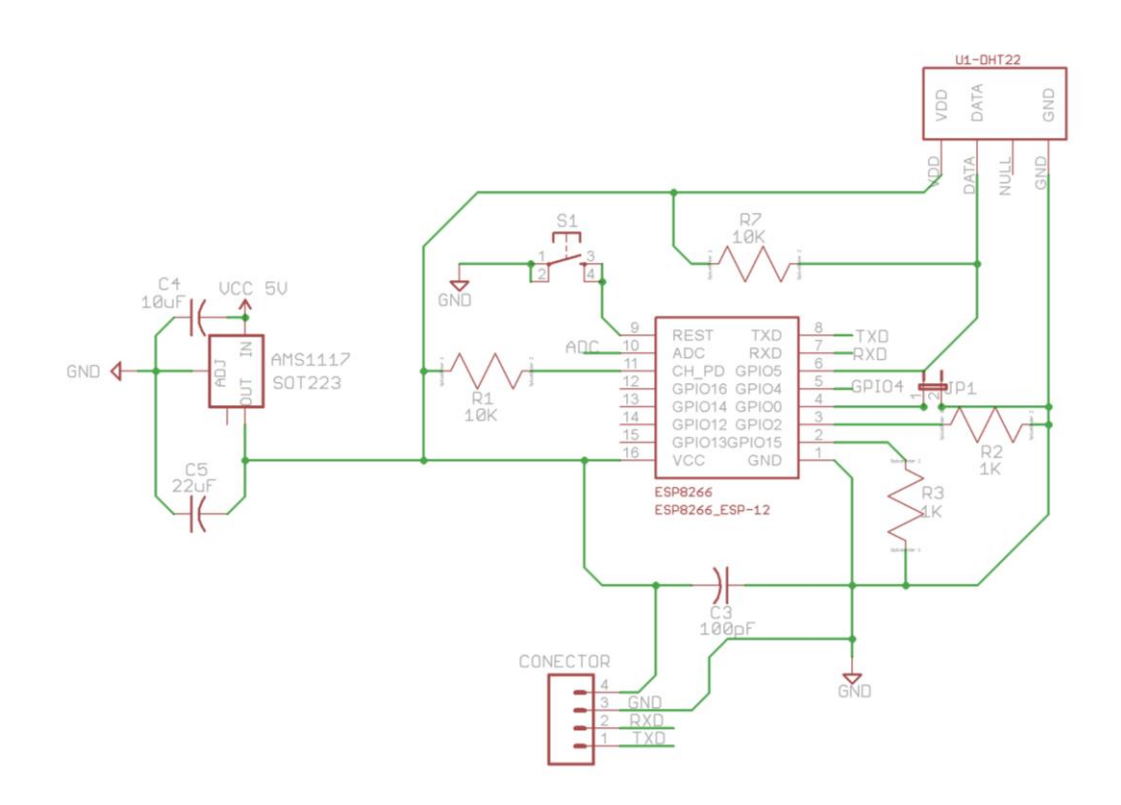

Figura 27 - Esquema de montagem parte b).

### **4.2.3. VERSÕES DO PROTÓTIPO**

Do processo de desenvolvimento do protótipo, surgiram por diversos motivos, três versões do mesmo. Estas versões bem como os motivos que levaram às diferentes montagens são apresentadas nos pontos seguintes.

# **4.2.3.1. VERSÃO 1.0**

Esta foi a versão onde foram dados os primeiros passos no desenvolvimento deste trabalho. Na **Figura 28** podemos observar que as ligaçoes do circuito de comando, foram implementadas por meio de conectores. Este modo de ligação tem a vantagem de permitir reconfigurar o esquema sempre que desejado, no entanto, e fruto da sua utilização, estas ligações apresentam algum desgaste, soltam-se com facilidade, promovendo o aparecimento de erros associados a estes fatores.

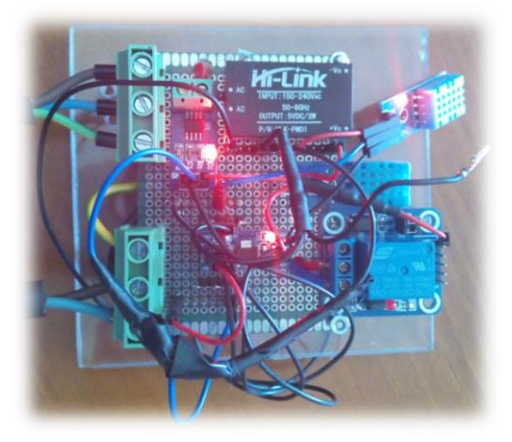

**Figura 28 - Protótipo V1.0 (Frente).**

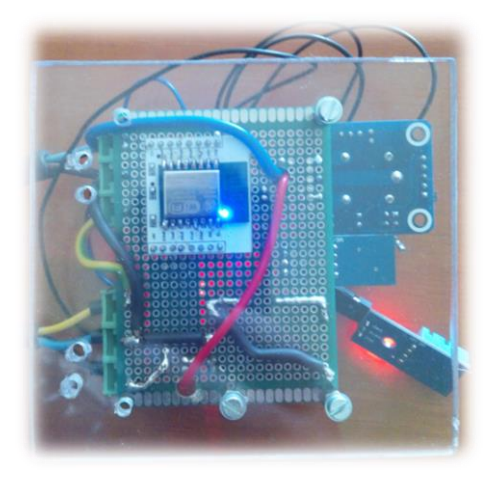

**Figura 29 - Protótipo V1.0 (Verso).**

Foi também nesta versão, que surgiu um dos problemas que mais tempo levou a corrigir, e que deve ser considerado na utilização deste microcontrolador. A **Figura 29** ilustra o verso da placa onde é possivel observar o *led* azul acesso, indicando que o microcontrolador está a comunicar com a rede. Entre os terminais do ESP8266 localizados no lado oposto a este *led*, o primeiro é o de *reset*. Junto a este terminal, podemos também observar a passagem de um dos cabos de potência (o de cor azul). O problema para o qual não se encontrava motivo, surgia quando era enviado comando ao relé para atracar. Por vezes o relé respondia positivamente, mas na grande maioria o comando falhava, e o microcontrolador reiniciava, independentemente da existência de carga acoplada ou não. Na tentativa de resolução, foram implementadas inumeras variantes ao circuito, foram separadas as fontes, aumentada a potência disponível no circuito de comando, introduzidos condensadores para filtragem, diodos *freeweeling*, entre outros, mas o problema pressistia.

Por fim a causa foi descoberta, e estava associada à distancia entre o cabo do circuito de potência e o terminal de *reset* do microcontrolador. Como a distancia era reduzida, o terminal de *reset* servia de antena e captava ruido eletromagnetico proveniente do circuito de comando.

# **4.2.3.2. VERSÃO 1.1**

Por se considerar que as inumeras falhas da versão anterior teriam que ser corrigidas, foi então desenvolvida uma nova montagem. Esta versão apresentou grande fiabilidade, durante os varios testes a que esteve sujeita, e serviu maioritáriamente durante o desenvolvimento do código. Na **Figura 30** e na **Figura 31**, pode ser observado o aspeto da mesma, com todas as ligações do circuito de comando soldadas, e com o circuito de potência afastado do microcontrolador.

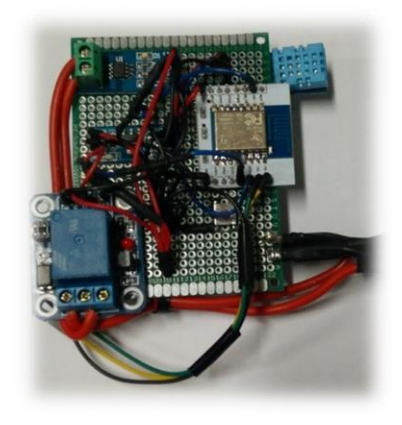

**Figura 30 - Protótipo V1.1 (Frente).**

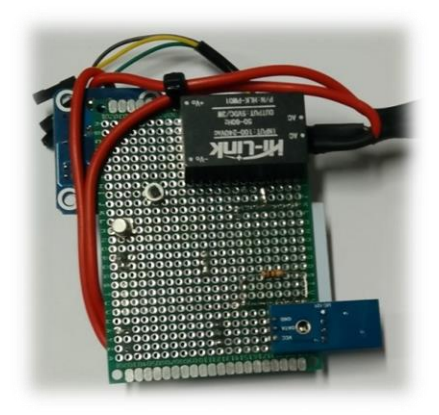

**Figura 31 - Protótipo V1.1 (Verso).**

### **4.2.3.3. VERSÃO 1.2**

No início dos testes ao equipamento, estes foram sendo efetuados em ambiente com acesso controlado, e com o circuito de potência por vezes desligado. Para que fosse possível realizar testes de funcionamento por períodos alargados (semanas), considerou-se a versão anterior perigosa por ter os terminais de potência expostos. Fazer uma apresentação do modelo também traria o mesmo perigo às pessoas que o observassem. Foi então idealizada uma nova versão, onde todos os componentes seriam embutidos numa extensão comercial.

Na **Figura 32** apresenta-se a placa do microcontrolador em tamanho real, durante a fase de preparação para este modelo.

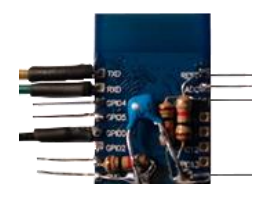

**Figura 32 - ESP8266-12 em tamanho real.**

Abaixo, na **Figura 33** pode ser observada a disposição dos componentes na fase final da montagem desta versão.

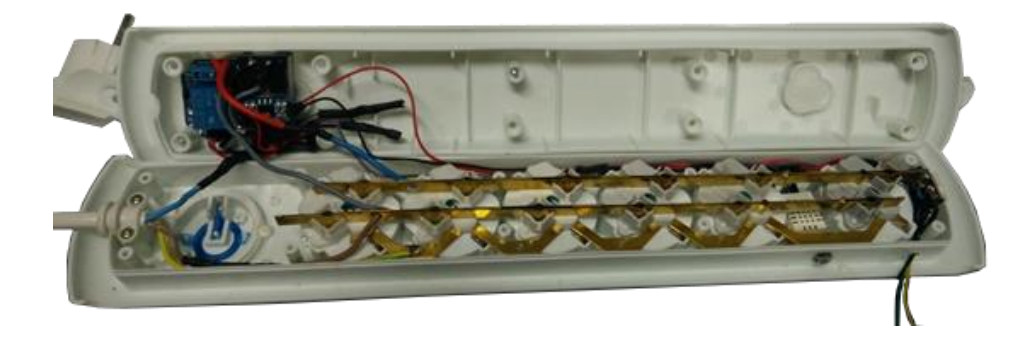

**Figura 33 - Montagem da versão 1.2 para apresentação.**

# **4.2.4. PLACA DE CIRCUITO IMPRESSO VERSÃO FINAL**

Após desenvolvimento do esquema elétrico, foi concebida a PCI, e embora não existam imposições legais quanto ao dimensionamento de pistas, espaçamentos, ou furações, foram adotadas as boas práticas definidas pela IPC (*Association Connecting Electronics Industries*). Entre as normas existentes destaca-se o IPC-2221 "*Generic Standard on* 

*Printed Board Design*'' documento dedicado às boas práticas no desenho de PCI para aplicações gerais. As indicações existentes no documento são aceites internacionalmente como *standard* no desenho de PCI, sejam estas para utilização industrial ou pequenas aplicações comerciais.

O circuito desenhado, implica que na mesma PCI estejam sinais de comando com tensões e correntes reduzidas mas frequências elevadas, e também a parte de potência, onde conforme descrito anteriormente, poderão circular correntes até 10A, com uma tensão de 230VAC. Os dimensionamentos devem considerar estes fatores, garantindo a inexistência de arcos elétricos entre pistas adjacentes, originado pelas diferenças de tensão, e minimizar o sobreaquecimento, promovido pela circulação de corrente.

Entre as boas práticas de desenho das PCI descritas no IPC-2221, destacam-se em seguida algumas das que foram utilizadas neste trabalho (IPC, 1998).

- Utilização de planos de massa e de alimentação;
- Garantir um espaçamento de 8 mm entre pistas do circuito de potência, e pistas do circuito de comando;
- Aplicar ângulos de curvatura preferenciais a 45º, evitando sempre que possível, curvaturas das pistas e ligações entre as mesmas com ângulos de 90º;
- Relação entre o furo e o *pad*, quando possível 1.8 vezes acima, ou no mínimo, 0.5 mm acima do valor do furo;
- O diâmetro dos furos deve ser 2.5 vezes inferior ao valor da largura das pistas.

No cálculo da secção das pistas, e não se tratando de condutores circulares, os seus parâmetros de entrada são a espessura e a largura das pistas. Sendo a PCI um componente a fabricar externamente, convém verificar as espessuras de impressão disponíveis, bem como os custos associados. No caso deste trabalho, a espessura definida para fabrico é de 70µm. Em função deste valor, será então determinada a largura das pistas, para as correntes a circular dos diversos circuitos. No que concerne ao circuito de potência, será também calculado o espaçamento a manter entre pistas, garantido a inexistência de arco elétrico provocado pela exposição aos 230VAC de tensão da rede.

Convém ainda referir, que os espaçamentos mencionados anteriormente são variáveis, em função do tipo de revestimento aplicado no final do processo de fabrico. O revestimento a

aplicar, se algum, terá além desta finalidade o objetivo de proteger o circuito contra desgastes por exposição ao meio ambiente. Numa placa revestida, o espaçamento mínimo entre pistas será sempre diminuído, no entanto esta diminuição estará associada ao tipo de material aplicado no revestimento.

Apresenta-se em seguida a **Tabela 13** retirada da IPC-2221, onde se podem verificar os espaçamentos aconselhados entre pistas, em função da tensão do circuito (IPC, 1998).

|                                                 | Espaçamento mínimo                                                |                  |                  |                    |                    |                    |                    |
|-------------------------------------------------|-------------------------------------------------------------------|------------------|------------------|--------------------|--------------------|--------------------|--------------------|
| Tensão de<br>pico entre<br>condutores<br>(DC ou | PCI sem componentes eletrónicos<br>(pontos de soldadura expostos) |                  |                  |                    | PCI já assemblada  |                    |                    |
| AC)                                             | B1                                                                | B <sub>2</sub>   | B <sub>3</sub>   | <b>B4</b>          | A <sub>5</sub>     | A6                 | A7                 |
| $0 - 15$                                        | $0,05$ mm                                                         | $0,1$ mm         | $0,1$ mm         | $0,05$ mm          | $0,13$ mm          | $0,13$ mm          | $0,13$ mm          |
| 16-30                                           | $0.05$ mm                                                         | $0,1$ mm         | $0.1 \text{ mm}$ | $0,05$ mm          | $0,13$ mm          | $0,25$ mm          | $0,13$ mm          |
| $31 - 50$                                       | $0.1 \text{ mm}$                                                  | $0.6 \text{ mm}$ | $0,6$ mm         | $0,13$ mm          | $0,13$ mm          | $0,4 \text{ mm}$   | $0,13$ mm          |
| 51-100                                          | $0,1$ mm                                                          | $0,6$ mm         | $1,5 \text{ mm}$ | $0,13$ mm          | $0,13$ mm          | $0,5$ mm           | $0,13$ mm          |
| 101-150                                         | $0,2$ mm                                                          | $0,6$ mm         | $3,2$ mm         | $0,4$ mm           | $0,4 \text{ mm}$   | $0,8$ mm           | $0,4 \text{ mm}$   |
| 151-170                                         | $0,2$ mm                                                          | $1,25$ mm        | $3,2$ mm         | $0,4 \text{ mm}$   | $0,4 \text{ mm}$   | $0.8$ mm           | $0,4$ mm           |
| 171-250                                         | $0,2$ mm                                                          | $1,25$ mm        | $6,4 \text{ mm}$ | $0.4 \text{ mm}$   | $0.4 \text{ mm}$   | $0.8$ mm           | $0,4$ mm           |
| 251-300                                         | $0,2$ mm                                                          | $1,25$ mm        | $12,5$ mm        | $0,4 \text{ mm}$   | $0,4$ mm           | $0,8$ mm           | $0,8$ mm           |
| 301-500                                         | $0,25$ mm                                                         | $2,5$ mm         | 12,5 mm          | $0,8$ mm           | $0,8$ mm           | $1,5$ mm           | $0,8$ mm           |
| > 500                                           | 0,0025<br>mm/Volt                                                 | 0,005<br>mm/Volt | 0,025<br>mm/Volt | 0,00305<br>mm/Volt | 0,00305<br>mm/Volt | 0,00305<br>mm/Volt | 0,00305<br>mm/Volt |

**Tabela 13 - Espaçamento mínimo entre pistas em função da tensão do circuito.**

**B1** - Condutores internos

**B2** - Condutores externos, sem revestimento, entre o nível do mar e 3050m

- **B3** Condutores externos, sem revestimento, acima de 3050m
- **B4** Condutores externos, com revestimento permanente, a qualquer elevação
- **A5** Condutores externos, com revestimento isolante sobre a montagem, a qualquer elevação
- **A6** Condutores externos, com adição de chumbo, sem revestimento, entre nível do mar e 3050m
- **A7** Condutores externos, com adição de chumbo e revestimento isolante, a qualquer elevação

Para a tensão da rede, o valor de pico é:

$$
V_{\text{pico}} = 230 \times \sqrt{2} \approx 326V \tag{2}
$$

Para o circuito de potência, será considerada a característica B4, ou seja define-se que se trata de condutores na extremidade, com revestimento permanente de polímero. O que implicará, para a tensão calculada, um espaçamento de 0.8mm.

Embora o valor calculado seja segundo a IPC-2221 o valor aceitável, qualquer valor superior este irá cumprir o requisito, e sendo possível, o afastamento entre pistas de potência deve ser maximizado. Na elaboração da PCI foi assumido como regra um espaçamento mínimo entre pistas de 2mm para o circuito de potência.

Relativamente ao espaçamento entre as restantes pistas, e para os dois níveis de tensão existentes, 3.3V e 5V a aplicação da tabela resultou em valores de espaçamento na ordem dos 0.05mm, sendo assumido como regra o valor de 0.1mm para estes circuitos.

Estando determinado o espaçamento entre as pistas, resta calcular a largura das mesmas. Assim, será necessário definir a corrente a circular nos condutores, bem como os valores de temperatura aumentada por dissipação do circuito. A corrente no circuito de potência terá um valor máximo de 10A, e no circuito de comando foi definido como máximo 1A. Quanto ao valor de temperatura aumentada, o valor assumido foi de 10ºC para ambos os circuitos. Com base nestes resultados, e com recurso à **Figura 34**, **Figura 35**, e **Figura 36**, extraídas da IPC-2221, foram então definidas as larguras das pistas (IPC, 1998).

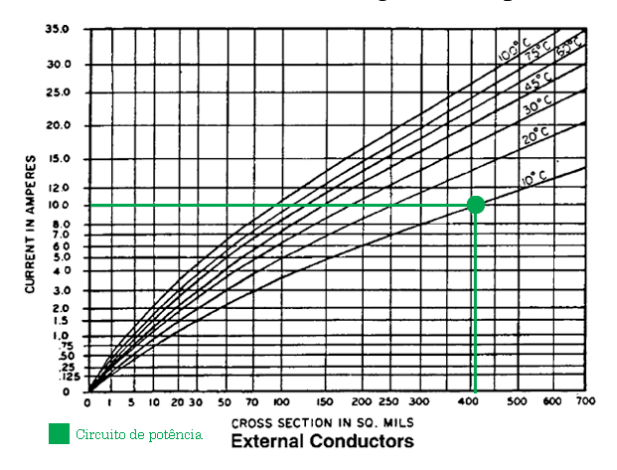

**Figura 34 - Secção do cobre para o circuito de potência face à corrente que neste circula, em função do aumento de temperatura permitido (Condutores de potência considerados externos).**

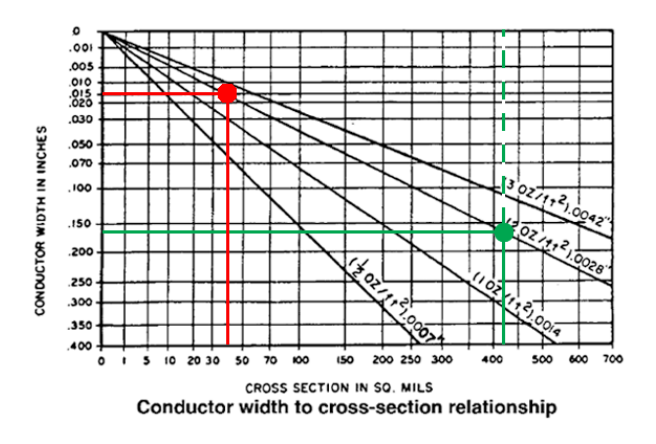

**Figura 35 - Largura das pistas de potência e comando para a espessura de 35µm de cobre e em função** 

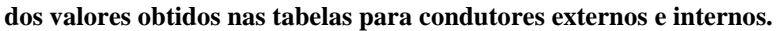

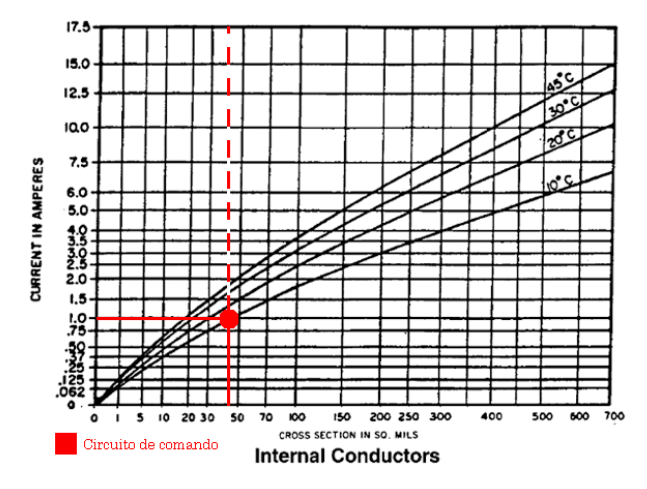

**Figura 36 - Secção do cobre para o circuito de comando face à corrente que neste circula, em função do aumento de temperatura permitido.**

Os valores de temperatura na figura 1 e 3 referem-se ao aumento máximo de temperatura admitido para a PCI, acima da temperatura ambiente.

Tal como referido anteriormente, este valor foi definido em 10ºC. A largura das pistas virá então em função desta temperatura, e do valor da corrente que nesta circule.

Recorrendo à equivalência (3), que relaciona densidade de cobre (sistema americano), com espessura (sistema europeu), é então calculada a largura a atribuir às pistas, considerando que no processo de fabrico, as pistas são impressas com uma espessura de cobre com 70µm.

$$
2_{oz/ft^2} \leq \implies 70 \mu m \tag{3}
$$

$$
1_{\text{Inch (Polegada)}} = 2.54 \text{ cm} = 25.4 \text{ mm}
$$
 (4)

A largura apontada pela figura para o circuito de potência, onde circula uma corrente máxima de 10A (destacado a verde na **Figura 35**), é aproximadamente 0.170 polegadas. Utilizando a conversão (4) obtém-se:

$$
0.170 \times 25.4 = 4.318 \text{mm} \tag{5}
$$

A largura das pistas de comando, com uma corrente máxima de 1 A (destacado a vermelho na **Figura 35**), é aproximadamente 0.015 polegadas. Utilizando a mesma conversão obtém-se:

$$
0.015 \times 25.4 = 0.381 \text{mm}
$$
 (6)

Com base nos cálculos anteriores, foram estabelecidas regras no desenho da PCI para utilizar a largura de 4.5mm no circuito de potência, e 1mm no circuito de comando.

Na **Tabela 14**, apresentam-se os valores definidos como regras na elaboração da PCI, tendo por base os cálculos e pressupostos assumidos anteriormente.

|                         | Pistas do circuito de comando<br>$(3.3 \text{ VDC} \cdot 5 \text{ VDC})$ | Pistas do circuito de potência<br>$(230 \text{ VAC})$ |
|-------------------------|--------------------------------------------------------------------------|-------------------------------------------------------|
| <b>Espacamento</b>      | $0,1$ mm                                                                 | $4,0$ mm                                              |
| Largura                 | 1,0 <sub>mm</sub>                                                        | $4,5$ mm                                              |
| Corrente máxima a 10 °C | 1,0A                                                                     | 10,0A                                                 |

**Tabela 14 - Regras definidas para as pistas da PCI.**

Por fim, foi então desenhada a PCI com recurso ao programa EAGLE, e segundo os princípios definidos anteriormente. Extraídos os ficheiros de fabrico (*Gerber e Drill*) e solicitado o seu fabrico. Na **Figura 37** é apresentado o *layout* da PCI desenhada.

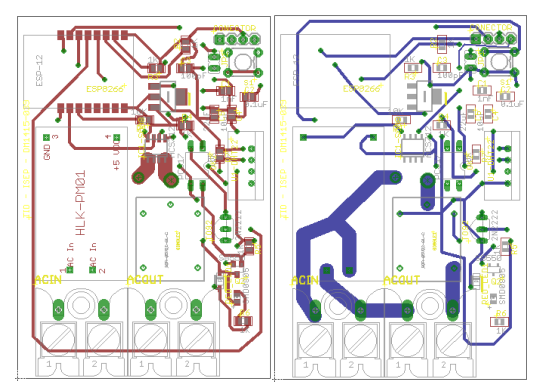

**Figura 37 - Layout da PCI.**

# **4.3. DESENVOLVIMENTO DE** *SOFTWARE*

O *software* desenvolvido assenta em requisitos de funcionamento pré-definidos, que juntamente com os princípios de funcionamento se apresentam em seguida.

### **4.3.1. COMPUTADOR E DISPOSITIVO MÓVEL**

Conforme já abordado anteriormente, a ideia inicial passava por disponibilizar uma página *web*, e uma aplicação para Android. Ao desenvolver a aplicação para Android, foram identificadas lacunas de conhecimento que levariam bastante tempo a ultrapassar. Por esse motivo, foram analisadas possíveis alternativas. Entre as alternativas encontradas, a mais apelativa parecia ser a aplicação Blynk. No entanto, ao desenvolver a página *web* na Wix, a realização de uma aplicação específica para Android parecia perder importância. Isto acontece porque a plataforma disponibiliza a página desenvolvida em modo de compatibilidade para dispositivos móveis, independentemente do sistema operativo ser Android ou iOS. Outra vantagem da plataforma é a possibilidade de editar a forma como são mostrados os elementos na versão para dispositivos móveis, ou até mesmo não mostrar partes que se considerem desnecessárias.

Com base no enunciado anteriormente, o *software* desenvolvido no que respeita ao lado do utilizador, passou a estar apenas suportado numa página *web*, no entanto, esta página está desenhada para ser compatível com qualquer dispositivo móvel, independentemente do seu sistema operativo.

### **4.3.2. PRINCÍPIOS ESTABELECIDOS NO MODELO**

O equipamento desenvolvido destina-se a utilização doméstica, tem como objetivo principal adquirir o valor da potência, e disponibilizar dados suficientes para que seja possível calcular a energia.

Existem no entanto outros objetivos não menos importantes, como é o caso do preço final do equipamento, que deve ser abaixo do preço de equipamentos semelhantes existentes no mercado, além disso, espera-se que seja simples para o utilizador comum, perceber o consumo que está a ser realizado, sem que tenha de especificar parâmetros que em alguns casos pode nem saber do que se trata.

Considerando estes fatores, e na ausência de componentes para adquirir o valor da tensão, esta é definida como constante, e assume o valor de 230VAC.

O cosseno de , é também assumido como constante e igual a 1. Neste caso, ficou assim definido, porque todo o sistema foi desenhado para trabalhar essencialmente com cargas resistivas.

# **4.3.3. DESENVOLVIMENTO DO CÓDIGO PARA MICROCONTROLADOR**

O código desenvolvido para integrar o microcontrolador foi concebido no Arduino IDE. Antes de ser escrito, foi elaborando um fluxograma com a logica a implementar, e que se apresenta em seguida.

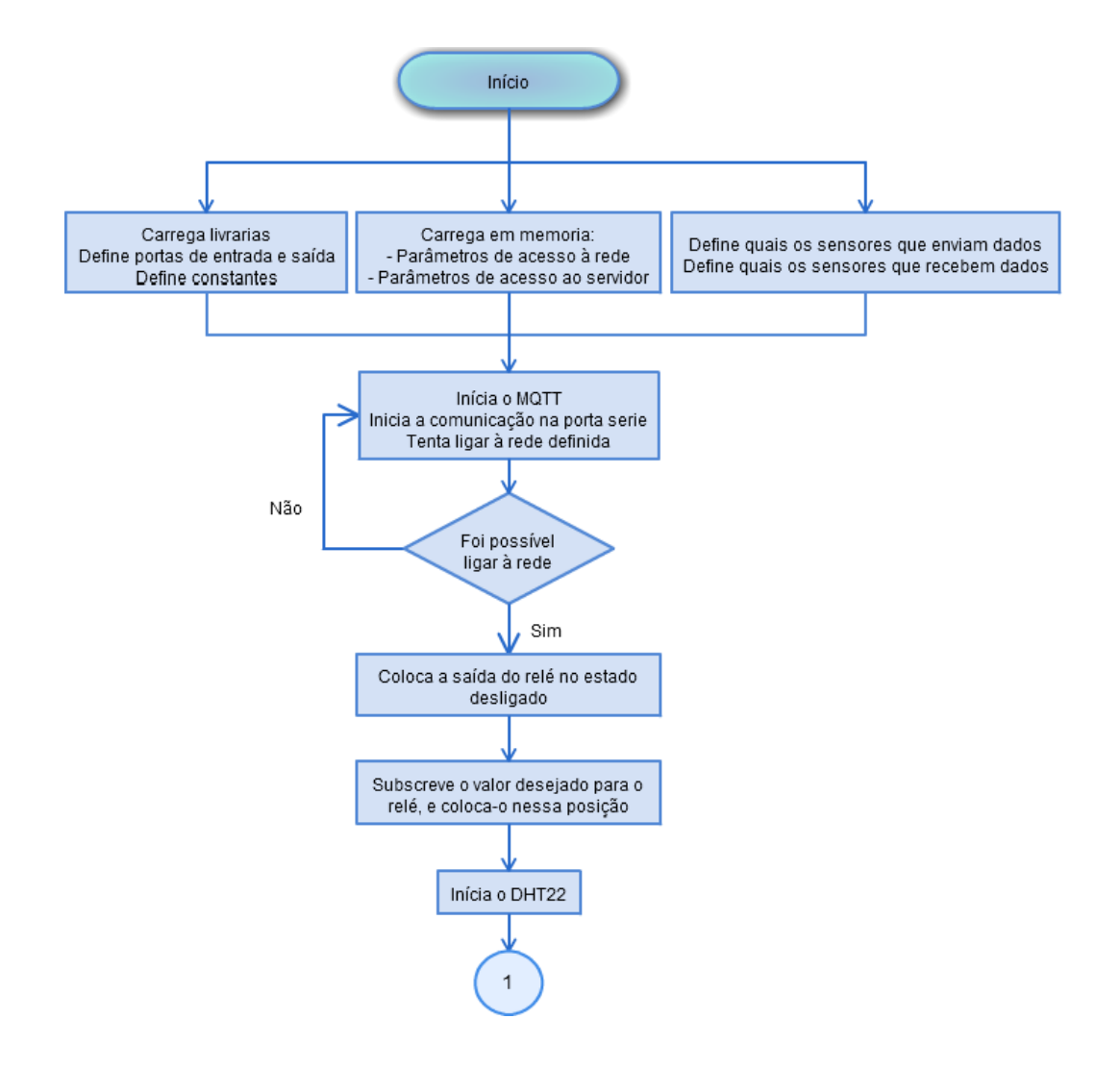

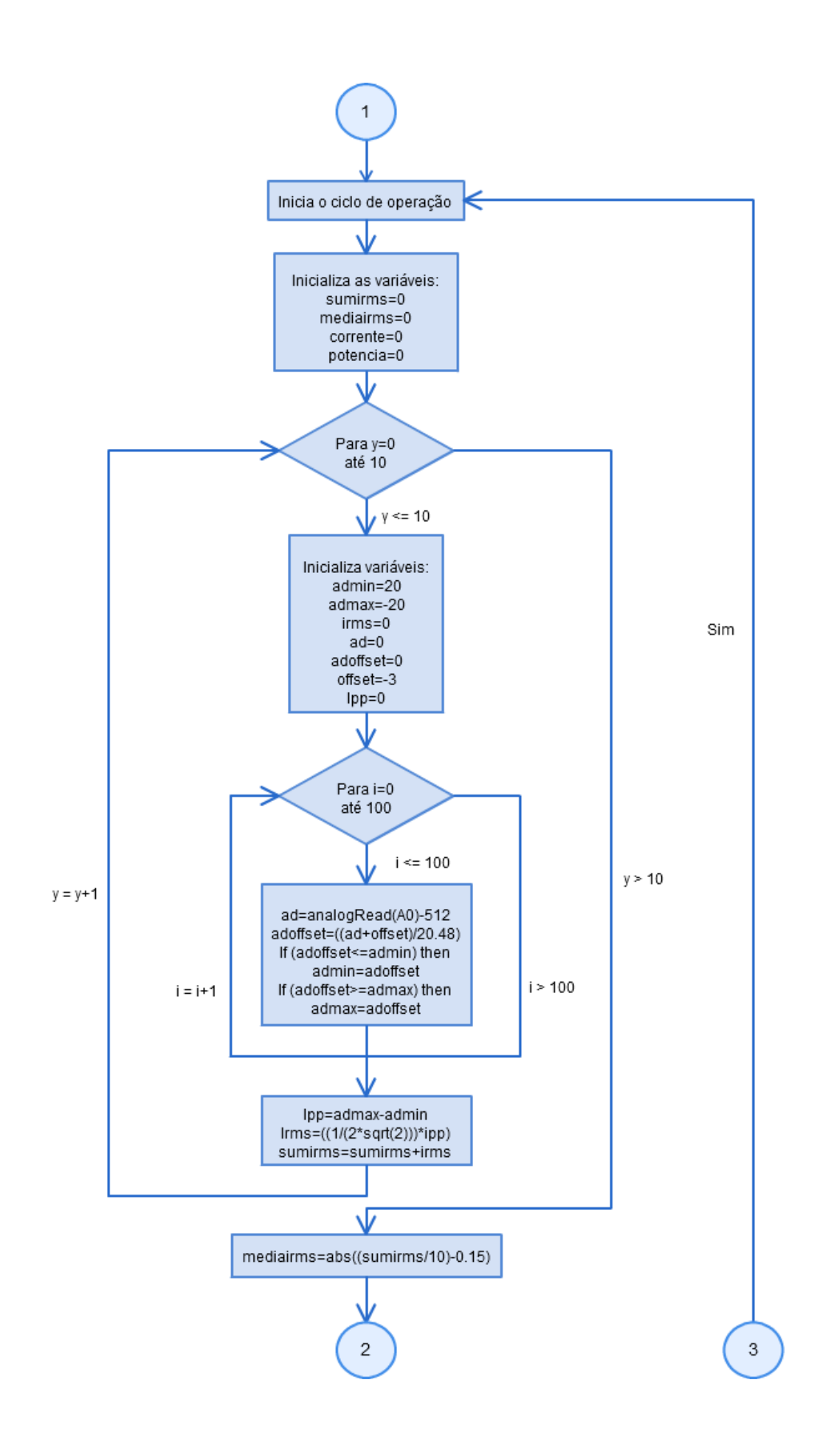

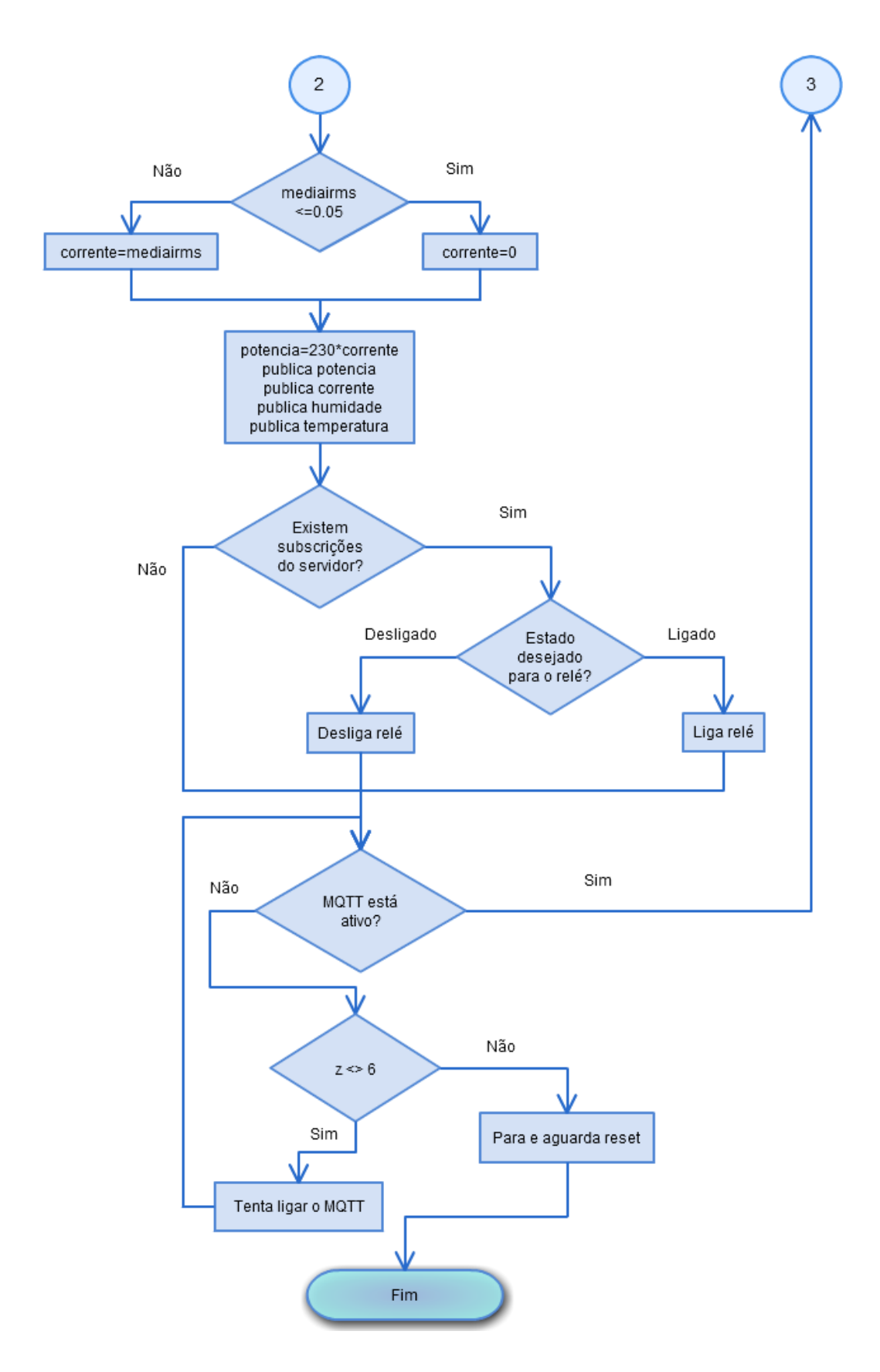

Na sua generalidade, o código é simples, no entanto considera-se importante estabelecer algumas relações, apresentar alguns conceitos, e pormenores do código desenvolvido.
Os sistemas de energia elétrica existentes funcionam maioritariamente em corrente alternada, e a nível europeu com uma frequência de 50Hz. Considerando um sistema monofásico, tal como o utilizado neste trabalho, podemos considerar a potência ativa segundo a expressão:

$$
P = VI\cos\varphi\tag{7}
$$

E a potência reativa como:

$$
Q = VI \sin \varphi \tag{8}
$$

 $(9)$ 

Onde "V" e "I" traduzem os valores eficazes da tensão e corrente, respetivamente. A grandeza cos  $\varphi$  designa-se por fator de potência (Paiva, 2007).

Conforme foi já abordado, a aplicação a desenvolver destina-se a uma utilização domestica, e direcionada para cargas resistivas, que pelas suas características implicam um  $\cos \varphi$  igual a 1. Sendo o cos  $\varphi$  igual a 1, o seu seno será 0, o que implica que apenas exista potencia ativa, e que a expressão se possa simplificar a:

$$
P = VI \tag{9}
$$

Na **Erro! A origem da referência não foi encontrada.** ilustra-se de forma genérica uma onda sinusoidal, quando aplicada à forma de onda da tensão da rede elétrica nacional, sabemos que a sua frequência corresponde a 50Hz. A forma de onda será semelhante para a tensão e para a corrente, embora se encontrem desfasadas. Para ambas podem ser obtidos os valores de pico, pico-a-pico, e *root mean square* (RMS) também conhecido como valor eficaz.

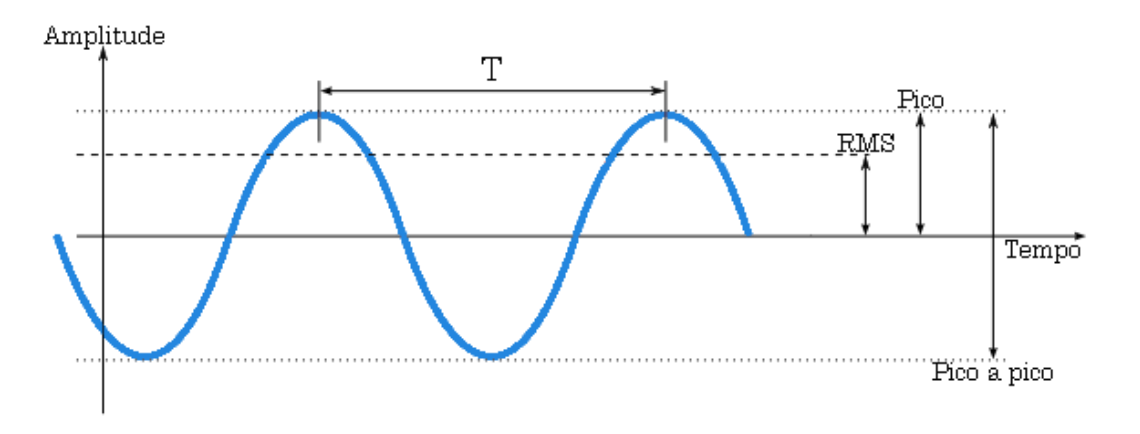

Figura 38 - Onda sinusoidal genérica.

O valor eficaz de uma tensão ou corrente alternada sinusoidal está diretamente ligado à potência transferida por esse par de grandezas. Através do valor eficaz pode-se comparar a potência associada a uma grandeza alternada, com potência associada a uma grandeza continua.

O valor eficaz de uma grandeza alternada é o valor da grandeza contínua que, para uma dada resistência, produz, num dado tempo, o mesmo efeito de Joule (calorífico) que a grandeza alternada considerada (Alves, 1999).

No caso da aplicação desenvolvida a tensão eficaz da rede elétrica foi definida como constante, e assumido o valor de 230VAC.

A corrente consumida pela carga será obtida pelo ACS712. Conforme apresentado na descrição deste componente, a sua saída em volts é proporcional à corrente eficaz que circula nos seus terminais de entrada. No entanto, para uma corrente sinusoidal, a saída do ACS712, irá variar o seu valor em tensão, também sinusoidalmente. Por isso, é de extrema importância calcular o seu valor eficaz.

Da apresentação do ACS712, outro detalhe importante, é o fato deste contabilizar corrente positiva e negativa. Embora em sistema alternados não exista corrente negativa, neste caso refere-se à corrente consumida, na parte inferior da onda sinusoidal.

Outro dado relevante obtido da ficha técnica do produto, e para o modelo em utilização (20A), é a saída em tensão não variar entre 0 e 5VDC, mas sim entre 0.5 e 4.5VDC. Além disto, o esquema implementado, converte esta saída para o *range* aceite pelo ESP8266, e que está compreendido entre 0 e 1VDC. Agrupando as afirmações anteriores, percebe-se que a entrada do ESP8266 receberá valores entre 100 e 900mV.

Sabendo pelas características do ESP8266, que o valor entre 0 e 1VDC introduzido na sua entrada analógica, é posteriormente convertido para um valor digital entre 0 e 1024, proporcional ao valor da entrada. Conclui-se que na realidade este valor irá oscilar entre 102.4 para 100mV, e 921.6 para os 900mV. Apesar de todas estas variações, existe um valor que não sofre qualquer variação, e que se trata do zero. O zero em corrente lida pelo ACS712, será sempre em tensão 2.5VDC na sua saída, posteriormente convertido para 0.5VDC pelo divisor de tensão, e corresponderá sempre a 512 no formato digital.

Por este motivo, ao valor digital amostrado no ESP8266, será sempre subtraído 512. Com esta subtração, obtemos valores negativos para as amostras realizadas na parte inferior da sinusoide, e valores positivos para as restantes.

Sabendo que quando o valor digital do ESP8266 corresponde a 102.4, no ACS712 a leitura é de -20A, e que, 921,6 equivale a 20A. Podemos afirmar que entre o menor valor de corrente e o maior, existe uma variação de 40A. Efetuando o mesmo cálculo para o valor digital, a variação entre máximo e mínimo são 819.2. Dividindo o valor digital, pela variação máxima da corrente, obtém-se o fator de escala 20.48.

O primeiro passo para efetuar o cálculo do valor eficaz, é calcular a tensão pico a pico, ou por outras palavras, é necessário obter o valor máximo, e mínimo, atingido pela tensão, durante um período. Nesse sentido, devemos adquirir um conjunto de leituras, no qual seja possível identificar estes dois valores.

Segundo o teorema de *Nyquist*, também conhecido por teorema da amostragem, a quantidade mínima de amostras a obter de um sinal contínuo a fim de ser possível sua recuperação deve ser duas vezes a maior frequência deste sinal (Velez, Oliveira, Borges, & Rodrigues, 2015).

Considerando que com esta amostragem é possível recuperar o sinal original, percebe-se que nesta amostra estão incluídos o máximo e o mínimo. Assim, sabendo que a frequência da rede elétrica é 50Hz, ao que correspondem 50 períodos por segundo, foi implementada uma recolha de 100 amostras. Sabendo que a frequência de amostragem é cerca de 2,5kHz estas 100 amostras ocorreram em 40 milissegundos, abrangendo duas sinusoides à frequência de 50Hz.

Do conjunto de amostras obtido, é então selecionado o valor máximo e o mínimo, e calculado o valor pico-a-pico. Sabendo que quando os picos são simétricos, como se espera neste caso, o valor de pico é:

*\_\_\_\_\_\_\_\_\_\_\_\_\_\_\_\_\_\_\_\_\_\_\_\_\_\_\_\_\_\_\_\_\_\_\_\_\_\_\_\_\_\_\_\_\_\_\_\_\_\_\_\_\_\_\_\_\_\_\_\_\_\_\_\_\_\_\_\_\_\_\_\_\_\_\_\_\_\_\_\_\_\_\_\_\_\_*

$$
I_{\text{pico}} = \frac{I_{\text{pico-a-pico}}}{2} \tag{10}
$$

A corrente eficaz será então:

$$
I_{\rm rms} = \frac{I_{\rm pico}}{\sqrt{2}} = \frac{I_{\rm pico-a-pico}}{2\sqrt{2}}
$$
\n(11)

Concluídos os cálculos, é introduzido um *delay* para completar o tempo remanescente para o período de um segundo.

Após explicar a origem dos valores e formulas implementadas no código do microcontrolador, apresenta-se agora um excerto deste, referente ao cálculo da potência.

```
for (int y = 0; y < 10; y++)
{
for (int i = 0; i < 100; i++)
{
ad=analogRead(A0)-512;
adoffset = ((ad+offset)/20.48);if (adoffset<=admin) admin = adoffset;
if (adoffset>=admax) admax = adoffset;
}
ipp=admax-admin; //Corrente pico a pico
irms=((1/(2*sqrt(2)))*ipp);
sumirms = sumirms + irms;
}
mediairms = abs((sumirms/10)-0.10);
if (mediairms<=0.05) corrente = 0;
else corrente = mediairms;
potencia = 230*corrente;
```
Para concluir, a potência calculada a cada segundo, só é enviada para a base de dados a intervalos de dez segundos, por esse motivo, o valor enviado corresponde à média das dez leituras. Existe também um ajuste fino na leitura, subtraído à variável "mediairms", e que neste caso são 0.15, mas que irá variar de sensor para sensor, e deve ser ajustado na fase de testes. Por último sempre que a média é inferior a 0.05, assume-se que se trata de interferência na leitura e considera-se o valor nulo. Na realidade isto implica que nunca se observem valores de potência inferiores a 11.5 watts, mas este inconveniente foi considerado mais razoável, do que existir a possibilidade de serem observados consumos (ainda que de baixo valor), sem existir nenhuma carga ligada ao instrumento. Em termos percentuais, os 11,5 watts, face aos 2300 watts permitidos na utilização do equipamento, representam apenas 0.5%.

### **4.3.4. ACESSO DO MICROCONTROLADOR À REDE**

Quando o sistema é provido de energia, a primeira coisa que tenta fazer é ligar-se a uma rede. Para que seja possível que o mesmo se ligue à rede, esta terá que ter o seu nome e senha de acesso definidos na memória do microcontrolador.

No caso da aplicação desenvolvida, foi esta a metodologia utilizada. Existe por isso apenas uma rede à qual o microcontrolador se liga. Qualquer rede como um nome diferente, ou com o mesmo nome mas com senha de acesso diferente, impossibilita o acesso do microcontrolador à rede.

Existe no entanto a possibilidade de contornar este problema. Já se encontram disponíveis bibliotecas de utilização livre com soluções de configuração de acesso à rede. O seu modo de funcionamento tem por base a possibilidade de o microcontrolador estar definido como estação (conectado a um ponto de acesso), ou como ponto de acesso.

Quando o ESP8266 é iniciado, ele arranca no modo estação e tenta conectar-se a um ponto de acesso que esteja em memória. Quando o acesso não é possível (ou não existe nenhuma rede em memória), o microcontrolador comuta para o modo ponto de acesso, e configura-se com um IP padrão. Neste estado, utilizando qualquer dispositivo com disponibilidade de *Wi-Fi*, é então possível estabelecer uma ligação local com o ponto de acesso criado. Com recurso a uma pequena aplicação instalada no dispositivo a ligar ao microcontrolador, pode ser definida qual a rede a ligar, bem como a sua senha. Informação mais detalhada pode ser consultada em https://github.com/tzapu/WiFiManager.

#### **4.3.5. AMBIENTE DA APLICAÇÃO**

A aplicação foi desenvolvida na plataforma Wix, disponível no endereço http://pt.wix.com/. Uma rápida pesquisa entre os modelos disponibilizados pode levar a concluir que o desenvolvimento de uma página é bastante simples. Efetivamente, este é também um objetivo da aplicação, mas, no caso do trabalho desenvolvido a simplicidade passou apenas pela criação da página de acesso, e menus. A informação disponibilizada nas restantes páginas, no que respeita a manómetros dinâmicos, seletores, botões, e

gráficos é toda desenvolvida em HTML, e javascript, sendo posteriormente embebida no código da página. A **Figura 39** apresenta os menus e submenus disponíveis na página *web*.

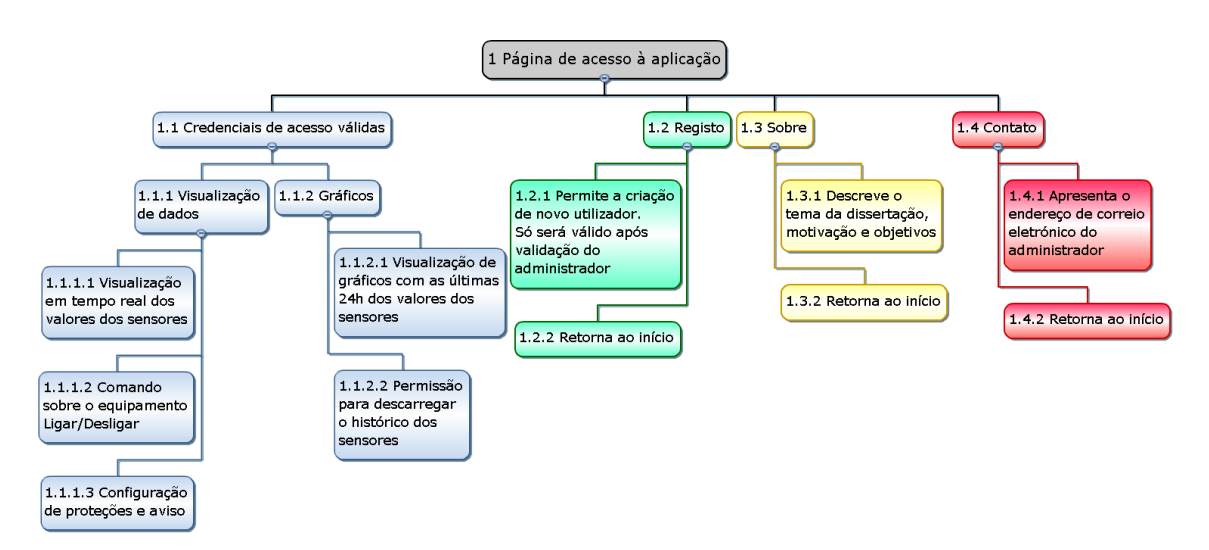

**Figura 39 - Caminhos de navegação disponíveis na página** *web***.**

O endereço da página *web* é http://fmor83.wix.com/dm1415-039, ao aceder o utilizador será levado à página inicial, onde poderá inserir as suas credenciais. Caso não tenha credenciais de acesso, o utilizador poderá efetuar o registo, mas este só será ativado após validação pelo administrador do sistema.

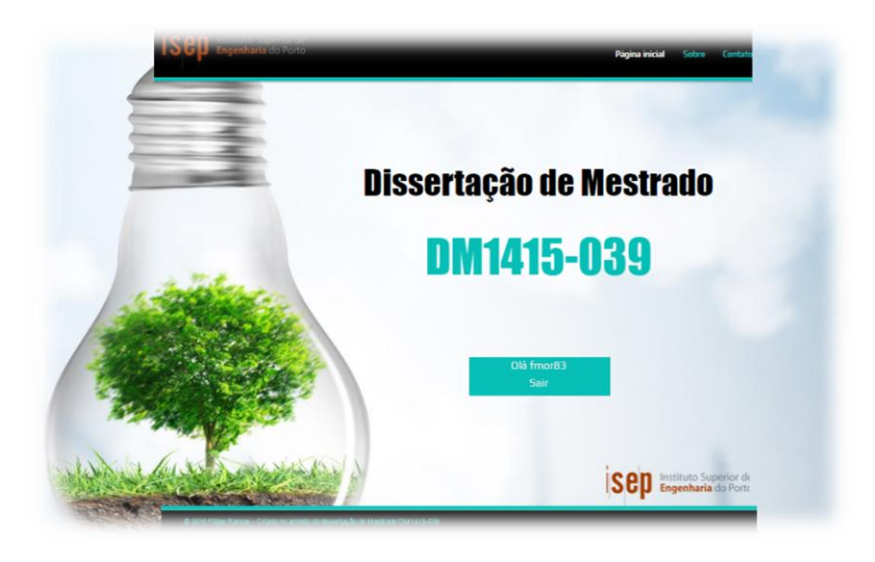

**Figura 40 - Ilustração da página inicial.**

Alem do referido anteriormente, são também de acesso livre os menus "Sobre" com uma breve descrição do conceito deste trabalho, e "Contacto" onde é disponibilizado o endereço de correio eletrónico do autor.

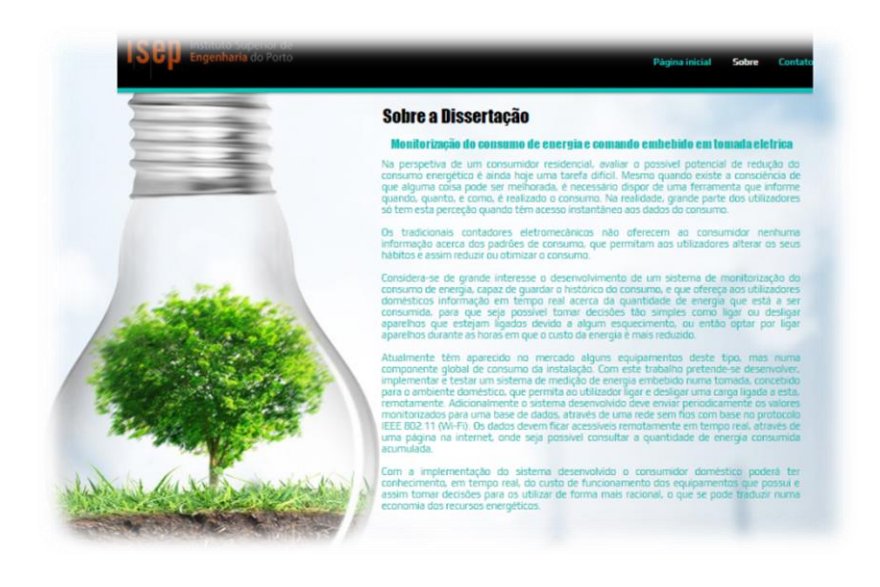

**Figura 41 - Ilustração da página "Sobre a Dissertação".**

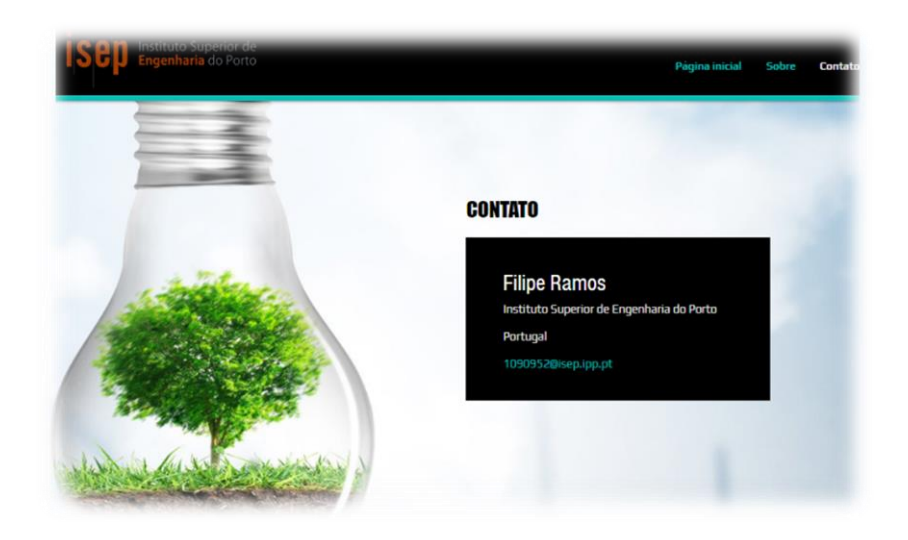

**Figura 42 - Ilustração da página "Contacto".**

Ao utilizador que introduza credenciais de acesso válidas, ficam disponíveis dois menus adicionais, localizados como submenu da página inicial. Estes são denominados "Visualização de dados", e "Gráficos".

Na opção "Visualização de dados", está disponível a visualização em tempo real dos valores adquiridos pelos sensores, quando foi enviada a ultima leitura, consultar e alterar o estado do dispositivo (ligado/desligado), e ainda, consultar e alterar o valor definido para as proteções e avisos.

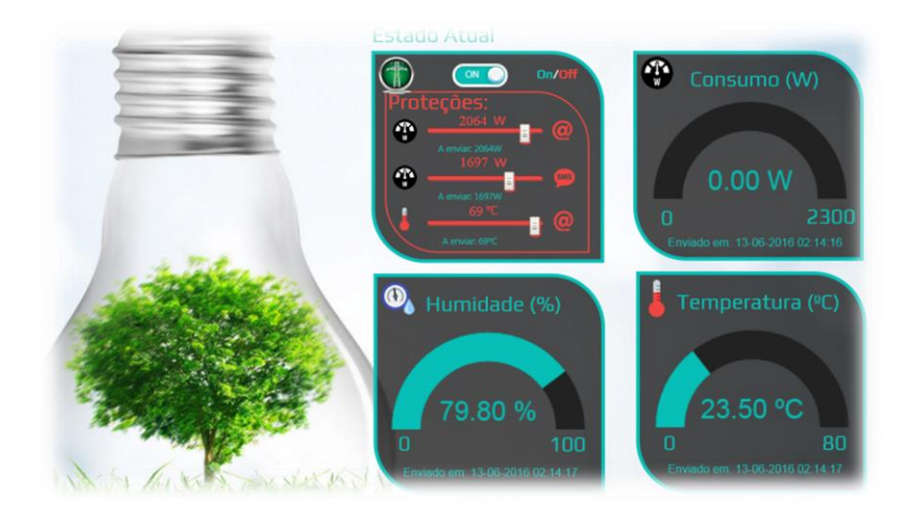

**Figura 43 - Ilustração da página "Visualização de dados".**

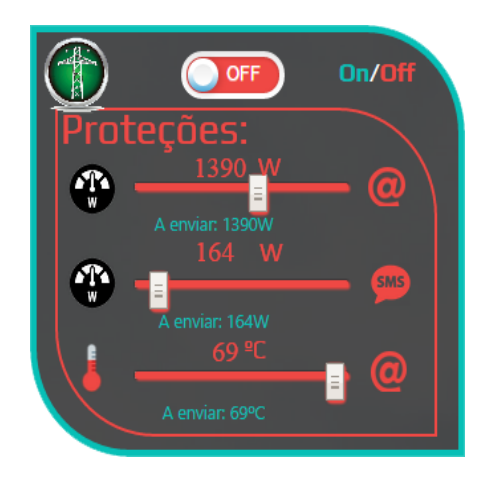

**Figura 44 - Objetos associados às proteções.**

Detalhando um pouco o código utilizado pelo botão *ON/OFF*, este não é mais do que uma *check box* onde 0 significa não selecionada, e 1 selecionada. O aspeto gráfico é atribuído pela definição do tipo de letra, cor de fundo, sombras, rebordo, etc. Referindo agora o modo de interligação com a *cloud* da Adafruit, e abordando em primeiro lugar os parâmetros que são comuns a todos os elementos, inclui-se uma atualização constante de valores, implementada pela função "*refreshOnOffButton()*", com o intervalo entre atualizações definido para 5 segundos "*setInterval(refreshOnOffButton, 5000)*". Assim, quando a pagina *web* é carregada, é solicitada à *cloud* da Adafruit o valor armazenado para este parâmetro, e em seguida é colocada na *check box* o valor adequado. Posteriormente,

sempre que o utilizador altere a seleção da *check box*, o novo valor é enviado à *cloud* para que seja também alterado na base de dados, e esta automaticamente envia o comando ao equipamento.

O modo de solicitação e envio de parâmetros à *cloud*, é sempre realizado por acesso a uma página *web*, onde se incluem dados com a identificação do *feed*, e a chave de encriptação (*x-aio-key*). Por defeito, a resposta será sempre no formato json. Nos trechos de código que se seguem, a identificação dos *feeds* (que pode ser o seu número ou nome) foi intencionalmente preenchida com o símbolo "#". O conteúdo da chave de encriptação foi também substituído, mas pelo símbolo "\*".

Ao subscrevermos à *cloud* o valor de um *feed*, na sua resposta constam genericamente os seguintes parâmetros:

```
\{ "id":######,
   "key":"onoff",
   "name":"onoff",
   "description":"",
   "history":true,
  "unit_type":null,
  "unit_symbol":null,
  "last_value":"0",
   "status":"offline",
   "visibility":"private",
   "enabled":true,
   "license":null,
   "created_at":"2016-03-26T12:57:58.002Z",
   "updated_at":"2016-06-15T17:20:07.480Z"
```
O parâmetro "*last value"*, corresponde ao último valor armazenado na base de dados, é também útil verificar o parâmetro "*updated\_at*", que indica quando foi alterado para este estado.

No código que se apresenta abaixo, é possível observar a subscrição do json. Da resposta obtida, é então adquirido o valor armazenado para este *feed*. Em seguida é alterada a propriedade da *check box* em conformidade com a resposta. Pode ainda ser identificada a função de refrescamento citada anteriormente, e por fim a resposta a uma alteração de estado provocada pelo utilizador, onde é enviado um comando "*GET"* do tipo json ao *feed* "*onoff*".

*\_\_\_\_\_\_\_\_\_\_\_\_\_\_\_\_\_\_\_\_\_\_\_\_\_\_\_\_\_\_\_\_\_\_\_\_\_\_\_\_\_\_\_\_\_\_\_\_\_\_\_\_\_\_\_\_\_\_\_\_\_\_\_\_\_\_\_\_\_\_\_\_\_\_\_\_\_\_\_\_\_\_\_\_\_\_*

}

```
//Trecho de código do botão ON/OFF
<script>
$(document).ready(function() {
     function refreshOnOffButton(){
         var RecebeJSON = 
"https://io.adafruit.com/api/feeds/######/?x-
aio-
key=****************************************"
;
         $.getJSON(RecebeJSON, function (json) 
{
            var valor = \frac{1}{1}son.last value;
            if (valor == "1") {
$("#onOffButton").prop("checked", true);
             } else {
$("#onOffButton").prop("checked", false);
 }
         });
     }
     refreshOnOffButton();
    setInterval(refreshOnOffButton, 5000);
         $("#onOffButton").change(function() {
         $.ajax({
             url: 
"https://io.adafruit.com/api/groups/my-
feeds/send.json?x-aio-
key=****************************************"
,
             type: 'GET',
             dataType:'json',
             data: {
                  onoff: 
($(this).prop("checked") ? "1" : "0"),
             },
         });
     })
});
</script>
```
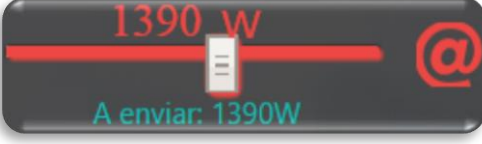

**Figura 45 - Aspeto gráfico de um** *slider***.**

Os três *sliders* existentes funcionam da mesma forma, e por isso será apenas explicado o funcionamento de um deles. Em cada *slider* podemos observar na parte superior um valor numérico, o que também sucede na parte inferior, mas neste caso antecedido do texto "A enviar:". O valor observado na parte inferior, é o valor correspondente à posição do *slider*, e varia sempre que o utilizador altere a posição do mesmo. Este valor será posteriormente enviado à *cloud* para alterar a parametrização. Supondo que não existe qualquer tipo de rede disponível para comunicar com a *internet*, este valor altera-se da mesma forma, o que poderia induzir o utilizador em erro, ao considerar que o valor definido para determinada proteção era o que visualizava no momento. Para solucionar este problema, foi introduzido na parte superior do *slider* o valor armazenado na *cloud*, assim, sempre que o utilizador altere a posição do *slider*, nos casos em que a comunicação for bem sucedida, ambos devem indicar o mesmo valor. O código para implementação deste objeto é muito semelhante ao explicado anteriormente, todos possuem temporizador de 5 segundos para atualização, e as suas maiores diferenças estão relacionadas com o estilo aplicado ao objeto, não se considerando por isso de especial relevo a sua apresentação.

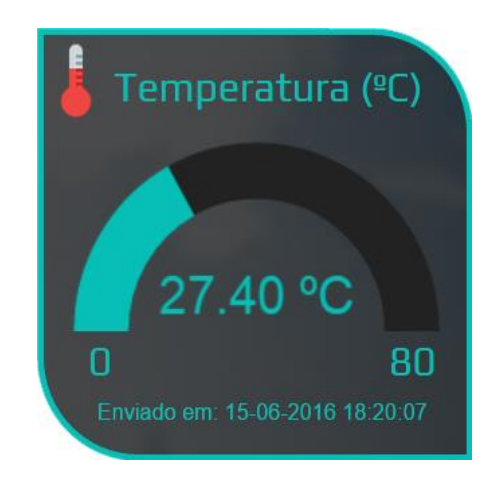

**Figura 46 - Aspeto gráfico de um manómetro.**

Nos manómetros associados aos sensores, a forma de adquirir o valor é semelhante à dos restantes exemplos já enunciados, a sua atualização também se realiza a cada 5 segundos. O aspeto visual é conseguido por um *loop* de animação. Este recebe como parâmetro, a nova posição a alcançar. Sendo o objeto, um semicírculo, a sua gama de variação está compreendida entre 0 e 180 graus. A forma de converter o valor enviado pelo sensor, no valor a mostrar no semicírculo, pode ser visualizada no trecho de código que se apresenta

em seguida, e tem por base a conversão do valor em percentagem, face à variação máxima permitida, e posterior tradução da mesma em graus.

```
function draw() {
             // Converter o valor do sensor em 
graus
           new position = Math.round((value
/ (settings.max - settings.min)) * 180);
            difference = new position -position;
 }
           // Mover para a nova posição em 
graus
          function animate to() {
             // Terminar loop de animação 
quando a posição atual atinge a posição 
desejada
             if (position == new_position)
            clearInterval(animation loop);
             if (position < new_position)
              position++;
             else
              position--;
            update();
 }
```
Na base do *display* apresentado na **Figura 46**, podemos observar o texto "Enviado em:", seguido de um valor com data, hora, minuto e segundo. A observação da resposta enviada pela *cloud* aos *feeds* requisitados, mostram o parâmetro "*updated\_at*":"2016-06- 15T17:20:07.480Z", que se refere a um "carimbo" atribuído pelo servidor aquando da publicação enviada pelos sensores. Este "carimbo" é independente do local onde se encontra o sensor, ou o utilizador. Quando nos referimos a uma determinada hora, minuto e segundo, e queremos associá-la a um determinado instante no tempo, sabemos que esta assume diferentes valores, para as diferentes zonas do globo. Analisando a informação recebida no parâmetro "*updated\_at*":"2016-06-15T17:20:07.480Z", podemos afirmar que o "T" é apenas um separador exigido pela ISO 8601 para o formato data e hora combinados. Já o "Z" representa o fuso horário zero, ou seja *Coordinated Universal Time* (UTC) ou UTC+0. Pelo exposto, é conhecida a referência, no entanto para não confundir o utilizador, e para que não tenham que se efetuar conversões, foi implementado o código que se

apresenta abaixo, garantindo que a data e hora visualizados neste campo, se referem à localização regional definida na plataforma que estiver a ser utilizada (Wolf & Wicksteed, 1997).

```
function addZero(i) {
     if (i < 10) {
        i = "0" + i; }
     return i;
}
getJSON('https://io.adafruit.com/api/feeds/##
\# \# \# \# \# \}/ \frac{2x - a i o - a i}{a}key=****************************************'
).then(function(data) {
var utcDate = data.updated at; // Data em
formato ISO-8601 recebida do servidor
var localDate = new Date(utcDate) :
var MM = addZero(localDate.getMonth() + 1)var dd = addZero(localDate.getDate())
var yyyy = localDate.getFullYear()
var hh = addZero(localDate.getHours())
var mm = addZero(localDate.getMinutes())
var ss = addZero(localDate.getSeconds())
result.innerText = 'Enviado em: '+dd+'-
'+MM+'-'+yyyy+' '+hh+':'+mm+':'+ss; 
//Apresenta o resultado numa janela HTML
```
Quanto à utilidade da visualização deste parâmetro, uma vez mais se considera importante, saber se o valor que estamos a observar se refere ao instante atual, ou se estamos a observar um valor antigo, indicando que a comunicação foi interrompida.

Na opção "Gráficos", está disponível a visualização gráfica dos valores adquiridos pelos sensores nas últimas 24 horas, e na parte inferior da página existem botões que permitem descarregar os dados armazenados por cada sensor. Os dados serão descarregados sob o formato *comma-separated values* (CSV).

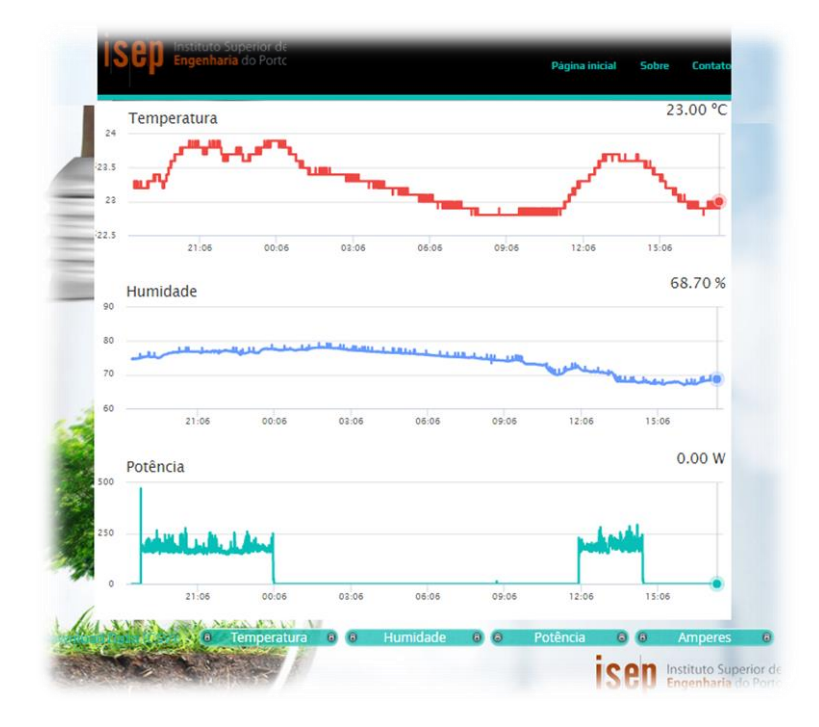

**Figura 47 - Ilustração da página "Gráficos".**

No que se refere à versão para dispositivos moveis, foram alocados, todos os elementos existentes na versão apresentada anteriormente. A diferença está apenas na forma como são distribuídos os elementos. Esta redistribuição é essencial para permitir uma correta e apelativa visualização dos objetos. Todos os comandos estão também disponíveis nesta versão.

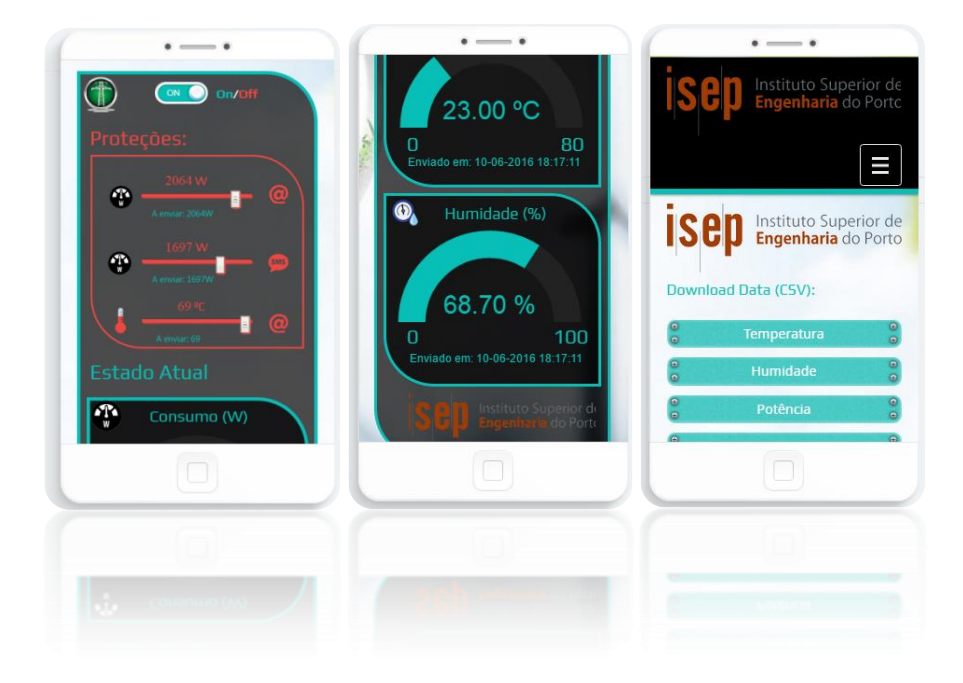

**Figura 48 - Visualização na versão para dispositivos móveis.**

#### **4.3.6. MODO DE FUNCIONAMENTO**

#### **4.3.6.1. ENVIO E RECEÇÃO DE DADOS**

A comunicação é sempre realizada entre a *cloud* da Adafruit (*Broker*), e os restantes dispositivos. No caso do microcontrolador, este comunica bidireccionalmente com o *broker*. A intervalos regulares de 10 segundos, este envia os dados relativos à média da potência nesse intervalo, bem como os valores de humidade relativa e temperatura adquiridos numa só leitura para o mesmo intervalo. Do lado do *broker*, e ainda relativamente ao microcontrolador, este envia sinais para alteração do estado (ligado/desligado), tenham estes sido solicitados por um utilizador, ou por ter sido preenchida qualquer condição de comutação.

Qualquer utilizador que aceda à página *web* e que introduza credenciais validas, pode consultar os dados em tempo real, histórico das últimas 24 horas em gráfico, ou descarregar os dados relativos ao sensor que desejar, no formato CSV. O utilizador na condição anterior, além da possibilidade de ligar/desligar o equipamento, pode ainda alterar os valores definidos para proteção de potência, aviso, e proteção térmica. Em qualquer dos casos a comunicação é sempre realizada entre a plataforma em utilização e o *broker*.

#### **4.3.6.2. PROTEÇÕES E AVISOS**

Foram desenhadas proteções com base nos valores da temperatura, e da potência. No que se refere à temperatura, esta pode ser regulada para valores compreendidos ente 0ºC, e 60ºC. Para o valor de potência, o intervalo de regulação é de 100W a 2300W. Assim que estejam definidos, sempre que qualquer um deles ultrapasse o valor pré definido, será enviado um comando para desligar o equipamento, e será também enviada uma mensagem de correio eletrónico ao administrador, com a informação relativa ao sensor que ultrapassou o valor definido.

Foi também implementado um aviso, neste caso apenas referente ao valor da potência. O valor do aviso também é configurável, e pode tomar valores entre 0W, e 2300W. Neste

caso, quando o valor é ultrapassado é enviada uma mensagem de texto para o telemóvel do administrador. Não será realizado qualquer comando ao equipamento, apenas serve para informar o administrador, por exemplo pode ser útil para saber quando um computador, televisão ou consola de jogos são ligados.

#### **4.3.6.3. ACESSO À BASE DE DADOS**

O acesso à base de dados pode ser realizado de duas formas, uma foi já mencionada anteriormente, e está disponível na página "Gráficos". O utilizador pode no entanto aceder a todo o histórico do equipamento na página da *cloud* da Adafruit, disponível no endereço https://io.adafruit.com/ , após inserir os seus dados de acesso.

| -- 7<br><b>Tadafruit</b><br><b>SHOP</b>        | <b>BLOG</b>   | LEARN<br><b>FORUMS</b> | <b>VIDEOS</b> |                   | Hello, Filipe Ramos   Sign Out   My Accour |                   |
|------------------------------------------------|---------------|------------------------|---------------|-------------------|--------------------------------------------|-------------------|
| <b>Activity Stream</b>                         | Your Feeds    |                        |               |                   |                                            |                   |
| Your Feeds                                     | <b>SEARCH</b> |                        |               |                   |                                            | <b>CREATE FEE</b> |
| Your Groups<br>Your Dashboards                 | ID            | NAME                   | K EY          | <b>LAST VALUE</b> | <b>A RECORDED</b>                          | <b>ACTIONS</b>    |
| <b>Inggers</b>                                 | 529145        | TempMax                | tempmax       | 45                | about 2 months ago                         |                   |
| <b>Settings</b>                                | 526572        | Temperatura            | temperatura   | 22.40             | less than 5 seconds ago                    |                   |
| <b>Guide and Tips</b>                          | 526571        | Potencia Maxima        | potmax        | 1900              | 24 days ago                                | <b>MA &amp; B</b> |
| <b>Bugs or Suggestions</b><br>dafruit IO Forum | 526575        | Potencia               | potencia      | 0.00              | less than 5 seconds ago                    |                   |
| <b>Blog/Changelog</b>                          | 529143        | onoff                  | onoff         |                   | 3 days ago                                 | <b>MAB</b>        |
|                                                | 531280        | Humidade               | humidade      | 67.70             | less than 5 seconds ago                    | <b>MAD</b>        |
|                                                | 526573        | Corrente               | corrente      | 0.00              | less than 5 seconds ago                    | <b>MA @ B</b>     |
|                                                | 524701        |                        | <b>AVISO</b>  | 2000              | 24 days ago                                | <b>SALES AND</b>  |

**Figura 49 - Ilustração da página de acesso aos dados armazenados.**

#### **4.4. CONSIDERAÇÕES FINAIS DO CAPÍTULO**

Ao longo deste capítulo foram explicados os motivos que levaram ao desenvolvimento de vários protótipos, e que estiveram relacionados com problemas na aquisição de sinais para a primeira versão, e no caso da segunda versão, com base em princípios de segurança para o utilizador. Apresenta-se o esquema elétrico desenvolvido, e os princípios assumidos na elaboração da placa de circuito impresso. Foram também detalhadas as características do *software* desenvolvido para o microcontrolador, e para a página *web*, bem como a configuração de proteções, e alarmes. Descreveram-se ainda, as limitações da nuvem utilizada, os princípios de cálculo do valor da energia, e as formas de aceder à base de dados.

Para concluir o capítulo, considera-se também importante referir alguns aspetos relacionados com a segurança. Facilmente se percebe que este aspeto, embora tenha já sido levemente abordado, não foi aprofundado devidamente, para um equipamento que torna possível o seu controlo remotamente. Neste caso, alguma lacuna existente na segurança deve-se à falta de experiencia e conhecimento, e não por se considerar um aspeto secundário.

É importante que se perceba que a IoT representa coisas diferentes para pessoas diferentes, podemos estar a falar de carros autónomos, cidades inteligentes, dispositivos médicos, lâmpadas, tomadas, frigoríficos, relógios inteligentes, câmaras de segurança, monitores de bebés, enfim qualquer coisa, ou quase todas as coisas.

Quando percebemos que podemos estar a falar de todas as coisas, e que nos movemos rapidamente para a conectividade universal de tudo, devem ser levantadas as seguintes questões:

- É importante o desenvolvimento da IoT, e quais são os seus benefícios;
- Qual será o conhecimento que um consumidor possui sobre a segurança associada ao produto que adquire;
- O que define a legislação internacional no que concerne a este assunto quando um produto é colocado no mercado;
- É ou não possível aceder a informação pessoal, e o controlo indevido dos equipamentos.

Vários são os motivos que nos levam a responder positivamente à primeira questão, imagine-se os benefícios de uma bomba de insulina, que analisa o paciente, automaticamente compensa os níveis de glicémia, e envia todo o registo para a ficha clinica. Outro exemplo é o controlo de semáforos ou iluminação rodoviária, com base na deteção de fluxo efetuada por sensores. Enfim, as vantagens são inúmeras.

A resposta às restantes questões é que fica um pouco aquém do que seria expectável. Exemplo disso é atual adesão em massa aos *smartphones*, que podemos considerar um dispositivo IoT. Quantas pessoas terão avaliado a segurança destes, e dos conteúdos disponibilizados pelos mesmos. As fotografias, e outros ficheiros pessoais estão seguros, é possível que nos localizem, ou que controlem o dispositivo remotamente? Percebe-se que

existe um entusiasmo coletivo, que nos leva a aderir em massa, a tudo o que é visto como inovação, e raramente se questionam assuntos relativos à segurança. Espera-se que num produto distribuído comercialmente, a segurança seja uma obrigação legal, e raramente se leem críticas à sua inexistência. A falta de segurança nestes produtos deve-se em grande parte à falta de exigência e de conhecimento do consumidor.

Se olharmos para o passado, rapidamente identificamos uma série de problemas de segurança relacionados com *software*, um exemplo disso são os vírus que apagam ou copiam toda a informação de um computador. As nuvens também são exemplos de ataques diversos para aceder a informação confidencial. Entenda-se que estamos a falar de sistemas criados por empresas de desenvolvimento de *software*, ou seja, com departamentos especializados em segurança, e que mesmo assim ficam vulneráveis a ataques. Fica agora a questão fundamental, será que as empresas que se dedicam a outros ramos de negócio, como a produção automóvel, eletrodomésticos, entre outros, detêm conhecimentos sobre esta matéria?

O que está para vir pode ser muito mais grave, do que a simples perda ou roubo de informação. Imagine-se o controlo indevido de redes de distribuição de água, semáforos, carros, ou da rede elétrica. Imagine-se também, que este controlo pode ser realizado de qualquer parte do mundo, com um simples acesso à internet.

No capítulo 2, quando foi introduzida a IoT, apresentaram-se algumas previsões, entre estas, encontra-se a **Figura 4** que prevê a distribuição dos investimentos em soluções IoT, e face ao exposto anteriormente é grave que a segurança apareça no fundo da lista.

O reduzido investimento em segurança indicia que esta não é de momento uma preocupação, mas o problema existe e não será facilmente ultrapassado. Com base em toda a documentação estudada, aparentemente o investimento em segurança só acontecerá quando acontecer uma violação grave de segurança numa rede de IoT.

Para que não nos tenhamos que lamentar mais tarde, é urgente que seja criada legislação especifica para o desenvolvimento de aplicações IoT, onde sejam claros os requisitos de segurança.

No próximo capítulo serão apresentados os resultados obtidos durante os testes realizados ao equipamento desenvolvido.

# 5. TESTES EFETUADOS, E RESULTADOS

## **5.1. INTRODUÇÃO**

Neste capítulo serão descritos os testes realizados ao equipamento desenvolvido. Numa primeira fase, os testes não foram realizados em laboratório, tendo sido tomando como referência padrão, um equipamento comercial, destinado à aquisição do valor de energia consumida por uma instalação.

O equipamento utilizado para o efeito é da marca OWL Intuition, modelo Intuition-lc. Este equipamento funciona segundo o mesmo princípio do modelo desenvolvido, é necessário parametrizar a tensão da rede, e o cosseno de ϕ da instalação. A leitura dos manuais disponíveis, não permitiu concluir qual o erro associado ao equipamento, nem especifica qualquer restrição ao tipo de carga, ou forma de onda.

Posteriormente, na fase final do desenvolvimento deste trabalho, o equipamento foi então testado no laboratório de máquinas elétricas do ISEP. Neste caso, foram aplicadas cargas resistivas, para validação dos princípios assumidos na construção do modelo, e com base nos resultados obtidos, foram implementadas melhorias que permitiram reduzir o erro face ao padrão (neste caso, o equipamento de medida do laboratório).

Com a finalidade de validar as melhorias implementadas, foram realizados novos testes em laboratório, confirmando uma melhoria no desempenho. Para terminar, foi testada reação do equipamento quando ligado a uma carga com fonte comutada, neste caso, foi utilizado como carga, um computador do laboratório.

Por fim, apresenta-se o custo associado à produção de uma unidade do equipamento desenvolvido.

#### **5.2. TESTES EFETUADOS COM RECURSO A APARELHO COMERCIAL**

Conforme descrito anteriormente, os primeiros testes realizados ao equipamento, foram realizados por comparação com equipamento comercial. Para este caso, foi definido o valor de tensão igual a 230V, e o cosseno de  $\varphi$  igual a um, para ambos os equipamentos.

A Tabela 15 apresenta os resultados obtidos em ambos os equipamentos no decurso dos testes, salientando que cada linha representa a média de um conjunto de dez leituras

consecutivas, efetuadas para cada regime de carga. A percentagem de erro foi calculada com base na expressão que se segue.

$$
\%erro = \frac{|leitura padrão - leitura instrumento desenvolvido|}{|leitura padrão|} \times 100 \tag{12}
$$

|                  | Leitura padrão (aparelho OWL) |                |                |              |      | Leitura instrumento desenvolvido | $%$ erro       |              |                    |
|------------------|-------------------------------|----------------|----------------|--------------|------|----------------------------------|----------------|--------------|--------------------|
| Carga            | U(V)                          | $\cos \varphi$ | Corrente $(A)$ | Potencia (W) | U(V) | $\cos \varphi$                   | Corrente $(A)$ | Potencia (W) | <b>OWL/ESP8266</b> |
| Lâmpada          | 230                           | 1              | 0,21           | 49,00        | 230  | 1                                | 0,20           | 46,50        | 5,10%              |
| SEC <sub>1</sub> | 230                           | 1              | 0.49           | 113,00       | 230  | 1                                | 0.54           | 125,15       | 10,75%             |
| SEC <sub>2</sub> | 230                           | 1              | 0.91           | 210,00       | 230  | 1                                | 1,06           | 244,00       | 16,19%             |
| $SEC2+R1$        | 230                           | 1              | 5,09           | 1171,00      | 230  | 1                                | 5,20           | 1197,00      | 2,22%              |
| $SEC2+R2$        | 230                           | 1              | 9,09           | 2091,00      | 230  | 1                                | 9,06           | 2084.00      | 0,33%              |

Tabela 15 - Erro percentual entre aparelho comercial e equipamento desenvolvido.

As cargas referidas na tabela referem-se aos seguintes elementos:

- Lâmpada Lâmpada comercial de 60W;
- SEC1 Secador de cabelo na velocidade 1;
- SEC2 Secador de cabelo na velocidade 2;
- $\blacktriangleright$  SEC2+R1 Secador de cabelo na velocidade 2, e uma resistência de aquecimento;
- $\blacktriangleright$  SEC2+R2 Secador de cabelo na velocidade 2, e duas resistências de aquecimento.

Conforme se pode observar na tabela anterior, o desvio máximo percentual obtido, é cerca de 20%, mas não conhecendo o erro do instrumento padrão, de pouco servem as comparações. Verifica-se no entanto, que a curva de potência adquirida pelo equipamento desenvolvido acompanha os valores do equipamento comercial, o que era nesta fase desejado, e espectável. Resta apenas referir, que embora os valores apresentados na tabela representem uma sequência de testes, o aparelho desenvolvido, esteve ligado durante mais de um mês, apresentando sempre resultados semelhantes, em testes periódicos (a cada dois ou três dias) para as cargas de referência. Durante estas leituras, foi também verificada a tensão da rede, com utilização de um multímetro, destas leituras conclui-se que a tensão eficaz da rede raramente apresentava valores inferiores a 230V, sendo estes apenas

medidos, quando o valor da corrente no dispositivo estava próximo dos 10A. O valor mais consistente apresentado pelo multímetro para a tensão eficaz da rede eram 236V.

### **5.3. TESTES EFETUADOS EM LABORATÓRIO**

A realização dos testes em laboratório decorreu em duas sessões. Em ambas, foi utilizada a mesma carga resistiva, da marca Langlois, modelo RH40S, com capacidade máxima de 4kW, com a possibilidade de variação a cada 2,5% do valor máximo. Como instrumento de medida, foi utilizada uma pinça amperimétrica da marca Prova, modelo 21, que segundo a sua especificação técnica, tem um erro máximo de 2%. Para confirmação da forma de onda da tensão e da corrente, foram utilizados osciloscópios da marca Fluke, modelo 43.

A Tabela 16 apresenta os resultados obtidos na primeira sessão de testes em laboratório, referindo-se uma vez mais os resultados apresentados por linha, à média de dez leituras consecutivas para cada regime de carga.

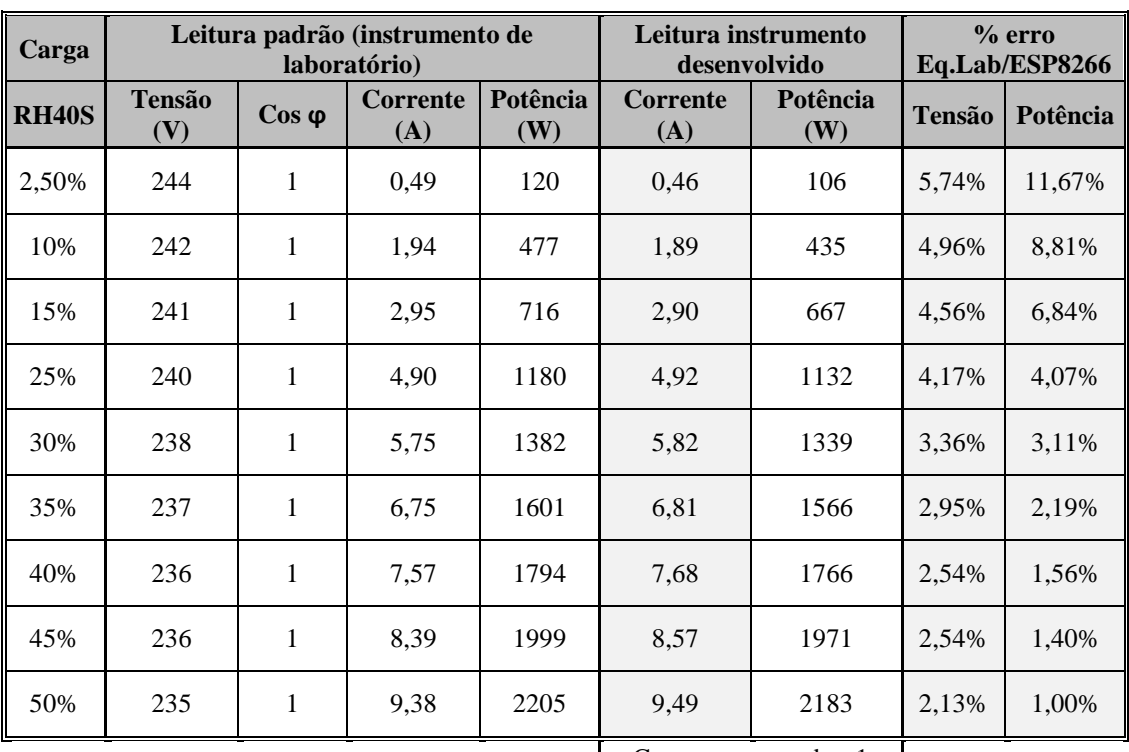

*\_\_\_\_\_\_\_\_\_\_\_\_\_\_\_\_\_\_\_\_\_\_\_\_\_\_\_\_\_\_\_\_\_\_\_\_\_\_\_\_\_\_\_\_\_\_\_\_\_\_\_\_\_\_\_\_\_\_\_\_\_\_\_\_\_\_\_\_\_\_\_\_\_\_\_\_\_\_\_\_\_\_\_\_\_\_\_*

Tabela 16 - Resultados obtidos no primeiro teste realizado em laboratório.

Cos φ programado =  $1$ 

e tensão = 230V

A análise aos resultados obtidos indica um desvio máximo próximo dos 12%, no entanto, este ocorre quando o valor da tensão medida pelo instrumento de laboratório, está mais afastado do valor da tensão programado no equipamento desenvolvido. Verifica-se também que este desvio diminui quando o valor da tensão medida se aproxima do valor da tensão programado. Foi corrigido o valor lido pelo equipamento desenvolvido, com base no valor de tensão adquirido pelo equipamento de laboratório, obtendo os resultados que se apresentam na Tabela 17. Como é possível verificar, o erro máximo diminuía bastante caso da tensão considerada no cálculo fosse mais próxima da realmente existente na rede.

| Corrigindo tensão | % erro c/ correção tensão |  |  |
|-------------------|---------------------------|--|--|
| Potência (W)      | Potência                  |  |  |
| 112               | 6,29%                     |  |  |
| 458               | 4,05%                     |  |  |
| 699               | 2,39%                     |  |  |
| 1181              | 0,10%                     |  |  |
| 1386              | 0,26%                     |  |  |
| 1614              | 0,79%                     |  |  |
| 1812              | 1,01%                     |  |  |
| 2022              | 1,17%                     |  |  |
| 2230              | 1,15%                     |  |  |

Tabela 17 - Valores obtidos com correção do valor de tensão.

Uma vez mais, estes resultados indiciam que o valor de tensão eficaz da rede oscila em torno de um valor superior ao definido na programação do microcontrolador, e com base nas leituras efetuadas durante os testes em ambiente domestico, e por confirmação da mesma característica nos testes realizados em laboratório, foi alterada a parametrização do valor da tensão no microcontrolador para 235V. Nesta fase e face aos resultados obtidos, foi também realizado um ajuste no valor do offset do microcontrolador, diminuindo o seu valor ligeiramente.

| Carga        | Leitura padrão (instrumento de<br>laboratório) |                |                 |                 | Leitura instrumento<br>desenvolvido |                 | $%$ erro<br>Eq.Lab/ESP8266 |          |
|--------------|------------------------------------------------|----------------|-----------------|-----------------|-------------------------------------|-----------------|----------------------------|----------|
| <b>RH40S</b> | <b>Tensão</b><br>(V)                           | $\cos \varphi$ | Corrente<br>(A) | Potência<br>(W) | <b>Corrente</b><br>(A)              | Potencia<br>(W) | <b>Tensão</b>              | Potência |
| 2,5%         | 243,3                                          | $\mathbf{1}$   | 0,496           | 121             | 0,48                                | 112             | 3,41%                      | 6,79%    |
| 5%           | 243,3                                          | $\mathbf{1}$   | 0,927           | 225             | 0,92                                | 217             | 3,41%                      | 3,77%    |
| 7,5%         | 242,6                                          | $\mathbf{1}$   | 1,415           | 343             | 1,39                                | 327             | 3,13%                      | 4,86%    |
| 10%          | 241,1                                          | 1              | 1,959           | 474             | 1,96                                | 460             | 2,53%                      | 2,93%    |
| 15%          | 240,2                                          | $\mathbf{1}$   | 2,953           | 702             | 2,92                                | 686             | 2,16%                      | 2,39%    |
| 20%          | 239,3                                          | $\mathbf{1}$   | 3,904           | 930             | 3,85                                | 904             | 1,80%                      | 2,75%    |
| 25%          | 238,0                                          | $\mathbf{1}$   | 4,862           | 1164            | 4,91                                | 1153            | 1,26%                      | 0,93%    |
| 30%          | 237,1                                          | $\mathbf{1}$   | 5,726           | 1360            | 5,76                                | 1354            | 0,89%                      | 0,41%    |
| 35%          | 236,4                                          | $\mathbf{1}$   | 6,669           | 1566            | 6,68                                | 1570            | 0,59%                      | 0,28%    |
| 40%          | 234,1                                          | 1              | 7,555           | 1769            | 7,58                                | 1782            | 0,38%                      | 0,75%    |
| 45%          | 234,5                                          | $\mathbf{1}$   | 8,445           | 1982            | 8,52                                | 2003            | 0,21%                      | 1,08%    |
| 50%          | 233,4                                          | $\mathbf{1}$   | 9,197           | 2172            | 9,36                                | 2199            | 0,69%                      | 1,24%    |
| 55%          | 233,0                                          | 1              | 10,150          | 2379            | 10,27                               | 2413            | 0,86%                      | 1,41%    |

Tabela 18 Resultados obtidos no segundo teste realizado em laboratório.

Cos φ programado =  $1$ e tensão = 235V

Após realização dos ajustes referidos anteriormente, foram então realizados novos testes em laboratório, com as mesmas características do realizado anteriormente. Na Tabela 18, é possível observar os resultados obtidos, e que se aproximam bastante dos valores esperados. Neste caso o desvio máximo é próximo dos 7%, o que se considera um valor razoável tendo em conta que o valor da tensão é definido como constante.

Foi no entanto realizada nova comparação, por correção do valor da tensão aplicado no cálculo, utilizando como referencia o valor da tensão medida pelo equipamento de laboratório. A Tabela 19 apresenta os resultados obtidos, e indica um desvio máximo de 3,5%. Este é o erro considerado para o instrumento, visto que o valor da tensão pode ser alterado pelo utilizador.

| Corrigindo tensão | % erro c/ correção tensão |  |  |  |
|-------------------|---------------------------|--|--|--|
| Potência (W)      | Potência                  |  |  |  |
| 116,38            | 3,50%                     |  |  |  |
| 224,46            | 0,37%                     |  |  |  |
| 337,17            | 1,78%                     |  |  |  |
| 472,04            | 0,41%                     |  |  |  |
| 700,76            | 0,23%                     |  |  |  |
| 921,02            | 0,97%                     |  |  |  |
| 1167,84           | 0,33%                     |  |  |  |
| 1366,56           | 0,48%                     |  |  |  |
| 1579,81           | 0,88%                     |  |  |  |
| 1775,39           | 0,36%                     |  |  |  |
| 1999,06           | 0,86%                     |  |  |  |
| 2184,01           | 0,55%                     |  |  |  |
| 2392,13           | 0,55%                     |  |  |  |

Tabela 19 - Valores obtidos após segunda correção do valor de tensão.

Após terminar os testes com carga puramente resistiva, foi realizado um teste com uma carga alimentada por uma fonte comutada, para identificar o desvio num aparelho deste tipo. Embora seja espectável que o desvio seja elevado, visto que foi desenhado considerando que a corrente é consumida numa sinusoide pura, e por assumir um valor constante para a tensão.

Com a realização deste teste deseja-se apenas demonstrar que existirá um desvio mais elevado, e perceber os motivos deste aumento. O teste é também realizado por ser comum encontrar este tipo de fontes, associadas a equipamentos existentes nas habitações, como é o caso de computadores, lâmpadas fluorescentes compactas, televisões, etc. A utilização deste tipo de fontes representa um problema em ascensão devido ao ruido que introduzem na rede elétrica. As fontes comutadas consomem energia em altas frequências, sendo normal valores próximos dos 60 kHz. Esta energia em alta frequência, na faixa de Radio

frequência (RF), causam interferências, irradiando indução eletromagnética aos equipamentos próximos, ou na forma de ondas de rádio para longas distâncias.

Quando a corrente é utilizada por uma fonte comutada, é normal que a sua sinusoide não seja pura, e que se encontre desfasada da forma de onda da rede. Por esse motivo, o fator de potência poderá ser inferior ao valor unitário, diminuindo a eficiência e a capacidade da linha de transmissão, e no caso deste trabalho, implica também a introdução de erro, por se considerar o valor unitário como referência. As fontes comutadas mais simples e mais comuns apresentam um fator de potência próximo dos 0,6.

Embora existam os problemas apresentados anteriormente, é cada vez mais frequente a utilização deste tipo de fontes, essencialmente devido a uma maior eficiência e um custo mais reduzido.

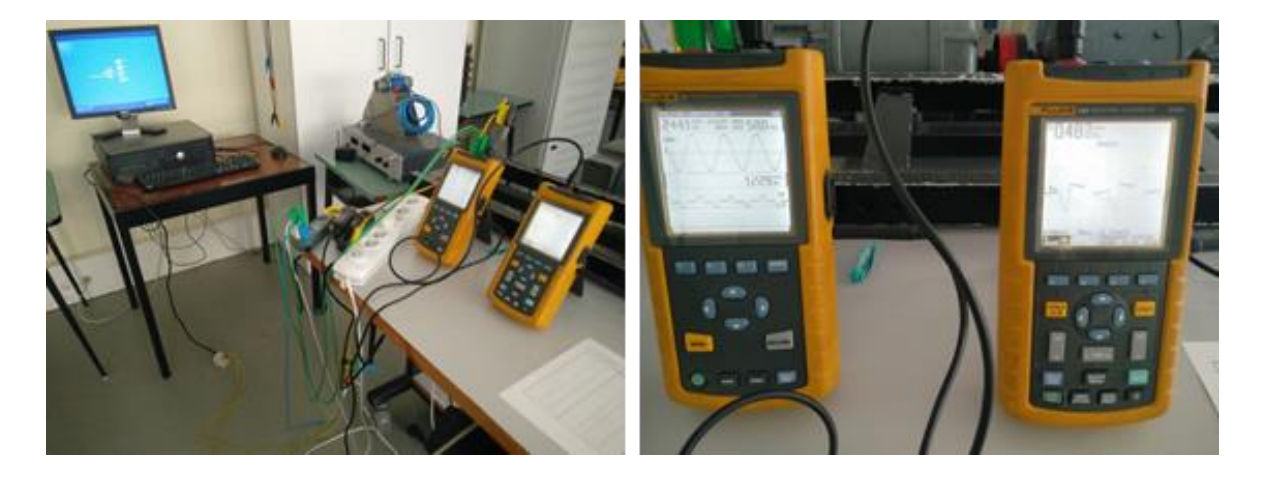

Figura 50 - Montagem em laboratório para teste a alimentar uma fonte comutada.

A Figura 50 apresenta a montagem realizada, sendo a carga utilizada um computador. Na Figura 51, pode ser verificada a potência medida pelo osciloscópio, e pelo aparelho desenvolvido, sendo que no primeiro se verificam 91W, e no segundo 146W, ou seja, seguindo a mesma regra aplicada anteriormente, o desvio é cerca de 50%. Além disso, é também visível a forma de onda sinusoidal irregular associada à corrente.

Outro fator interessante é a leitura do osciloscópio apresentar um cosseno de ϕ igual a 1 (0,99), e um fator de potência igual a 0,77. Pode também ser verificado que a onda da corrente está desfasada da onda da tensão 180º, o que em termos de cosseno representa a mesma coisa, mas com sinais opostos. Assim, percebe-se que o cosseno de ϕ seja igual a 1, mas para explicar o fator de potência, apresenta-se a Figura 52, onde é possível verificar os

harmónicos de 1ª, 3ª, e 5ª ordem. A análise destes harmónicos permite afirmar que apenas o de 1ª ordem (frequência fundamental 50Hz), está em fase com a onda da tensão, no entanto, o de 3ª e 5ª ordem estão ambos desfasados da onda de tensão, introduzindo um fator de potência diferente do unitário, visto que o valor apresentado pelo aparelho, corresponde ao contributo da corrente fornecida por cada harmónico.

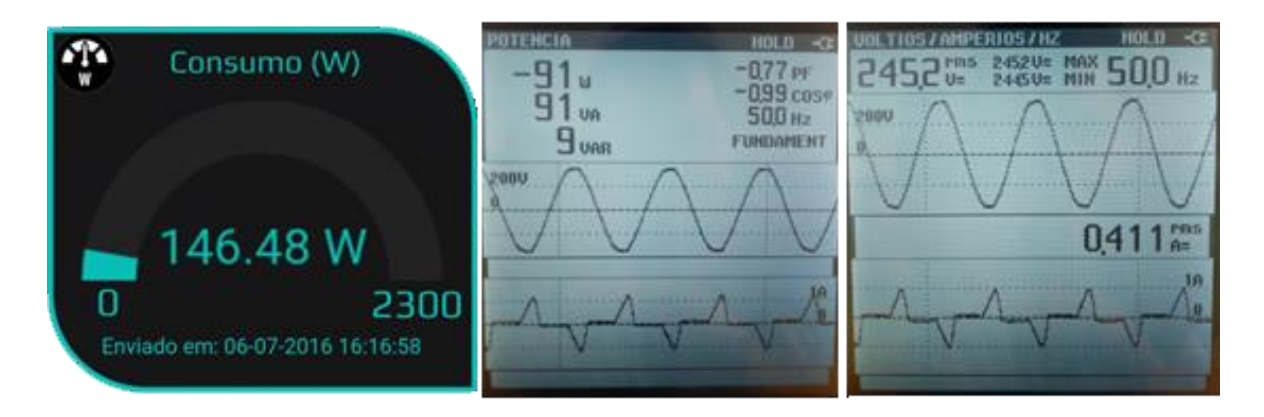

Figura 51 - Leitura do aparelho desenvolvido face a osciloscópio de laboratório.

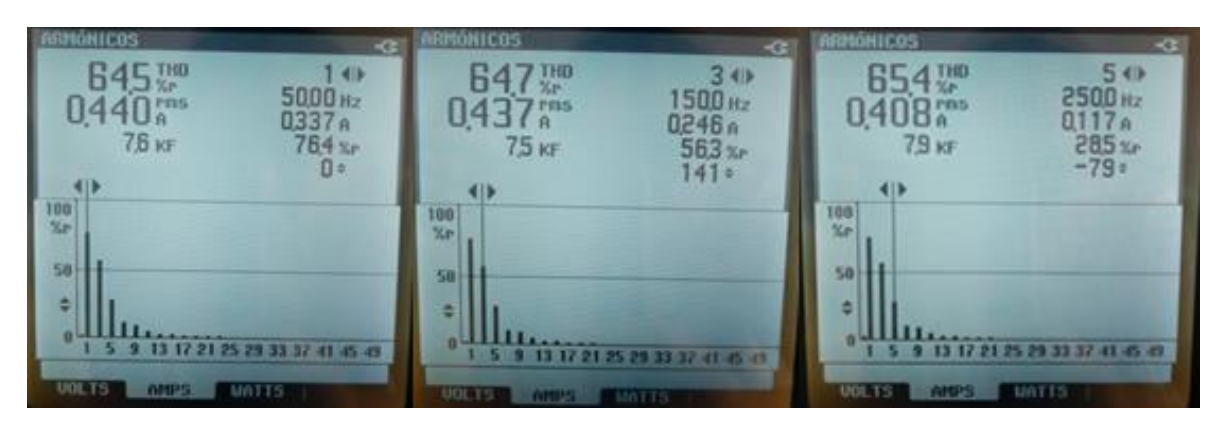

Figura 52 - Análise de harmónicos de 1ª, 3ª e 5ª ordem.

### **5.4. ANÁLISE DE CUSTOS**

Relativamente aos custos associados à elaboração de uma unidade semelhante à desenvolvida, e ressalvando que os preços apresentados na **Tabela 20**, se referem ao valor despendido para aquisição dos componentes em pequenas quantidades. Considera-se que custo final obtido, ainda que inferior ao valor de comercialização para produtos semelhantes, possa ser reduzido a valores próximos de metade, caso se considere a produção em escala.

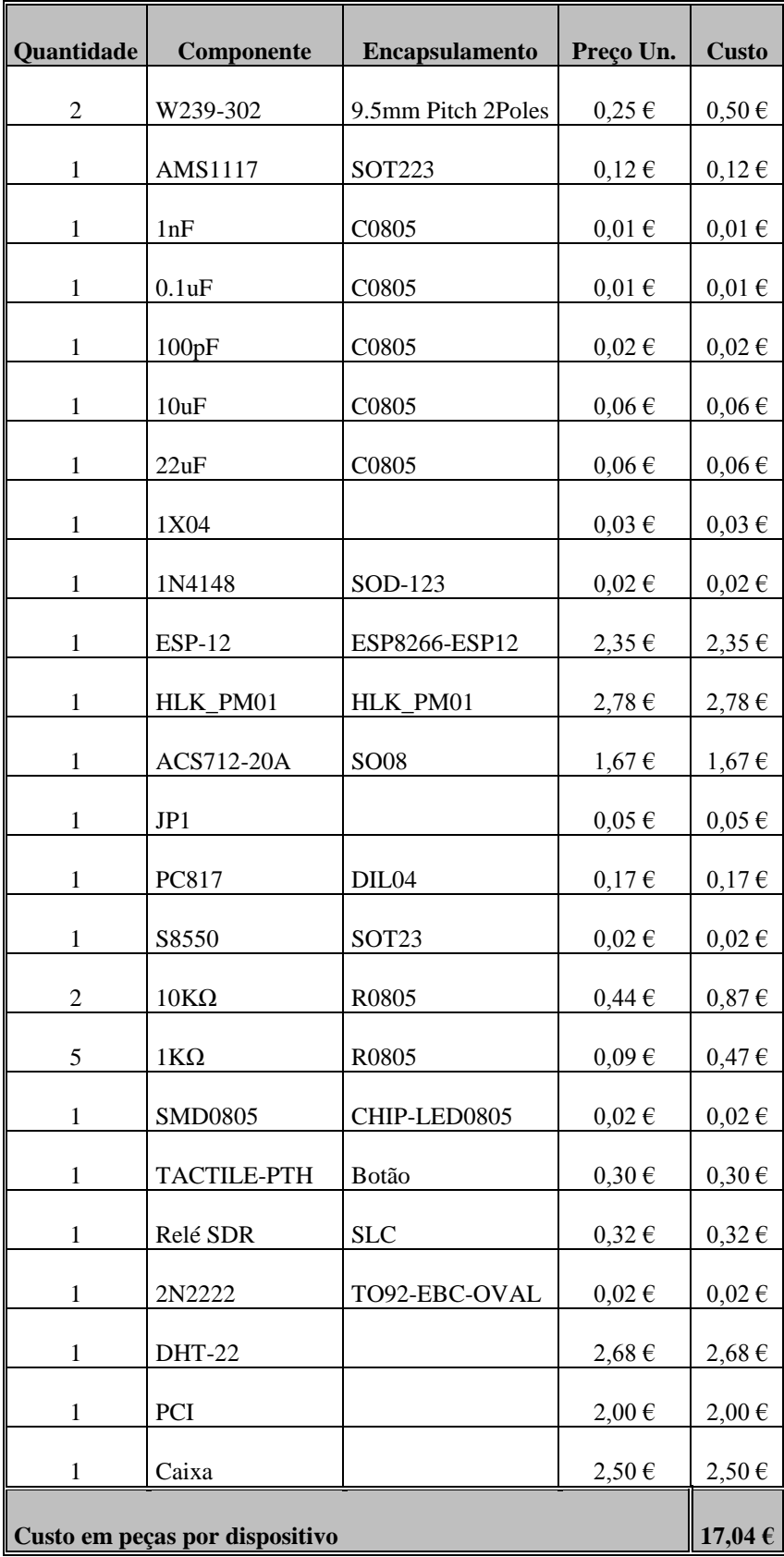

**Tabela 20 - Custos previstos para a realização de uma unidade.**

### **5.5. CONSIDERAÇÕES FINAIS DO CAPÍTULO**

Após realização dos testes apresentados anteriormente, e de implementação de alguns ajustes ao equipamento desenvolvido, verificou-se novamente o desvio face ao equipamento comercial, concluindo que o aparelho desenvolvido apresenta uma resposta mais aproximada da realidade, o que se considera uma mais-valia.

Genericamente, e para o efeito que o equipamento foi desenvolvido, os desvios verificados ao longo da curva de potência são aceitáveis, sempre que a carga seja puramente resistiva, e a forma de onda uma sinusoide pura.

O preço atingido, e a crença sobre a possibilidade da sua redução em 50%, são também um aspeto positivo, e considerado apelativo.

Foram avaliadas algumas medidas de melhoramento para o cálculo da potência, mas sem adquirir o valor da tensão, todas partiam de suposições que podiam introduzir erros no cálculo, não sendo por isso implementadas.

Considera-se que seria relevante a inclusão da aquisição do valor da tensão, e investimento em aspetos relacionados com a segurança no acesso ao equipamento. No primeiro caso, existirá um aumento no custo de produção do equipamento, mas mesmo assim, o valor final deve manter-se abaixo do praticado para aparelhos semelhantes. No que se refere à segurança, a dificuldade é acrescida. Pode ser melhorada no âmbito da aplicação web, e no acesso ao dispositivo através da rede local, no entanto para manter a ligação a uma nuvem, estaremos sempre dependentes da segurança implementada pelo seu proprietário.

# 6. CONCLUSÕES E SUGESTÕES DE TRABALHOS FUTUROS

#### **6.1. CONCLUSÕES**

Longo foi o caminho percorrido desde que surgiu a proposta deste trabalho, até este momento em que são lavradas as conclusões sobre o mesmo.

A proposta apresentada, envolvia também um grande objetivo pessoal, e que passava por tirar qualquer ideia do papel, e desenvolver todo o processo de criação associado a essa ideia. O culminar deste ciclo de estudos seria muito mais gratificante, se fosse possível unir o objetivo académico ao pessoal. Mesmo sabendo que seria necessário muito esforço, e nunca perder a motivação.

Os objetivos devem ser mensuráveis, atingíveis, realísticos e associados a um espaço de tempo. No que se refere ao espaço de tempo, este estava bem definido, porém, atingir os objetivos, considerando o conhecimento que possuía sobre o tema não parecia muito realístico. Sendo um aluno de sistemas de energia, reconhecia lacunas de conhecimento no desenvolvimento de páginas web, fossem estas suportadas em html, ou java. Na eletrónica existia alguma base, mas nunca tinha sido ultrapassada a barreira dos esquemas em papel, ou protótipos com ligações provisórias. Desenvolver e produzir uma PCI, foi também um grande avanço no conhecimento adquirido.

Obviamente não foram poucos os obstáculos a ultrapassar, mas conseguir atingir a meta, além do conhecimento adquirido, traz um enorme prazer.

Relativamente ao trabalho desenvolvido, os resultados são satisfatórios considerando os objetivos definidos, não se desejava um produto comercial, e por esse motivo foi suportado em plataformas grátis. Assim, não é possível afirmar que a disponibilidade dos serviços, e a fluidez dos mesmos se mantenha, mas a nível académico, os princípios de funcionamento, e todo o código necessário para que funcione, foram assegurados.

#### **6.2. TRABALHO FUTURO**

A introdução da IoT nos diversos processos de negócio, promete retornos significativos face aos investimentos realizados. Será por isso investido tempo, no acompanhamento da introdução da IoT no mercado nacional. Outra possibilidade em avaliação, é o

desenvolvimento de um produto comercial, onde sejam aplicados os conhecimentos adquiridos. Este produto não terá que estar relacionado com o desenvolvido neste trabalho, podendo ser um novo projeto.

Relativamente ao equipamento desenvolvido, existe a ambição de aumentar a precisão, incluir a aquisição do valor da tensão e do cos  $\varphi$  e alargar a capacidade de armazenamento de dados.

Em ambos os casos, será de especial relevo o acompanhamento do desenvolvimento de soluções, para contornar os problemas relativos à segurança existente para dispositivos ligados à *internet*.

# *Referências Documentais*

Adafruit. (2015). *Learn Adafruit*. Obtido de Adafruit: https://learn.adafruit.com/adafruit-io

Adafruit. (2016). *About Us* . Obtido de Adafruit: https://www.adafruit.com/about

Alcácer, L. (2013). *Física do estado sólido* (Draft ed.).

- Alves, M. F. (1999). *ABC dos Circuitos Eléctricos em Corrente Alternada.* ISEP.
- Ambiente, A. E. (2015). *Intensified global competition for resources.* Obtido de Agencia Europeia do Ambiente: http://www.eea.europa.eu/soer-2015/global/competition
- Ambiente, A. E. (2015). *SOER 2015 — The European environment — state and outlook 2015.* Obtido de Agencia Europeia do Ambiente: http://www.eea.europa.eu/soer
- Aosong Electronics Co., L. (s.d.). *Digital-output relative humidity & temperature sensor/module AM2303*. Obtido de Electro schematics: http://www.electroschematics.com/11293/am2302-dht22-datasheet/
- Arduino. (2016). *Arduino Software (IDE)*. Obtido de Arduino: https://www.arduino.cc/en/Guide/Environment
- Ashton, K. (22 de Junho de 2009). *That 'Internet of Things' Thing*. Obtido de RFID Journal: http://www.rfidjournal.com/articles/view?4986
- Balaguer, A. (23 de Setembro de 2014). *Internet das Coisas – Das origens ao futuro*. Obtido de ti Especialistas DESENVOLVENDO IDEIAS: http://www.tiespecialistas.com.br/2014/09/internet-das-coisas-das-origens-aofuturo/
- Blynk. (2016). *Introdução*. Obtido de Blynk: http://docs.blynk.cc/
- Bruyninckx, H. (2015). *Para uma sustentabilidade global.* Obtido de http://www.eea.europa.eu/pt/articles/para-uma-sustentabilidade-global
- Chip, F. (2015). *FT232R USB UART IC Datasheet*. Obtido de ftdichip.com: http://www.ftdichip.com/Support/Documents/DataSheets/ICs/DS\_FT232R.pdf
- Computer, C. (2015). *CS Eagle*. Obtido de CadSoft: http://www.cadsoftusa.com/eagle-pcbdesign-software/about-eagle/
- D-Link. (2015). *DSP-W215*. Obtido de mydlink™ Home Smart Plug: http://www.dlink.com/pt/pt/home-solutions/mydlink-home/smart-plugs/dsp-w215 smart-plug
- Efficiency, I. E. (2013). *cloogy*. Obtido de Apresentação: http://www.cloogy.com/pt/apresentação/
- Espressif. (2016). *ESP8266EX*. Obtido de Espressif: https://espressif.com/en/products/hardware/esp8266ex/resources
- Europeia, C. (2016). *Environment Action Programme to 2020.* Obtido de http://ec.europa.eu/environment/action-programme/index.htm
- Evans, D. (Abril de 2011). *The Internet of Things*. Obtido de How the Next Evolution of the Internet Is Changing Everything: http://www.cisco.com/c/dam/en\_us/about/ac79/docs/innov/IoT\_IBSG\_0411FINAL .pdf
- Fibaro. (2016). *Wall Plug*. Obtido de Fibaro: http://www.fibaro.com/en/the-fibarosystem/wall-plug
- GitHub. (2016). *About*. Obtido de GitHub: https://github.com/about
- Highcharts. (2016). *What is highcharts*. Obtido de Highcharts: http://www.highcharts.com/products/highcharts
- Hi-Link. (s.d.). *3W power module*. Obtido de Hlkteck: http://www.hlktech.net/product\_detail.php?ProId=54
- IFTTT. (2015). *About IFTTT*. Obtido de IFTTT: https://ifttt.com/wtf
- Inc., C. (Outubro de 2010). *Solid-State Relays (SSRs) vs Electromechanical Relays (EMRs)*. Obtido de http://www.crydom.com/:

http://www.crydom.com/en/tech/newsletters/solid%20statements%20- %20ssrs%20vs%20emrs.pdf

- Intelligence, B. (8 de Junho de 2016). *The Internet of Things (IoT)*. Obtido de IoT Report: http://www.businessinsider.com/research
- IPC. (Fevereiro de 1998). *Generic Standard on Printed Board Design*. Obtido de IPC-2221: http://tinymicros.com/mediawiki/images/1/15/IPC-2221.pdf
- Json.org. (Fevereiro de 2016). *Introdução ao JSON*. Obtido de Json.org: http://json.org/json-pt.html
- Lampkin, V., Leong, W. T., Olivera, L., Rawat, S., Subrahmanyam, N., & Xiang, R. (Setembro de 2012). *Building Smarter Planet Solutions with MQTT and IBM WebSphere MQ Telemetry*. Obtido de IBM RedBooks: ibm.com/redbooks

Maló, P. P. (2015). *IoT*. Obtido de TICE: http://www.tice.pt/pt-pt/grupos-de-trabalho/iot

microsystems, A. (2016). *ACS712*. Obtido de Allegro microsystems: http://www.allegromicro.com/en/Products/Current-Sensor-ICs/Zero-To-Fifty-Amp-Integrated-Conductor-Sensor-ICs/ACS712.aspxACS712- Datasheet.ashx&usg=AFQjCNEsuWeWEOng-Vn4AXDUAjxAgXNkjg&bvm=bv.125221

MQTT.org. (2016). *FAQ*. Obtido de MQTT: http://mqtt.org/

Paiva, J. P. (2007). *Redes de energia electrica uma análise sistémica* (2 ed.). IST Press.

Pino, M. d. (12 de Novembro de 2015). *Quando o Big Data e a IoT se chocam*. Obtido de CIO: http://www.cio.pt/2015/11/12/quando-o-big-data-e-a-iot-se-chocam/

Ribeiro, S. (15 de Junho de 2015). *Tecnologias*. Obtido de Jornal de Negocios: http://www.jornaldenegocios.pt/empresas/tecnologias/detalhe/portugal\_cria\_a\_prim eira\_plataforma\_local\_para\_potenciar\_a\_internet\_das\_coisas.html

Songle. (s.d.). *Songle relay SDR*. Obtido de http://www.songle.com/en/product.asp?page=3

*SP-2101W*. (2015). Obtido de EDIMAX:

http://us.edimax.com/edimax/merchandise/merchandise\_detail/data/edimax/us/hom e\_automation\_smart\_plug/sp-2101w/

Systems, A. M. (2015). *AMS1117*. Obtido de Advanced Monolithic Systems: http://www.advanced-monolithic.com/pdf/ds1117.pdf

Team, E. I. (2016). *ESP8266 Technical Reference* (V1.1 ed.). Espressif.

- Velez, F., Oliveira, P., Borges, L., & Rodrigues, A. (2015). *Curso de Eletrónica Industrial* (2 ed.). ETEP.
- Wattio. (2015). *POD*. Obtido de Wattio: https://wattio.com/en/shop/pod-2

WIFIPLUG. (2016). *WIFIPLUG*. Obtido de WIFIPLUG Power: http://www.wifiplug.co.uk/

- Wiki, E. C. (22 de Maio de 2016). *esp8266-module-family*. Obtido de ESP8266 Community Wiki: http://www.esp8266.com/wiki/doku.php?id=esp8266-modulefamily
- Wikipédia. (22 de Janeiro de 2016). *MQTT*. Obtido de Wikipédia: https://pt.wikipedia.org/wiki/MQTT
- Wix. (2015). *About Us*. Obtido de Wix: http://pt.wix.com/about/us
- Wolf, M., & Wicksteed, C. (15 de Setembro de 1997). *Date and Time Formats*. Obtido de W3C: https://www.w3.org/TR/NOTE-datetime

World, C. (15 de Junho de 2015). *Portugal com plataforma para Internet das Coisas*. Obtido de Computer World: http://www.computerworld.com.pt/2015/06/15/portugal-com-plataforma-parainternet-das-coisas/